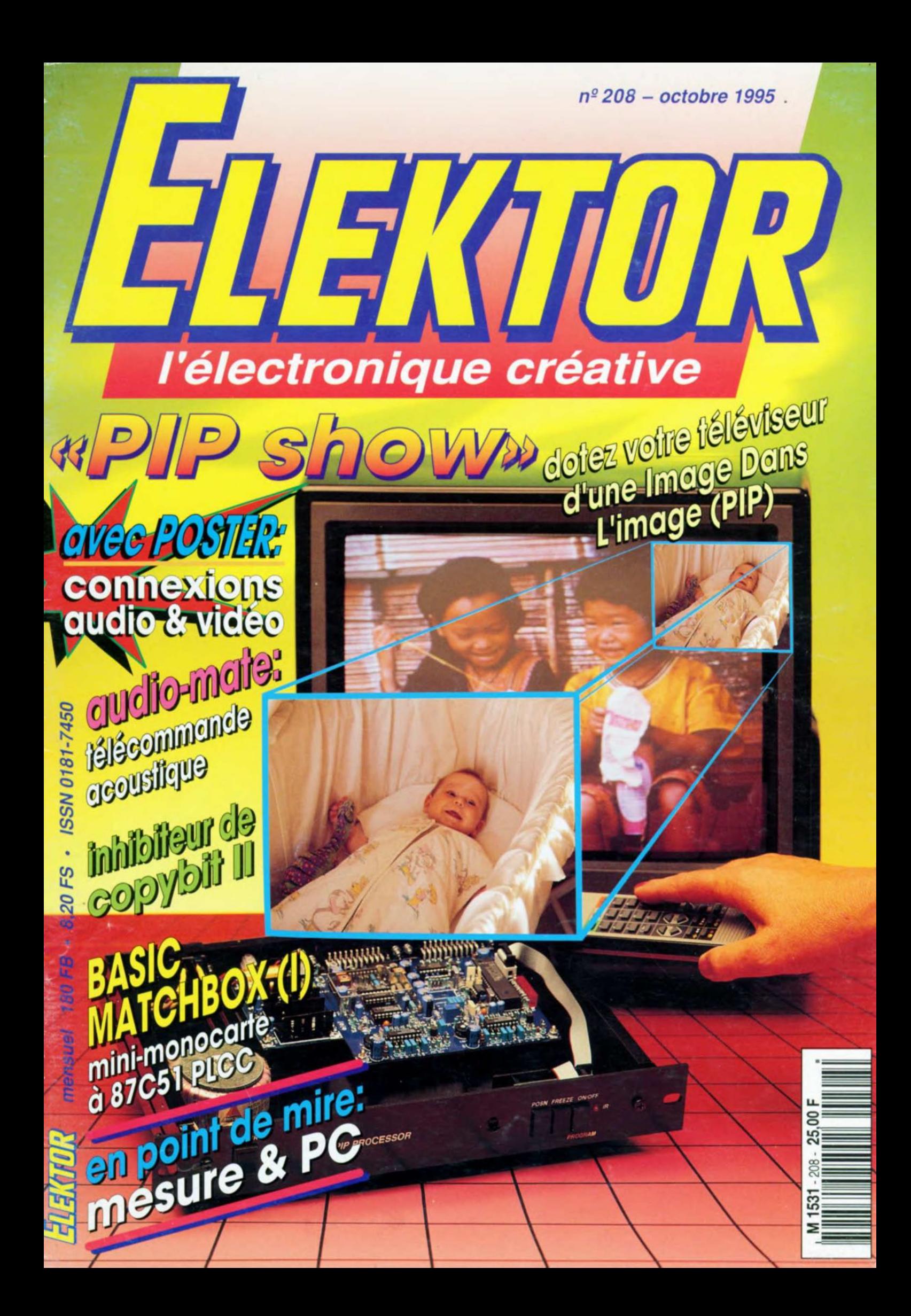

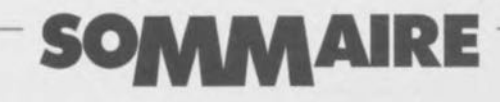

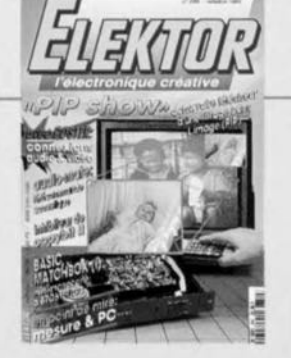

#### $n^{\circ}$  208 octobre 1995

omme le montre la mini-couverture ci-contre ion-phore de ce numéro est notre PIP-show», permettant la visualisation d'une Image Dans l'Image sur votre téléviseur (PAL). Nous avons également le plaisir de vous propose une nouvelle mono-carte, BASIC MatchBax, une pico-corte, plus petite qu'une carte de crédit, à<br>base de 87C51 PLCC 44, qui permettra la réalisa tion d'automatismes très compacts. Nous n'avant pas non plus oublié ni les amateurs d'audia numérique, avec l'Inhibiteur de Copybit II et un ompli pour cosque de haut niveau, ni de Haute sces, avec le dipmétre

### **INFORMATIONS**

- Intérêt général
- 23 marché: un système de développement futé
- 24 filtres passe-bas
- 51 logiciels: Electronics Workbench 4.0
- 57 mesurer avec son PC
- 40 **POSTER double page:** les connexions audio & vidéo

### **RÉALISATIONS**

### - Micro-informatique -

- 15 affichage à cristaux liquides intelligent J. Kircher
- 44 BASIC MatchBox -1 M. Ohsmann une platine de la taille d'une boîte d'allumettes
- Audio & Musique —
- 20 inhibiteur de copybit II H.J. Schaake
- 67 amplificateur de casque

simple mais d'une qualité surprenante

- Video —
- 28 « PIP Show » -1

**W. Sevenheck** 

dotez votre téléviseur d'une « Image Dans l'Image »

— Applikator -

- 35 amplificateurs détecteurs de courant MAX471/472
- Domestique -
- 52 audio-mate

H. Bärnthaler

télécommande acoustique - Mesures & HF

dipmètre 62

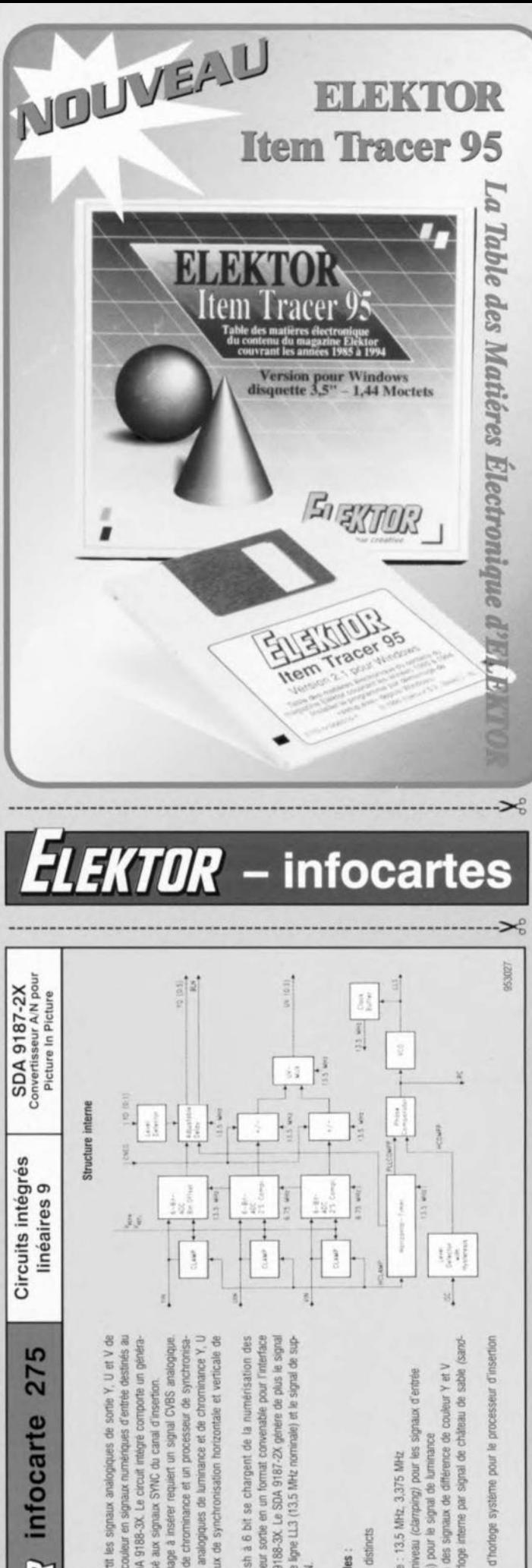

# pénérale

vocesseur PIP PLUS SDA 9188-3X. Le signaux S 189 convertit e SDA 9187-2X l'importe quel

générent les signaux analogiques de luminance et de chrominance Y, les signaux de synchronisation horizontale et verticale eur d'horloge synchronisé aux signaux SYNC du canal d'insertion. décodeur analogique de chrominance et un entrée du canal de l'image à insérer image à Insérer. que ainst

 $\overline{8}$ 

se chargent SDA<sup>1</sup> S S S bit. ligne LL3 sortie processeur PIP SDA 9188-3X convertisseurs Flash à 6 leur : Thorloge à verrouillage de l de faisceau BLN Des convertisseurs Fla<br>signaux Y, U et V et de

- Caracteristiques générales
- 
- 
- taux d'échantillonnage : 13.5 MHz, 3,375 MHz
- circuit de fixation de niveau (clamping) pour les signaux d'entr
	- detail ajustable (8 pas) pour le signal de
- $D = 3$  convertisseurs AM distincts<br> $D = \text{tesubdim}$  de 6 bits<br> $D = \text{tan} x$  d'eshamlinnage : 13.5 MH<br> $D = \text{tan} x$  de fluation de miveau (clares)<br> $D = \text{tan} x$  de fluation de miveau (clares)<br> $D = \text{cosodimile}$  d'invérsion des signau
	- systeme signal d'horioge  $\ddot{a}$ castle)
		-

Le port d'imprimante d'un ordinateur peut rendre bien d'autres scrvices que le simple pilotage d'une imprimante. En principe, tout élément d'entrée/sortie qui communique par un bus parallèle de huit bits peut se brancher sur ce port, A l'aide de quelques instructions simples, on peut ainsi transmettre des données. C'est précisément ce que nous proposons de faire dans ce montage : relier au port d'imprimante un composant d'entrée/sortie sous la forme d'un écran à cristaux liquides de deux lignes. Comme pratiquement tous les afficheurs LCD utilisent le même contrôleur Hitachi (HD44780AOO), leur disponibilité ne pose aucun problème. La programmation peut se faire dans n'importe quel langage (évolué) comme le BASIC ou le C.

Les systèmes à microcontrôleurs ordinaires **travaillent, eux aussi, sur** un bus de 8 bits, ce qui les rend aptes du même coup à la commande de notre affichage. Raison pour laquelle nous montrerons la façon de le mettre en oeuvre aussi bien à partir d'un PC que d'un Z80 ou d'un 8031.

#### **Le circuit**

Comment relier un écran LCD au port d'imprimante d'un PC, c'est cc que montre la figure 1. Les lignes 00...07 transportent les données. La sélection du registre approprié (le contrôleur de l'affichage dispose de deux registres adaptés à la lecture comme à l'écriture) s'opère par l'entrée RS *(Register Select)*. Cette broche est reliée à ligne de commande Init. Comme un port d'imprimante n'est pas (nécessairement) apte à la relecture des données, le choix entre lecture et écriture au moyen du signal  $R/\overline{W}$  est sans objet. On se contente d'écrire sur l'écran. la ligne R/W est donc reliée à la masse. La ligne de sélection du port parallèle vient se connecter sur l'entrée de validation (E comme *Enable*) de l'affichage. C'est le signal qui commute le contrôleur d'écran en mode enregistrement des données. Le potentiomètre PI permet de régler le contraste de l'afficheur. Quant à la broche portant l'indication « backlighting », elle permet, si on le souhaite, l'éclairage de l'arrière plan.

L'alimentation est d'une lumineuse clarté, elle ramène n'importe quelle tension continue comprise entre 8 ct 15 V à une tension bien stable de 5 V. Un adaptateur secteur de modèle usuel. capable de fournir quelque 150 mA fait parfaitement l'affaire. Si on ne désire pas profiter de l'éclairage par l'arrière, on peut se contenter de 50 mA.

### **affichage à cristaux liquides intelligen**

*fonctionne* **sur** *le port d'imprimante*

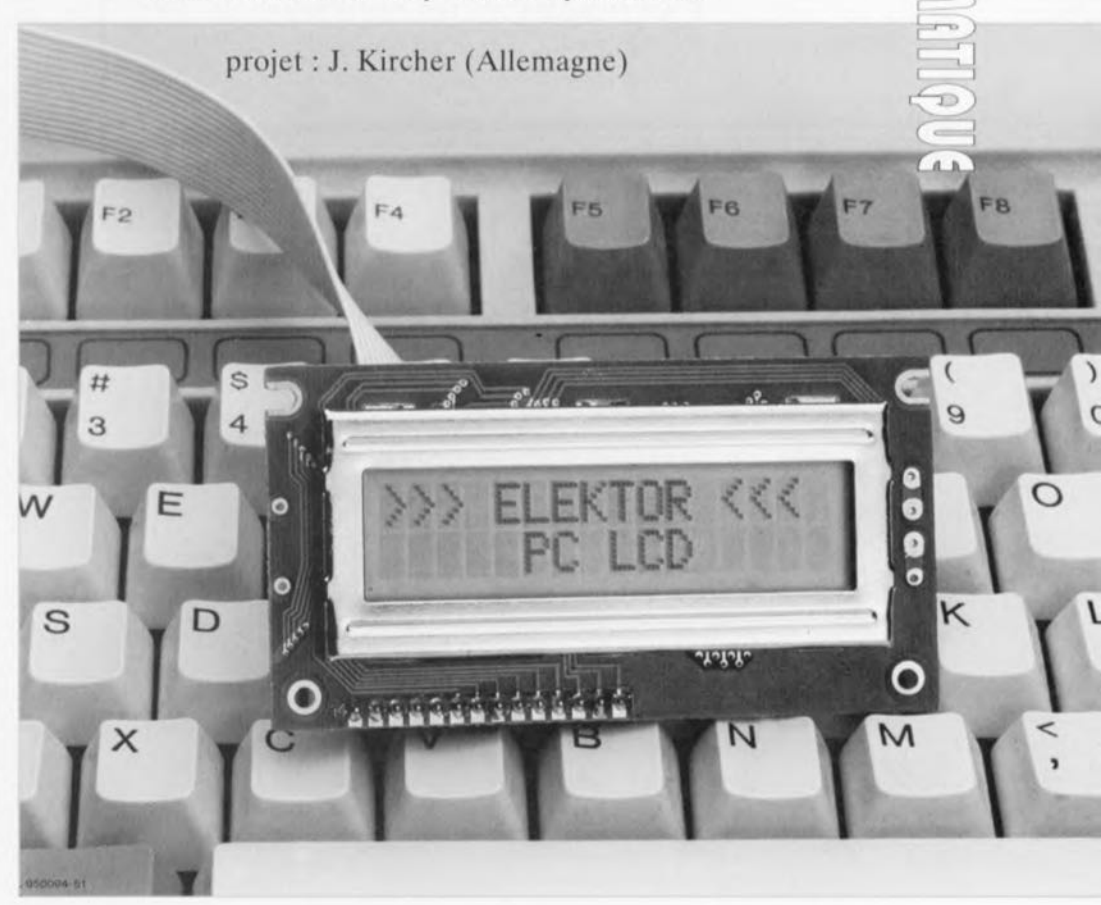

**15**

~ (0) i L-...-.J  $\ge$   $\ge$  $\frac{1}{2}$ ہے<br>ت

**Sur de nombreuses applications de microcontrôleur, mais aussi sur des systèmes basés sur un PC, on a souvent besoin d'un petit affichage. Un grand écran graphique serait superflu. Le montage que nous proposons ici est centré sur un affichage à cristaux liquides d'un modèle standard, comportant deux lignes de seize caractères. Juste ce qu'il faut pour passer de petits messages. La commande se fait par le port parallèle habituel, par exemple celui de l'imprimante d'un PC.**

Une disquette, disponible aux adresses habituelles, propose des logiciels de commande écrits en QBASIC. Ils illustrent la manière de communiquer avec l'écran.

L'emploi d'un langage de programmation évolué présente des avantages. Un de ceux-ci, aussi étrange que cela puisse paraître, est de s'exécuter plus lentement que le langage machine. Quoique le QBASIC soit déjà plus rapide que le GW-BASIC

ordinaire. du fait que le codage du programme est compilé en objet avant l'exécution. Cette lenteur est bien utile dans le cas de cette application. Lors de la programmation en langage machine (ou en assembleur) on doit tenir compte du temps que met le contrôleur d'écran à effectuer ses opérations internes. Il indique d'ailleurs celte indisponibilité passagère en levant le « busy flag », le signal d'occupation, dans un de ses registres. Si on force de nouvelles

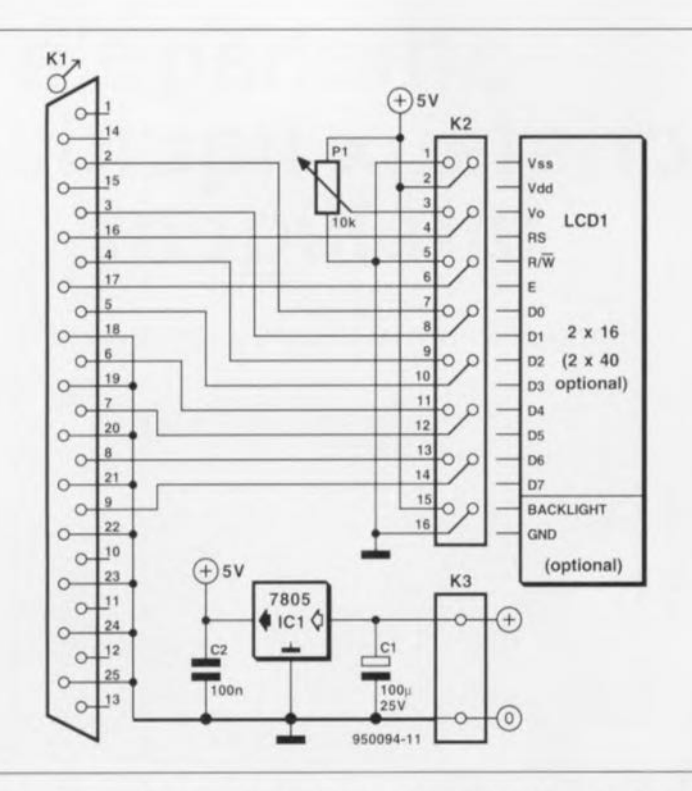

Figure 1. Le schéma montre la simplicité d'interface entre un écran LCD standard et le port d'imprimante sur PC.

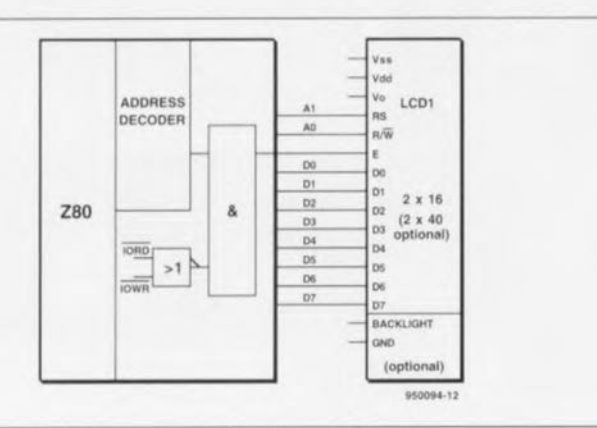

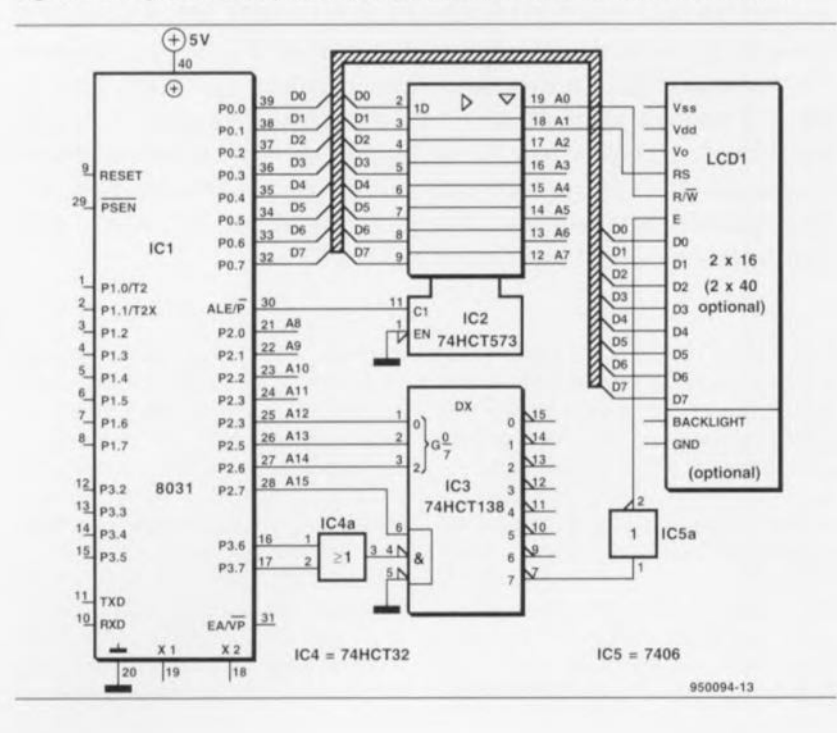

Figure 2. Un système à Z80 peut tout aussi simplement se voir doter d'un écran LCD.

données dans le contrôleur de l'affichage pendant que ce drapeau est encore actif, on risque d'endommager le circuit intégré. En QBASIC, le tempo qui préside à la succession des informations laisse au contrôleur tout le loisir d'exécuter sa cuisine intérieure entre les coups.

#### Les microcontrôleurs sont aussi de la fête

On l'a déjà signalé, cet affichage peut également se combiner avec des microprocesseurs comme le Z80 ou ceux de la famille du 8031. Sur la figure 2, on voit avec quelle simplicité l'écran peut se connecter sur le bus d'un Z80. Comme la broche  $R/\overline{W}$  reçoit dans ce cas-ci sa propre ligne d'adresse (A0), l'afficheur se voit attribuer quatre adresses de l'espace mémoire, deux réservées à l'écriture uniquement et les deux autres en lecture seule, comme le détaille le tableau suivant :

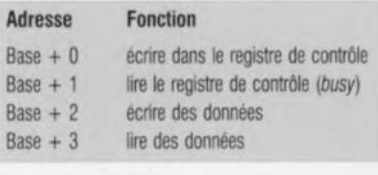

La ligne de validation E est reliée à la sortie d'un décodeur d'adresses qui sélectionne une adresse de base dans le domaine d'entrée/sortie du Z80.

La figure 3 indique comment tout cela s'organise avec un 8031. Le signal de validation (E) est à présent élaboré au moyen d'un 74HCT138. Ce circuit combine RD, WR et les lignes d'adresse A12, A13, A14 et A15 pour former le signal de commande qui positionne l'afficheur en  $F000<sub>Hex</sub>$ . Les lignes d'adresse A0 et A1 sont répercutées également à l'écran via un 74HCT573, un décodeur qui a sa place dans toutes les applications du 8031. Enfin, les entrées de données (D0...D7) sont reliées directement aux lignes correspondantes du processeur.

#### Programmer soi-même

Le contrôleur Hitachi simplifie la commande des afficheurs LCD de ce genre. La figure 6 reproduit le jeu d'instructions dont il dispose à cet égard. Mais commençons par le début. Lors de la mise sous tension, il exécute le processus d'initialisation dont les étapes sont retracées, sous forme d'ordinogramme, à la figure 4. On y voit une routine d'ini-

Figure 3. Voici la manière de doter d'un écran LCD un système basé sur la famille de processeurs 8031.

#### Tableau 1.

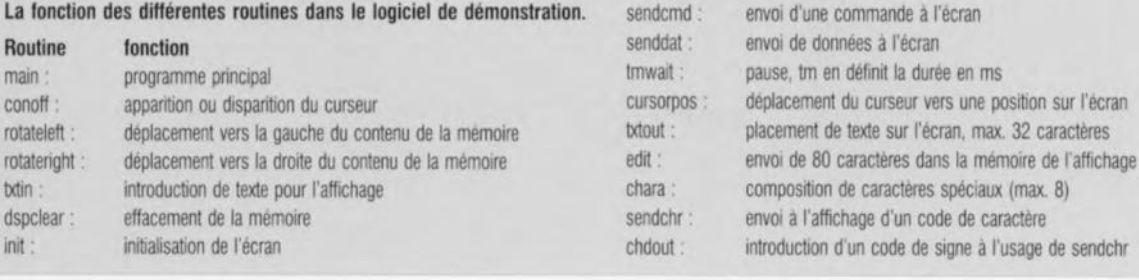

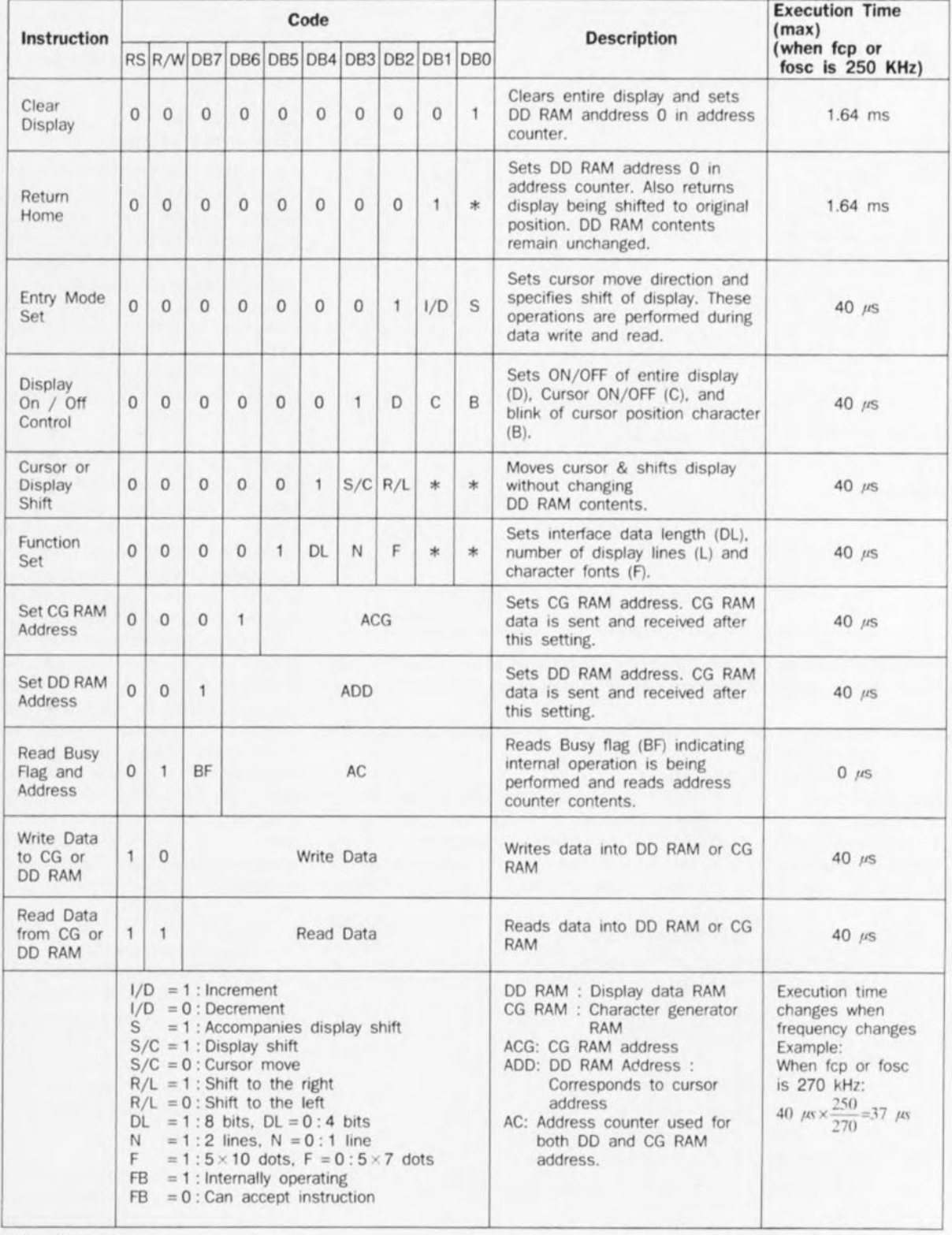

\* No effec

Figure 6. Grâce à ce jeu d'instructions, la mise en oeuvre d'un système d'affichage à écran LCD est grandement simplifiée.

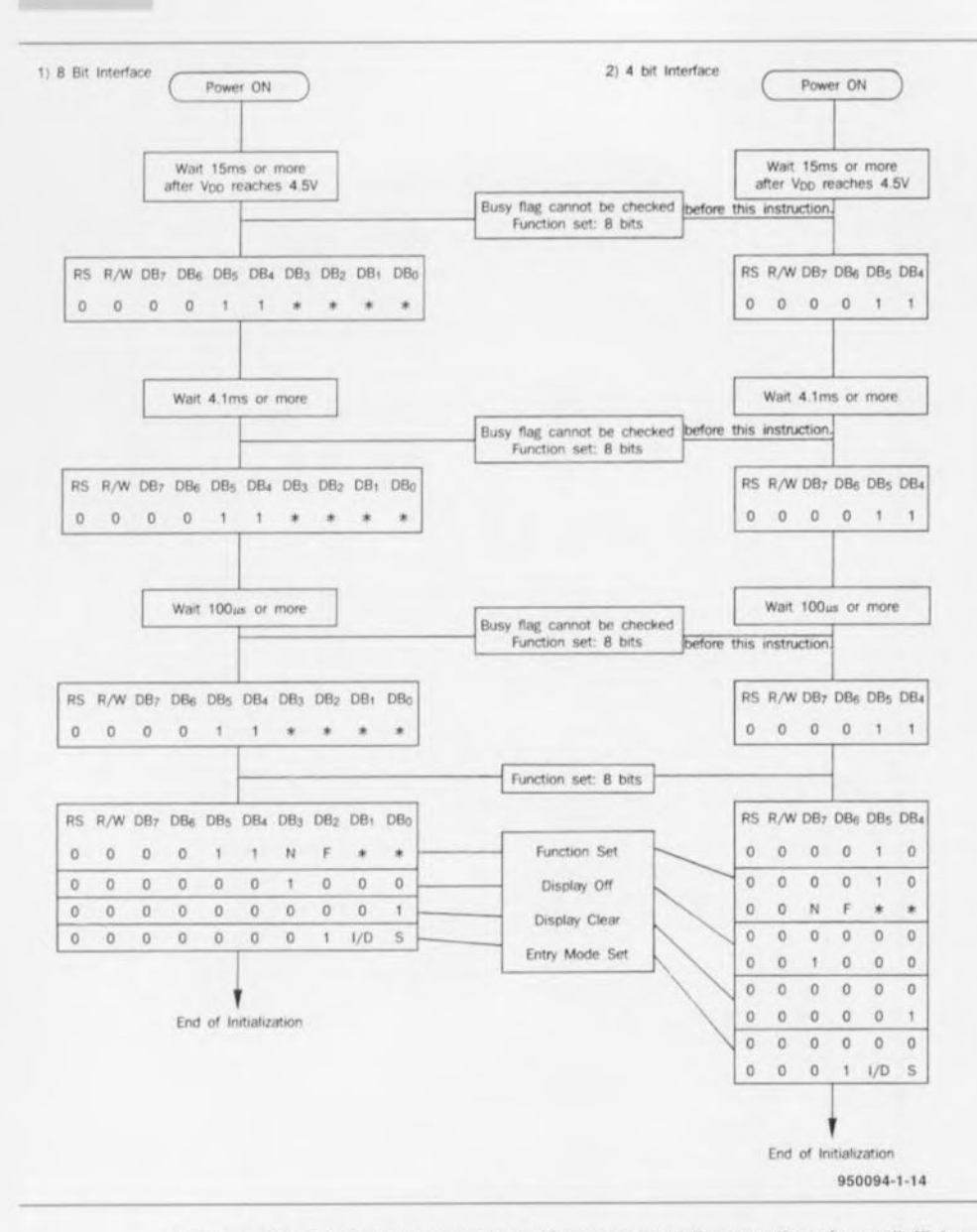

Figure 4. Cet ordinogramme montre la séquence d'initialisation effectuée par l'affichage avant toute mise en service. La procédure complète prend quelques millisecondes.

tialisation tant pour un bus à quatre bits que pour un de huit bits de large. Dans un cas comme dans l'autre, il parcourt la même suite d'instructions avant la mise en service. La structure de bus à quatre bits de certains microcontrôleurs est toujours d'actualité, aussi, nous ne voulions pas passer sous silence cette potentialité.

La chronologie indiquée dans le diagramme d'initialisation représente les délais minima à respecter dans le cas où on ne vérifierait pas constamment l'état du « busy flag ». Le contrôleur

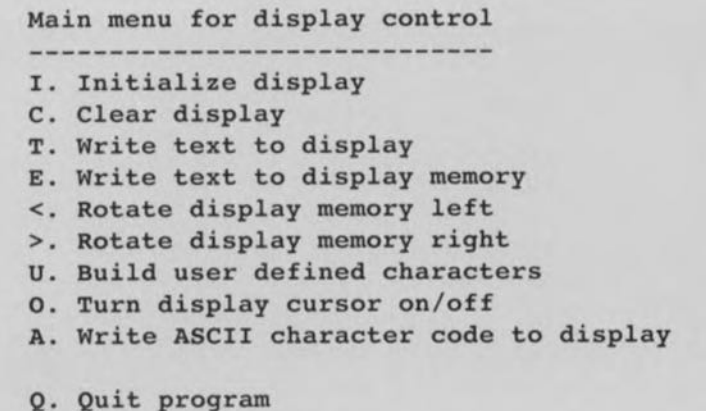

Figure 5. Le menu qui apparaît sur écran lors du lancement du programme de démonstration.

dispose d'une mémoire dont la capacité est suffisante pour emmagasiner deux lignes de 40 caractères chacune, quelle que soit la dimension de l'écran associé. A chaque ligne d'écran correspondent ainsi 40 positions de mémoire dans le contrôleur. Si l'écran ne comporte que 16 caractères, seules les seize premières positions de mémoire sont apparentes, de même si l'écran ne compte qu'une ligne, la mémoire totalise malgré tout deux zones successives de 40 positions. Pour visualiser l'intégralité de la mémoire, il faudrait donc un afficheur LCD de 2 lignes de 40 caractères.

#### Logiciel de démonstration

On a déjà mentionné l'existence d'une disquette Elektor de démonstration. Lors du démarrage du programme qu'elle contient, un menu principal (représenté à la figure 5) s'affiche. Il compte dix options explicitées sur l'écran. Mais le programmeur sera probablement plus attiré par l'analyse du code source de ce logiciel. Il comporte un certain nombre de routines dont le tableau 1 décrit les fonctions.

Le logiciel utilise, à l'intérieur de ces routines, les instructions particulières du contrôleur d'écran LCD. Elles sont toutes rassemblées au tableau 2. L'exécution des seules instructions « Clear display » et « Return home » prend déjà un temps assez considérable, environ 1,7 ms. Les autres commandes s'exécutent en moins de 40 us. Comme en beaucoup d'autres domaines, l'utilisation optimale de ces instructions est affaire d'expérience. C'est là tout l'intérêt didactique du logiciel de démonstration proposé : on peut suivre pas à pas sur le listing l'usage qu'il est fait des différentes instructions. Toutes les possibilités indiquées au tableau 2 sont utilisées dans le logiciel.

La figure 7 donne un aperçu du jeu de caractères disponibles. Tous les signes au standard ASCII et une série d'autres caractères spéciaux figurent dans la ROM. En outre, huit positions de mémoire (RAM) sont disponibles pour des caractères définis par l'utilisateur. Cette possibilité aussi est illustrée dans le logiciel de démonstration.

Les informations publiées dans cet article devraient permettre à chacun d'utiliser au mieux les diverses fonctions de cet affichage LCD courant et de créer sans difficulté ses propres applications. ×

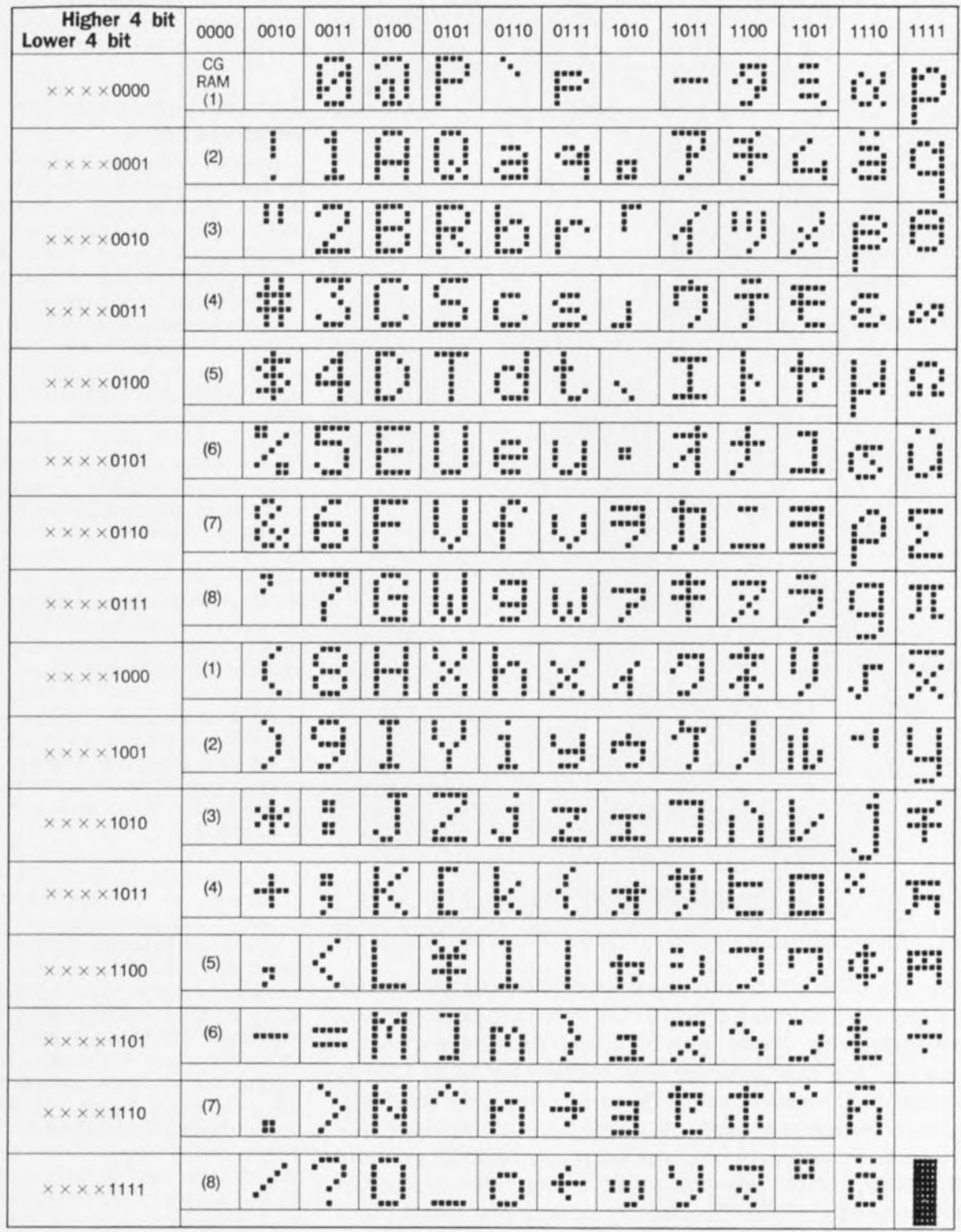

Figure 7. Le jeu de caractères complet grillé dans la ROM. En outre, 8 positions de RAM sont disponibles pour des caractères à composer soi-même.

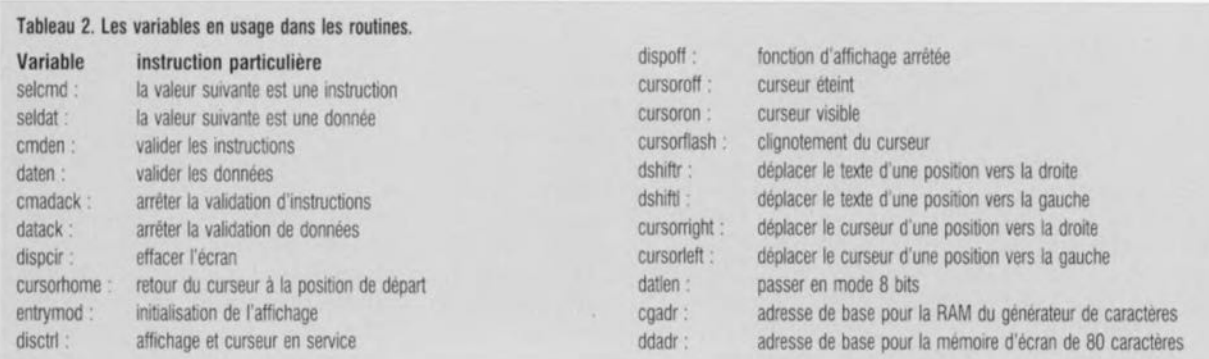

### CVV œ  $\mathbb{Z}$ @) r-l *(c~* io) (a....=j

**20**

# inhibiteur de<br>copybit II

H.J. Schaake

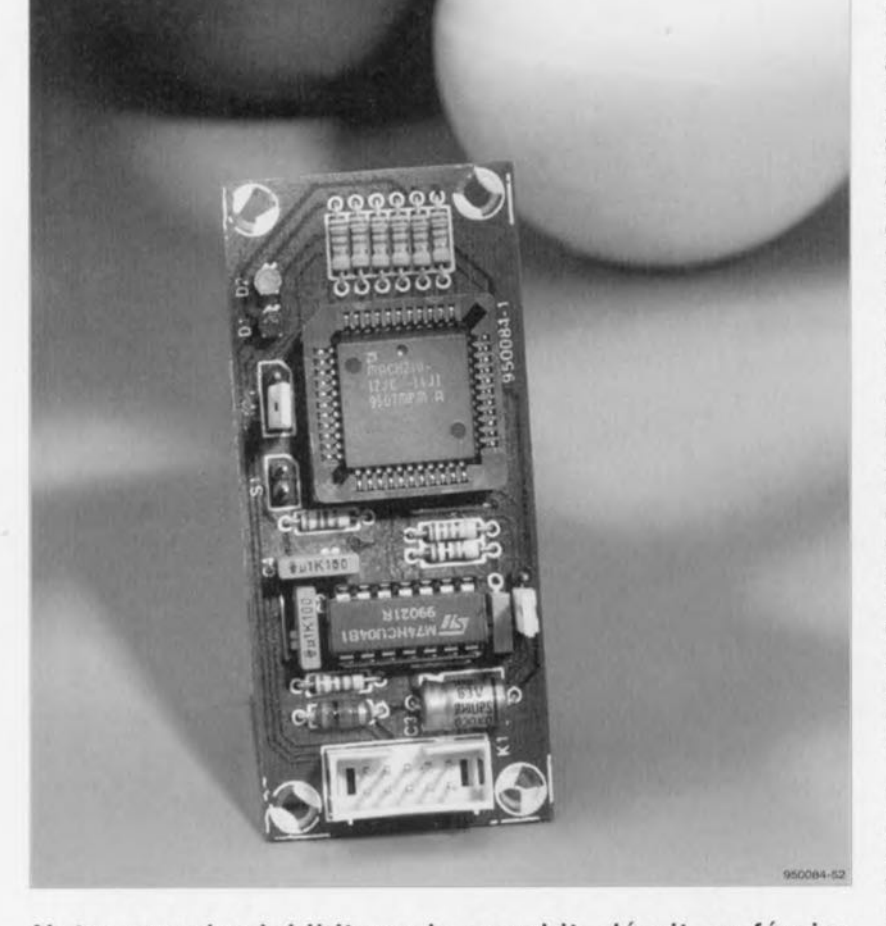

**Notre premier inhibiteur de copybit, décrit en février 1994, permit à nombre d'entre nos lecteurs, possesseurs d'enregistreurs audio numériques, de contourner le fameux SCMS** *(SeriaI Copy Managment System)* **lors de la recopie d'enregistrements numériques de leur cru. L'auteur de ce montage ne s'est pas reposé sur ses lauriers et nous a proposé une nouvelle version de cette réalisation, plus compacte et dotée de capacités additionnelles: voici l'inhibiteur de copybit (Mark) II. Il est plus universel que son prédécesseur et peut prendre place dans les modèles de lecteurs/enregistreurs DAT, DCC et MD les plus récents.**

Nombreux sont ceux d'entre vous à avoir, partout en Europe, ct jusqu'aux Antipodes, à avoir réalisé la première version du montage que nous vous proposons aujourd'hui, l'inhibiteur de copybit. Il s'avère qu'il existe bien plus de personnes à produire des enregistrements de leurs propres oeuvres musicales numériques voire à leur faire subir l'une ou l'autre forme de traitement - mixage, transposition pour n'en citer que 2- et désirant les recopier sans la moindre perte, c'est bien là la raison de l'existence de l'approche numérique n'est-ce pas, qu'on ne le penserait au premier abord, mais qui en étaient empêchés par ce fameux SCMS. L'inhibiteur de copybit débarrasse le signal S/PDIF de l'ennuyeux copybit qu'il comporte, de sorte qu'il devient possible de recopier numériquement bit à bit n'importe quelle source numérique dotée d'une sortie S/PDIF. Nou vous présentons la seconde génération de l'inhibiteur de copybit !

#### **Comparaison entre les versions l** et **II**

Les circuits intégrés numériques utiliés dans les appareils d'enregistrement modernes se voient confier de plus en plus de fonctions. Même l'amplificateur-tampon S/PDIF chargé de donner au signal S/PDIF un niveau TTL, et qui était encore, très récemment, réalisé de façon discrète, s'est vu subir les affronts de l'intégration. Les amateurs de modifications apprécient moins cette évolution qui coupe les ailes à certaines de leurs aspirations. Il n'en reste pas moins vrai que cette évolution signifie une réduction du nombre de circuits intégrés nécessaires et partant permet une diminution sensible du coût du dit appareil... ct que nous sommes là pour résoudre ce genre de problèmes électroniques! La première version de l'inhibiteur de copybit exigeait la présence à son entrée, d'un signal de niveau ITL; de par la présence, sur la version Il, d'un amplificateur-tampon S/PDIF propre, cela n'est plus nécessaire, L'électronique a été conçue de manière à accepter sans le moindre problème des signaux S/PDIF qui seraient déjà à niveau TTL.

Les circuits intégrés récents utilisés dans les enregistreurs numériques dernier cri sont plus rapides ct travaillent à une fréquence d'horlogemaitre plus élevée, S'il est courant de rencontrer une fréquence d'horlogemaître de 256<sup>-f</sup>s, les fréquences de 384·f, voire 512·f, sont de plus en plus... fréquentes. L'inhibiteur de copybit nécessite lui une horloge de 128<sup>-f</sup><sub>s</sub>. Ceci explique la présence, sur la version Mark II de l'inhibiteur de copybir, d'un diviseur par 2 de la fréquence d'horloge. Si l'appareilcobaye devant recevoir cc montage met à disposition un signal d'horloge de 128-[, il est préférable d'utiliser ce signal-là. Il apparaît que de cette façon le verrouillage se fait mieux sur certains lecteurs/enregistreurs. On dispose en outre d'une possibilité de choix entre l'application d'un signal LOCK ou, au contraire, UNLOCK, ainsi que d'un choix entre une inversion ou non du signal d'horloge utilisé. Ces options tombent à pic pour s'offrir le luxe de modifier le plus grand nombre de modèles de lecteurs/enregistreurs qu'il s'agisse de DAT *(Digita! Audio Tape),* de DCC *(Digital Compact Casselle)* ou de MD *(Mini-Dise),* Les sorties indicatrices de l'inhibiteur de copybit, COPY-l

et COPYOUT) peuvent non seulement, comme l'illustre le schéma de la **figure 1.** attaquer directement des LED, mais peuvent encore, en cas de présence d'un copybit, être utilisées comme opérateur de déclenchement de bloc (= 192 frames = autant de trames), ce qui permet à ceux qui possèdent un oscilloscope d'examiner de près le signal S/PDIF à la position précise de fin de chronologie *(timing .1101)* de la trame de copybit, voire à sa proximité immédiate.

Un examen comparatif entre les 2 schémas permet de constater l'adjonction sur la version II d'un circuit intégré, un 74HCU04, de quelques résistances, d'une triplette de cavaliers et d'un condensateur. La version 1 comportait 3 circuits intégrés au total. Cela nous aurait donc amené à 4 circuits intégrés cette fois si nous n'avions pas fait appel à un MACH210, qui, en ce qui concerne la densité de portes logiques, correspond à un double MACH110, le circuit intégré utilisé dans la première version. Ces 2 composants possèdent le même boîtier et les fonctionnements des versions 1 et TI sont identiques. Nous proposons, à ceux d'entre vous qui voudraient en savoir plus sur tout cc qui touche au sujet, de se reporter à l'article cité en référence [1] de la bibliographie, article agrémenté d'un nombre important de chronodiagrammes ct autres synoptiques.

#### **La réalisation pratique**

La platine dont on retrouve la représentation de la sérigraphie de l'implantation des composants en figure 2, possède des dimensions pratiquement identiques à celles de la version l, voire plus petites même, c'est en dire la compacité. La platine et le MACH210 programmé sont disponibles aux adresses habituelles.

Notons à l'intention de ceux que cela pourrait intéresser, le n°<sup>J</sup> 88 d'Elckior n'est pas encore épuisé. La solution la plus simple pour éviter tout oubli lors de la réalisation est d'utiliser la liste des composants comme fil d'Ariane. Le MACH210 prend place dans un support PLCC. L'un des 4 coins du support est tronqué, visualisant ainsi le positionnement correct de cc circuit intégré symétrique à cet angle raboté près.

L'embase Kl est compatible du point de vue des signaux avec celle de la première version. Un petit morceau de câble plat doté à l'une de ses extrémités d'un connecteur à 2 rangées de 5 contacts relie cette embase

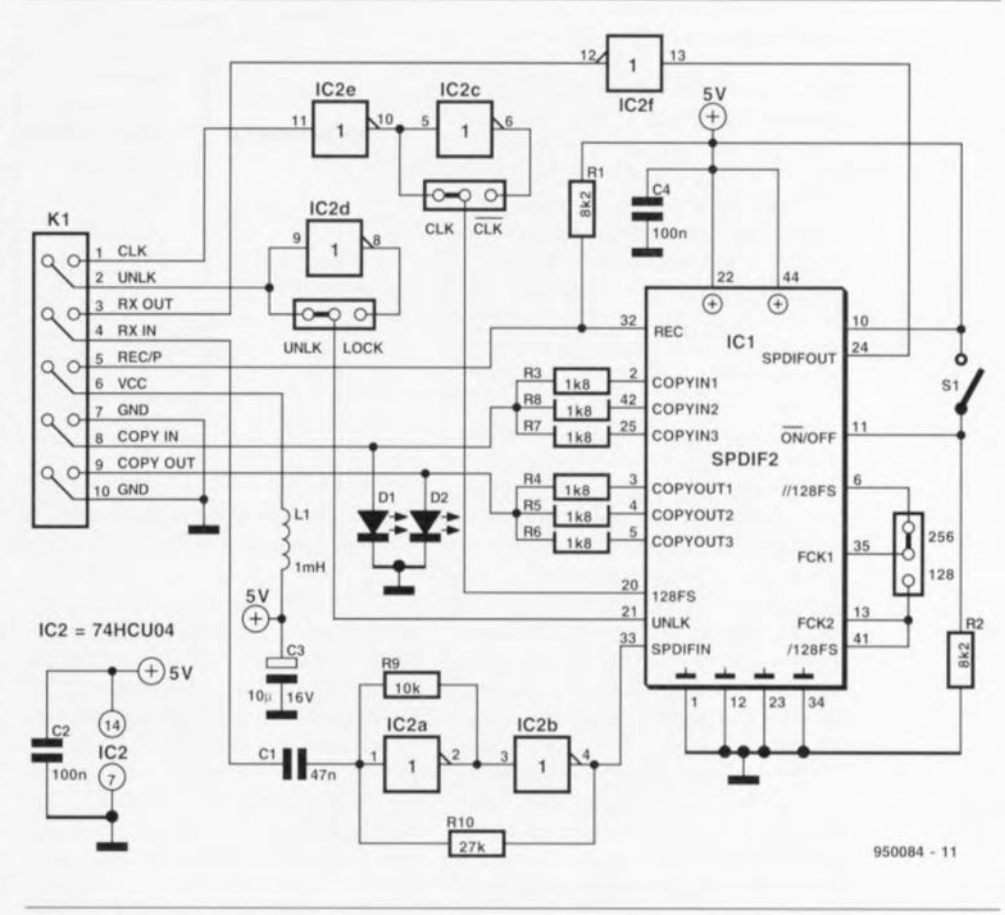

Figure 1. Schéma de la version Il de l'inhibiteur de copybit. Le nombre de composants nécessaires est, cette tois encore, resté très faibte, en dépit des possibilités de connexion notablement accrues de cette seconde version.

aux différents points concernés du lecteur/enregistreur. L'inverseur S1 permet de mettre l'inhibiteur de copybit hors-service. On pourra, sup-

primer purement ct simplement cel inverseur si l'on prévoit de garder ce montage en fonctionnement permanent sur un appareil donné.

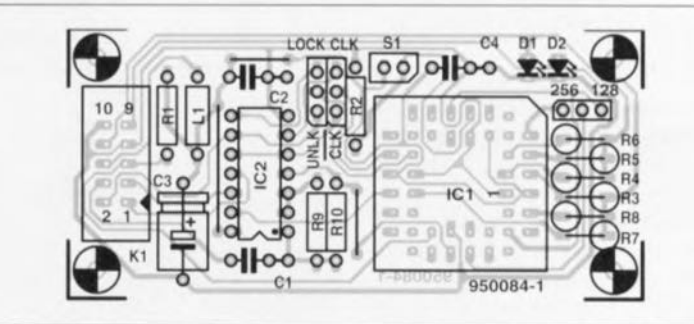

Figure 2. Représentation de la sérigraphie de l'implantation des composants de la platine dessinée à l'intention de cette réalisation. Ses dimensions compactes devraient en faciliter la mise en place dans n'importe quet lecteur/enregistreur numérique.

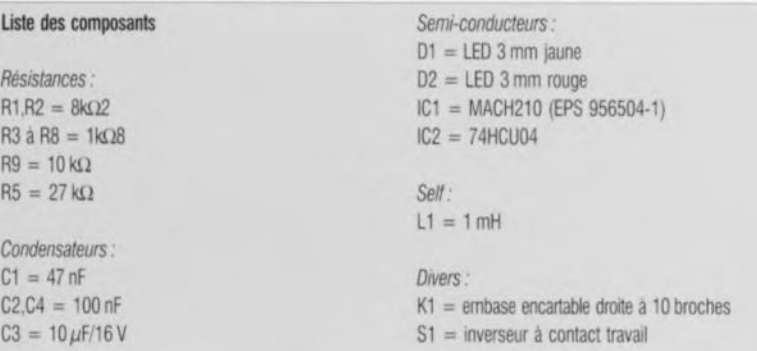

#### La pratique de l'implantation

Une triplette d'embase à 3 contacts chapeautés chacun d'un cavalier de court-circuit servent à définir les options CLK/CLK, UNLK/LOCK et 128/256 I, requises. Le tableau l vous propose les informations de branchement pour un certain nombre de lecteurs/enregistreurs modernes. On pourra s'y référer pour trouver les informations nécessaires à l'adaptation de cette réalisation à un autre lecteur/enregistreur DAT, DCC ou MD. On peut être assuré, dès lors que l'on respecte les informations de ce tableau pour le branchement, que l'inhibiteur de copybit fonctionnera correctement. Ce tableau ne donne pas d'information en ce qui concerne le choix entre CLK/CLK. Il faudra, dans la plupart des cas déterminer expérimentalement la position à donner à ce cavalier: elle dépend en effet des connexions faites auparavant. Le mode d'opération est d'une simplicité enfantine: il suffit en effet de mettre le cavalier dans l'une des positions ct de voir si le lecteur/enregistreur verrouille ou non sur les données d'audio numérique fournies par l'inhibiteur de copybit.

Nous vous recommandons, si vous ne trouvez pas mention dans ce tableau de l'appareil en votre possession, de demander un manuel de service après-vente à l'importateur. Vous devriez trouver dans la dite documentation les informations nécessaires ct suffisantes pour la connexion de notre inhibiteur de copybit.

Nous clôturons cet article par la récapitulation des signaux en provenance du lecteur/enregistreur devant être dérivés vers l'embase KI.

Broche l (CLK). Ce signal a, en fonction de la position du cavalier concerné, une fréquence égale à 128 ou 256 rois celle de la fréquence d'échantillonnage. L'implantation d'un cavalier sur les contacts CLK ou CLK permet le choix entre un signal d'horloge direct ou inversé.

Broche 2 (UNLK). Indication du verrouillage de la PLL (Phase Locked *l.oop* = boucle à verrouillage de phase). Cc signal doit se trouver au niveau bas en cas de verrouillage de la PLL (si tant est que le cavalier soit enfiché sur les contacts UNLK). Il faudra, si on constate l'inverse, mettre le cavalier UNLK/LOCK en position LOCK.

Broche 3 (RXOUT). On interrompt la piste concernée en amont ou en aval - ce choix dépendant de l'accessibilité de ces points en fonction du

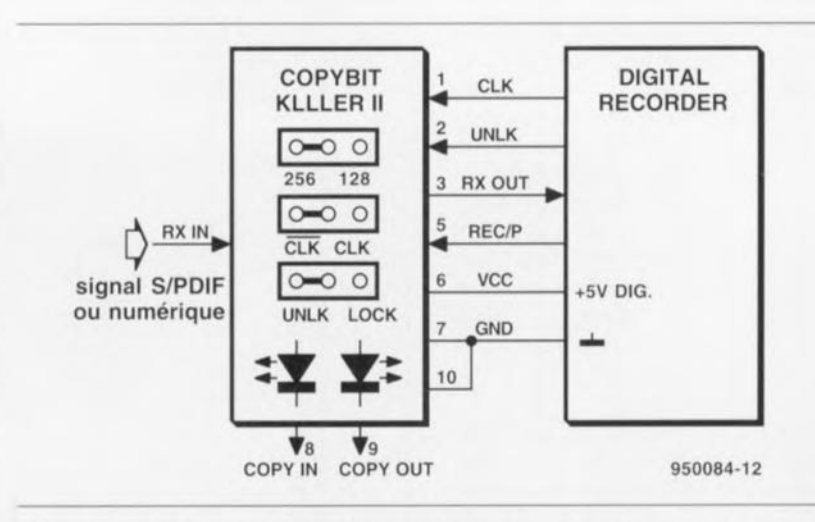

Figure 3. Plan de connexion de l'inhibiteur de copybit. Il vient se monter en aval de l'entrée S/PDIF ou du tampon S/PDIF du lecteur/enregistreur, en fonction de l'accessibilité de ces points.

niveau de l'intégration du lecteur/enregistreur considéré - du tampon d'entrée S/PDIF coaxial ou optique. La piste en provenance de l'embase d'entrée ou le signal de sortie du tampon est relié à la borne RXIN. l'autre morceau de la dite piste l'étant au point RXOUT.

Broche 4 (RXJN). Cf. le texte concernant la broche 3, quelques lignes plus haut.

Broche 5 (REC/P). C'est à cet endroit qu'est appliqué le signal indiquant l'enregistrement (RC/P *ReCord/P/a)'):* cc signal présente un niveau haut lorsque l'appareil sc

trouve en mode enregistrement.

8roche 6 (VCC). Tension d'alimentation numérique de +5 V. Elle est à dériver de l'appareil dans lequel prend place cc montage.

Broche 7 (GND). Masse numérique de l'appareil-cobaye (doté de cc montage).

Broches 8, 9 et 10. Ce sont les points de connexion des lignes LED si tant est que l'on veuille disposer ces organes de signalisation, à savoir D1 ct 02, ailleurs que sur la platine. Ce signaux peuvent également servir au déclenchement de bloc lorsque l'on veut examiner le signal S/PDIF à

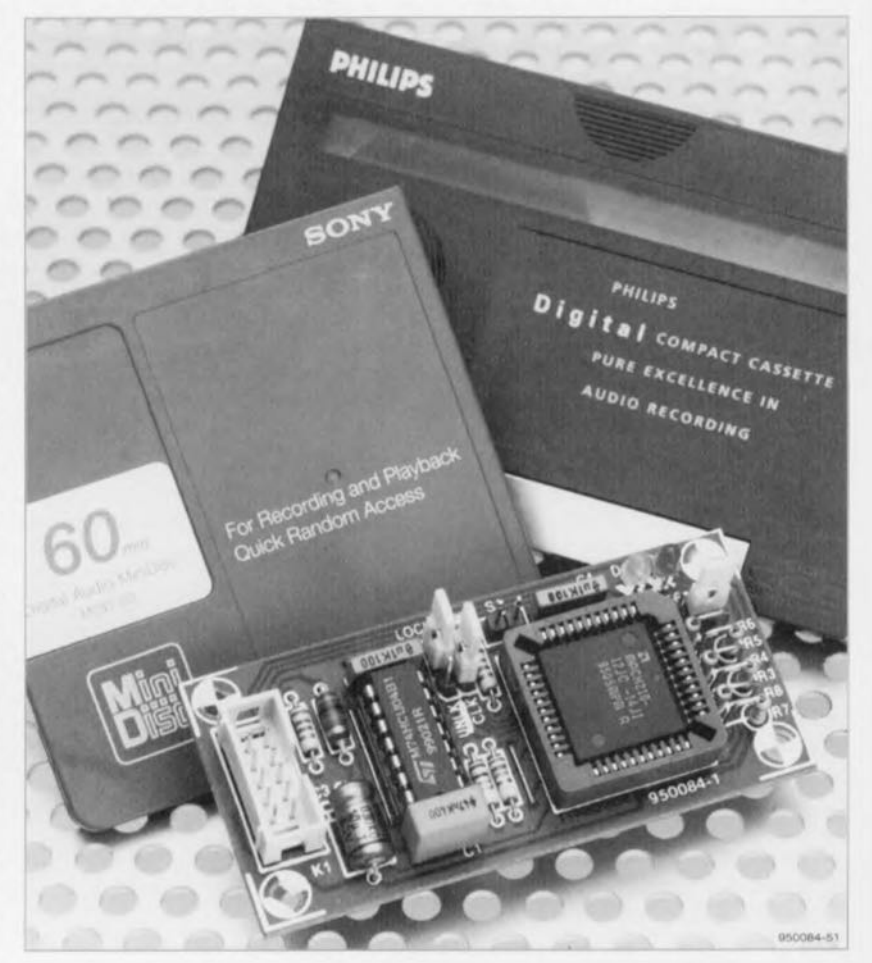

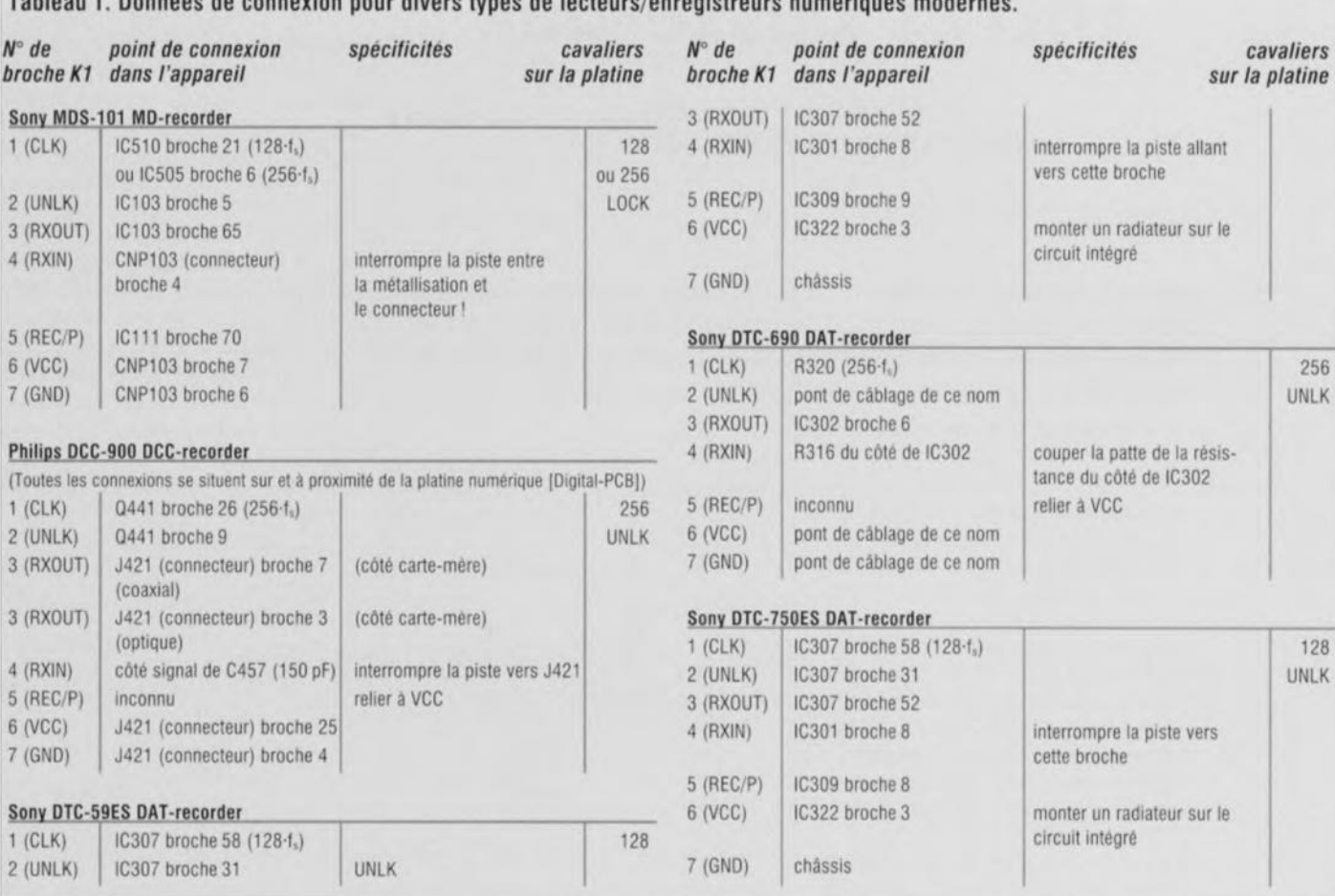

Tableau 1. Données de connexion pour divers types de lecteurs/enregistreurs numériques modernes.

l'aide d'un oscilloscope (n'a bien évidemment de sens que si le signal d'entrée comporte le copybit !).

Rappelons que toute intervention à l'intérieur d'un appareil complexe quel qu'il soit pendant sa période de garantie peut avoir comme conséquencc une perte de la dite garantie. Il s'agit dans le cas présent d'une modification à la portée de l'amateur d'électronique éclairé que sont pour la plupart les utilisateurs de lecteurs/enregistreurs DAT. DCC cl autres MD. Lc prix en chute libre de certaines catégories, le DCC en particulier, permet de s'adonner à ce genre d'adaptation sans que le risque financier ne devienne trop grand.  $\blacksquare$ 

#### *Bibliographie*

*III inhibiteur de cop -bit, Elektor 1/°188, février* 199./, *page* 17 *el suivantes*

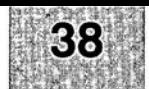

### compo morto de la composición de la contratación de la contratación de la contratación de la contratación de l EN UIBRE SERVICE

- 
- 
- 
- 

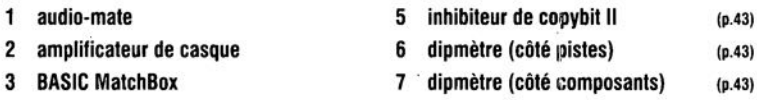

PIP Show (côté pistes) 8 PIP Show (côté composants) (p.43)

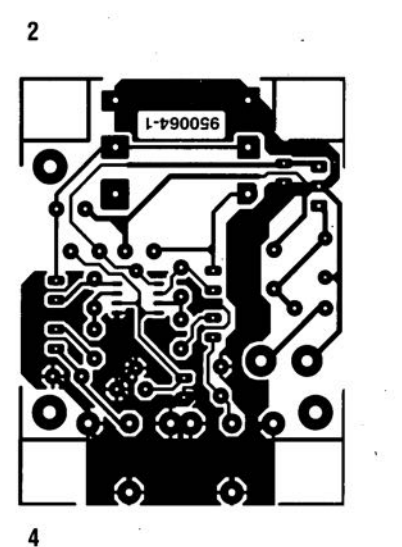

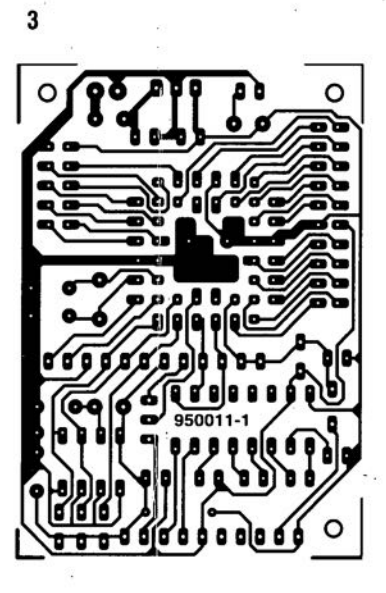

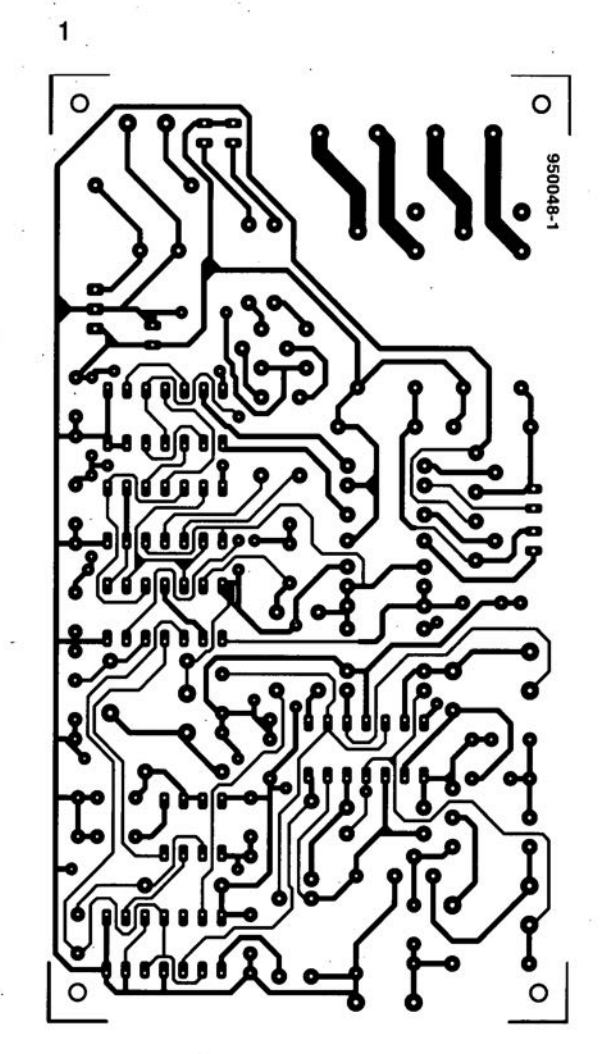

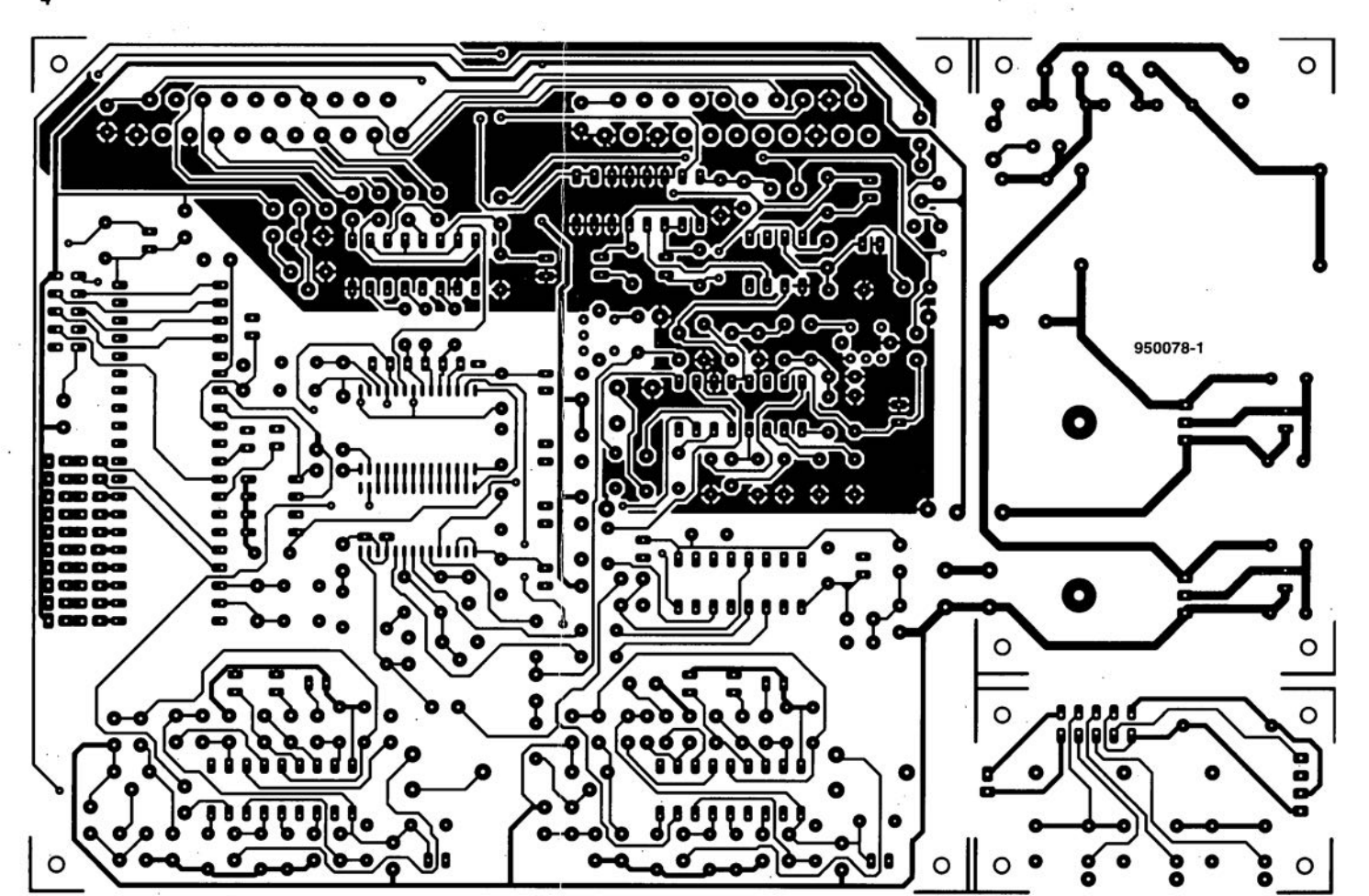

43

RC  $\mathcal{L}$  $\int$ U GN H IBRE SER  $\Xi$  $\subset ($ V

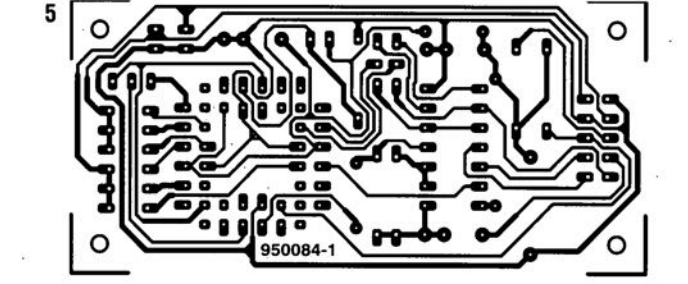

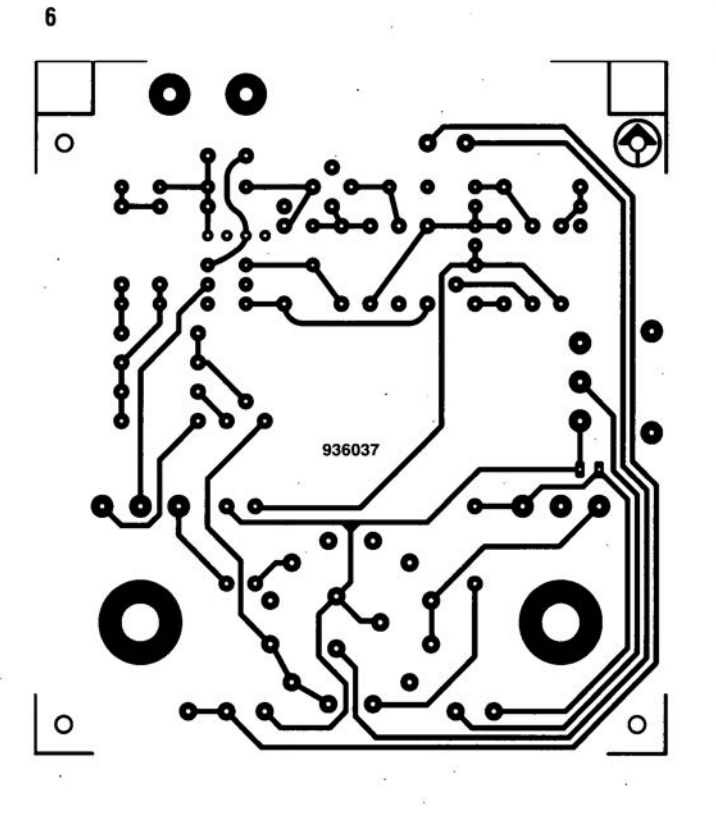

![](_page_12_Picture_4.jpeg)

![](_page_12_Picture_5.jpeg)

#### *un système de développement futé*

#### pour microcontrôleurs de la famille MCS51

Le développement d'applications sophistiquées basées sur un microcontrôleur standard tels ceux de la famille du MCS51 et l'un de ses nombreux dérivés est une tâche à laquelle l'électronicien moyen se voit de plus en plus souvent confronté. Dans l'enseignement savoir mettre en oeuvre ce type de composants prend également de plus en plus d'importance. II n'est donc pas étonnant que l'on constate l'arrivée sur le marché à intervalles de plus en plus rapprochés, des aides au développement tout à la fois efficaces et abordables. Design-51 est un système de développement dont la popularité ne cesse d'augmenter en raison en particulier de la flexibilité de son concept.

Le développement d'applications à base de microcontrôleurs implique l'utilisation d'un certain nombre d'aides au développement. Il faut disposer, en ce qui concerne l'aspect logiciel, d'un assembleur et/ou compilateur convenable

et, si possible, d'un bon débogueur (symbolique). Côté matériel il faut au minimum disposer d'un émulateur d'EPROM. Les choses deviennent notablement plus faciles lorsque le processeur-cible fait partie, dans sa totalité, du système de développement de sorte que l'on peut suivre en permanence le contenu des registres du processeur. Design-51 est un émulateur en circuit compact (ICE = *ln Circuit Emulator*) fourni accompagné du set de logiciels nécessaires dont l'ambition

est de faciliter l'entrée dans le monde des microprocesseurs. Le système 3-en-1 est relié au PC (MSDOS) par l'intermédiaire de l'interface sérielle de ce dernier: l'utilisateur peut ainsi communiquer rapidement et efficacement avec le système. Après avoir relié l'alimentation de 5 *V* au système de développement Design-51 et avoir connecté le système au support du

![](_page_13_Picture_6.jpeg)

processeur du système-cible par le biais du connecteur à 40 contacts, on peut, une fois le logiciel MBUG lancé, commencer le développement du logiciel. II n'en reste pas moins vrai qu'il est possible, même sans disposer de PC, de faire du développement de code, sachant que le Design-51 dispose à l'origine d'un petit clavier, de 6 afficheurs 7 segments à *sUile à la page 56*

![](_page_14_Figure_0.jpeg)

*suile de la page 23*

LED et de quelques LED qui remplissent une fonction de signalisation. On peut utiliser ces organes sans avoir à passer par le débogueur MBUG.

#### Le logiciel

Le logiciel accompagnant le système de développement permet l'assemblage de code-source pour ensuite télécharger dans l'érnulateur le code-machine obtenu comme résullat de cette opération. Comme l'on utilise des formats standard on peut égale-

ment traiter à l'aide du déboqueur du code produit par des compilateurs PUM ou C.

Les processus de déverminage et de développement du code-source se font en fail dans le cadre de 2 environnements qui travaillent

interactivement l'un avec l'autre. Le code-source est converti par l'assembleur MBUG en codeobjet (code Intel-hex) que l'on peut examiner à l'aide du débogueur MBUG. Au cours de ce processus le débogueur travaille avec l'érnulateur du Design-51 qui est relié directement au système-cible. Cette approche permet d'utiliser le microprocesseur du système-cible pour dévermlner le code-source à l'aide de MBUG. La seule condition que MBUG pose au code-source est

qu'il respecte le format AOMF-8051 d'Intel. On peut poser des points d'arrêt *(breakpoint).* jusqu'à un maximum de 255, partout où l'on veut. Le fait que le traitement du code se fasse au niveau du code-source ne peut que faciliter la tâche de l'utilisateur. On peut suivre en permanence le contenu des registres à fonction spé-

ciale (SFR = *Special Function Register)* ainsi que celui des variable utilisées par le logiciel.

Le mode pas à pas *(single step)* permet à tout un chacun de suivre avec une grande précision les agissements du programme. Une fonction de sélection *(setup)* permet de choisir les éléments à visualiser. La présence d'une fonction d'Aide *(Help)* permet (presque) de se passer de documentation imrpimée sur papier. Il est possible, tout au long du

![](_page_14_Picture_10.jpeg)

développement de suivre le contenu de la RAM tant interne qu'externe.

#### Le matériel

Comme nous le disions plus haut. *le* concept du matériel Design-51 se caractérise par sa

![](_page_14_Picture_14.jpeg)

flexibilité. L'acquisition de ce système signifie que l'utilisateur entre en possession d'un noyau d'un environnement de développement qu'il est lacile de doter d'extensions servant à remplir des fonctions additionnelles.

L'extension optionnelle ME-EP2 permet d'utili- La Iréquence d'horloge maximale est de

![](_page_14_Picture_1587.jpeg)

ser ce système pour la programmation d'EPRDM standard des types *2732/64/128* et 256. Une autre extension, ME-EP3 dote le système d'une possibilité de programmation de processeurs additionnels tels que les *8751/214, 87C451/-552/-552/-575/-592/-* 652/-654 et 89C51.

Comme le suggère sa dénomination. l'extension optionnelles ME-8751 permet d'associer tant le 8751 que les 89C51 et 80512 au processus d'émulation. Il existe un

adaptateur spécial pour d'autres familles de processeurs tels que les 80C451, 80C552 et 87C750. En résumé Design-51 est un noyau d'un environnement de développement flexible pouvant être adapté à de très nombreuses applications. L'émulateur Design-51 dispose en

> standard d'une mémoire de travail de 8 Koctets qu'il est facile d'étendre jusqu'à 48 Koctets. Les 8 Koctets situés aux adresses les plus basses sont dotés d'une fonction de sauvegarde permettant un stockage en toute sécurité des données accumulées.

> Les 40 Koctets additionnels que l'utilisateur peut ajouter pourront être tant de la RAM que de l'EEPROM. L'émulateur utilise lui un bloc de mémoire de 8 Koctets adressé au-delà de la mémoire de

RAM. L'espace additionnel du bloc de mémoire de 54 Koctets adressable par le processeur est disponible pour la mise en place de matériel additionnel. L'émulateur dispose de connecteurs spécialement prévus à cet effet.

16 MHz; elle peut être adaptée facilement aux exigences de l'application. On peut également imaginer d'utiliser le quartz de l'application. L'ensemble du matériel est piloté depuis te PC par le biais du logiciel qui tourne sous DOS. L'écran visualise un certain nombre de fenêtres dont la couleur est modifiable au goûl de l'utilisateur pour garantir une bonne lisibilité.

*Après mainles recherches il est apparu que ce logiciel est distribué en France par Uniyersal Developers*

**24**

### **filtres passe-bas**

#### **réalisés à l'aide de condensateurs de la série E12**

H. Kroeze

Lorsque, messieurs R.P. Sallen et E.L. Key ont, en 1955, publié l'article intitulé « A Practical Method of Designing RC Active Filters » [1] ils ne sont sans doute pas doutés que les structures passe-bas et passe-haut à gain unitaire en particulier connaîtraient, 40 ans plus tard, un tel regain de popularité.

téristique recherchée, la seconde implique l'utilisation d'un nombre de composants plus important. Il reste heureusement une autre possibilité. Intéressons-nous d'un peu plus près à la figure 2. Ce filtre possède une caractéristique identique à celle du filtre de la figure 1, à une différence importante près: les condensateurs utilisés font partie de la série de valeurs E12. Le fait que cela ait eu pour conséquence de nous forcer à utiliser des résistances qui d'une part ne sont plus identiques et de l'autre ne font plus partie de la série E12 ne constitue pratiquement plus un inconvénient vu que l'on trouve quasiment partout aujourd'hui des résistances à film métal de la série E96.

Cette popularité n'a rien de surfait, bien au contraire. On peut, à l'aide du minimum de composants envisageable (pour un filtre RC s'entend !), à savoir 2 résistances, 2 condensateurs et 1 amplificateur opérationnel, créer un élément de filtre du 2<sup>eme</sup> ordre dont le gain est, ans la bande passante, de 1 très précisément, section facile à dimensionner et présentant une impédance d'entrée élevée alors que sont impédance de sortie est elle faible.

Rien n'interdit, bien au contraire, la mise en cascade de plusieurs éléments du 2<sup>ème</sup> ordre pour créer un filtre d'ordre pair plus élevé [2, 3]. La littérature spécialisée [4] regorge de formules simples permettant le calcul des valeurs des composants pur une fréquence de coupure et un type de filtre donnés. Tous, sans exception, attribuent une valeur identique aux résistances et donnent les valeurs des condensateurs.

#### Valeurs de condensateurs délicates

La figure 1 montre le schéma d'un filtre passe-bas Butterworth du 4<sup>ème</sup> ordre ayant une 1(-3 dB) égale à 1 000 Hz, filtre calculé à l'aide des dites formules. Le premier élément qui ne résistera pas à un examen critique de ce schéma sont les valeurs « biscornues » des condensateurs' 172 nF, 147 nF, 416 nF et 60nF9, valeurs qui ne font malheureusement pas partie de la série E12 et comme vous n'êtes pas sans le savoir il est extrêmement difficile de mettre la main sur des condensateurs autres que ceux de la série E12.

Les 2 alternatives envisageables, à savoir arrondir les valeurs des condensateurs vers celles de la série E12 ou la mise en série/ou en parallèle de condensateurs pour obtenir les valeurs requises sont moins attrayantes: la première alternative se traduit bien souvent par une dérive par rapport à la carac-

![](_page_15_Figure_11.jpeg)

Figure 1. Filtre passe-bas Butterworth du 4<sup>ème</sup> ordre (f = 1 kHz, respectant l'approche classique, c'est-à-dire utilisant des résistances de même valeur (1 k $\Omega$ ).

![](_page_15_Figure_13.jpeg)

Figure 2. Le même filtre que celui de la figure 1, utilisant cependant cette fols des condensateurs de la série E12.

![](_page_15_Picture_1352.jpeg)

![](_page_16_Figure_1.jpeg)

#### Figure 3. Filtre Bessel du 8<sup>ème</sup> ordre (f = 15 Hz). Le tableau 1 donne le dimensionnement des composants

![](_page_16_Picture_1385.jpeg)

![](_page_16_Picture_1386.jpeg)

Procéder à un arrondi de la valeur des résistances E96 n'entraîne qu'une déri-<br>ve négligeable.

Le fait de doter un filtre de condensateurs ayant des valeurs de la série E12 présente l'inconvénient de compliquer le calcul de la valeur des composants entrant en jeu (cf. l'encadré).

C'est là la raison de l'existence du tableau 1 permettant de dimensionner<br>sans trop de problèmes des filtres Butterworth et Bessel des 2<sup>ème</sup>, 4<sup>ème</sup>, 6<sup>ème</sup> et 8<sup>ème</sup> ordres. Les tableaux sont normés à 1 Hz, les valeurs de résistances et de condensateurs étant exprimées respectivement en ohms et en farads. Nous indiquons le nombre de sections exigé par chacun des ordres; on dispose, pour chacune des sections, d'un choix entre 3 sets. Ces 3 sets de composants font appel à des valeurs de condensateurs variant selon un facteur <sup>2</sup> <sup>d</sup>'un set à <sup>l</sup>'autre de sorte que l'on pourra toujours opter pour un choix optimal.

![](_page_16_Picture_1387.jpeg)

![](_page_16_Picture_1388.jpeg)

Tableau 1. Valeurs des composants pour les configurations à 1, 2, 3 ou 4 amplificateur(s) opérationnel(s) (II faudra, pour la numérotation des composants, se référer au schéma du filtre Bessel du 8<sup>ème</sup> ordre de la figure 3).

Voici comment se fait un calcul en pratique: on commence par choisir un set pour un ordre donné pour chacune des sections.

On divise les valeurs de condensateurs indiquées à cet endroit sont divisées par une puissance de 10 adéquate, 1 000 000 par exemple, de sorte que l'on se retrouve en face de valeurs situées dans la plage µF/nF. Les valeurs des résistances sont elles multipliées par le même facteur puis divisées par la fréquence de coupure (exprimée en [Hz]). La figure 3 donne un exemple pour un filtre Bessel du 8<sup>ème</sup> ordre ayant une fréquence de coupure de 15 Hz; les sets choisis sont rendus en grisé dans le tableau 1.

#### **D'autres filtres**

Le croquis de la figure 4 représente le schéma de principe d'un élément du 3ern• ordre. On trouve, cette fois encore, les formules de calcul dans la littérature spécialisée [5]. ces formules présentant à nouveau le problème gênant des

![](_page_17_Figure_6.jpeg)

Figure 4. Filtre Butterworth du 3<sup>ème</sup> ordre (f = 50 Hz) dimensionné à l'aide du tableau 2.

![](_page_17_Picture_1728.jpeg)

![](_page_17_Figure_9.jpeg)

Figure 5. Filtre Bessel du 4<sup>eme</sup> ordre (f = 1 kHz) ne comportant qu'un seul amplificateur opé- nel est qu'elle permet une substitution rationnel dimensionné à l'aide du tableau 3. relativement facile d'un filtre Butterworth

![](_page_17_Picture_1729.jpeg)

valeurs de condensateurs. Le choix de valeurs E12 pour les condensateurs revient à solutionner un ensemble non linéaire à 3 équations à conditions secondaires discrètes. Il est quasiment impossible de faire ce genre de calcul avec un crayon et un papier [6], mais de nombreux logiciels mathématiques modernes tels que MathCad n'ont pas de problème à cet égard.

Ces calculs ont pour résultat un tableau de conception pour filtres Butterworth et Bessel facile à manipuler (tableau 2). Il suffit tout simplement de choisir un set du type adéquat et l'on connecte les condensateurs et les résistances de la même façon que précédemment; la figure 4 vous propose le schéma d'un filtre Butterworth à 50 Hz calculé à l'aide de ce tableau. Il est possible, de la même manière, de concevoir un élément du 4ém• ordre à un amplificateur opérationnel [6, 7]. comme le montre la figure 5.

La solution du système d'équations correspondant a pour caractéristique remarquable le rapport élevé entre C4 et le reste des condensateurs. Ceci limite l'utilisation de cette structure à un domaine de fréquences plus resserré. En outre, la dérive, par rapport à la caractéristique recherchée, due aux tolérances des composants et aux effets parasites, tels que l'impédance de sortie finie de l'amplificateur opérationnel, est plus importante que dans le cas de l'approche à 2 amplificateurs opérationnels; ce concept peut fort bien convenir dans certains cas moins critiques.

La conversion vers des valeurs E12 pour les condensateurs de l'élément du 4<sup>ème</sup> ordre tel que présenté dans le tableau 3, a été optimisé de manière à réduire le plus possible de rapport des condensateurs. Il apparaît qu'il est possible de réaliser des filtres Butterworth avec des rapports de 50 environ, les filtres Bessel étant réalisables avec des rapports de l'ordre de 15 déjà. La figure 5 vous propose le schéma d'un filtre Bessel ayant une fréquence de coupure de 1 kHz.

L'une des applications intéressantes de l'approche à 1 amplificateur opérationdu 2<sup>ème</sup> ordre présent dans un appareil existant par un filtre Bessel du 4<sup>ème</sup> ordre. Il suffit pour cela d'ajouter 2 résistances et 2 condensateurs (il est vrai que les 2 condensateurs et résistances d'origine voient leur valeur changer !) : il n'est pas nécessaire d'ajouter un amplificateur opérationnel.

Le graphique de la figure 6 montre que la caractéristique de réponse en fréquence du filtre Bessel du 4ème ordre est meilleure que celle du Butterworth du 2<sup>ème</sup> ordre, sachant qu'en outre le filtre présente une bonne linéarité en phase et qu'il n'entre pas en oscillation en présence de signaux impulsionnels.  $\blacksquare$ 

#### *Litterature:*

- *[1J R.P. Sallen. EL Key ... A Pratical Melhod* 01 *Designing RC Active Filters »: IRE Transactions on CirCUits Theory. mars* 1955. *pages* 14 *à 85:*
- *[2J* G.E. *Tobey. J.G. Greame,* LP, *Huelsman. .. Operational Amplil,ers ", pages* 295 a 321:
- *[3J J.J. van Zeeland. "Active Iilters eenvoudlg berekend.· Radio Electronica* 1976, *n'23, page 801 à 803 et* 1911, *n* 18, *pages 105 a 109,*
- *[4J .. FJI1reetectronique pour enceinte acoustique active,,: Elektor n* 75, *septembre* 1984, *pages* 54 a *60:*
- *[5J Etectronica Vademecum (1ère partie), D 10./1, pages* 148 *et* 149,
- *[6J u.J. Wong,* W.E. *Off, "FunctlOn Circuits* », *pages 228 a 236:*
- *f7] .. Filtre du* 4"" *ordre* à *un seul amplilicateur opératIOnnel", Elek/or n 1811182, page 118,*

![](_page_18_Figure_9.jpeg)

Figure 6. La courbe de la réponse en fréquence d'un filtre Butterworth du 2<sup>ème</sup> ordre et celle d'un filtre Bessel du 4<sup>ème</sup> ordre, pouvant être réalisés à l'aide d'un seul ampli-op.

### *Comment calculer un filtre du 2<sup>ème</sup> ordre avec des condensateurs E12.*

Un élément du 2éme ordre présente une caractéristique de transfert de:

$$
H(\omega) = \frac{\omega_o^2}{s^2 + \alpha \cdot \omega_o \cdot s + \omega_o^2}
$$

formule dans laquelle a représente l'oscillation et  $\omega_0$  la fréquence propre. Si l'on suppose que R1 = aR, R2 = R,  $Cl = bC$  et  $C2 = C$ , on a:

- $\omega_0 = \frac{1}{\sqrt{2\pi}}$  $R \cdot C \cdot \sqrt{a \cdot b}$  $\alpha = \frac{1+}{}$  $\sqrt{a}$   $\sqrt{b}$
- $1+a=\alpha$ .

 $a^2+2\cdot a+1=\alpha^2\cdot a\cdot b$ 

$$
a^{2} + \left[2 - \alpha^{2} \cdot b\right] \cdot a + 1 = 0
$$

$$
a = \frac{\left[\alpha^{2} \cdot b - 2\right] + \sqrt{D}}{a}
$$

$$
D = \alpha^4 \cdot b^2 - 4 \cdot \alpha^2 \cdot b > 0
$$

2

$$
\alpha^2 \cdot b \cdot \left[ \alpha^2 \cdot b - 4 \right] > 0
$$

$$
\alpha^2 \cdot b > 4
$$

 $h >$ 

 $D = \left[2 - \alpha^2 \cdot b\right]^2 - 4$  $[1]$ 

il faut, pour qu'il y ait une solution posssible, que D soit positif.

avec a et b positifs, d'où :

d'où: on dérive de a un minimum pour b.

On optera maintenant pour un b de la série E12 un peu plus grand et on calcule a à partir de [1] puis C1, C2, R1 et R2.

![](_page_19_Picture_0.jpeg)

#### *dotez* votre *téléviseur d'une* « Image Dans l'Image » *(PIP)*

1ère **partie** projet: W. Sevenheck

![](_page_19_Picture_3.jpeg)

**PIP** *(Picture ln Picture)* **est une option que ne possèdent encore que les téléviseurs (très, voire trop) haut de gamme. Le montage proposé ici, que nous aurions tout aussi bien pu baptiser « Processeur 101 " externe, permet de doter tout téléviseur, si tant est qu'il comporte une entrée SCART avec entrées vidéo et RVB, d'une « fenêtre» de ce genre visualisant l'image d'une autre station émettrice.**

IDI qui n'a rien à voir avec l'ancien dictateur de l'Ouganda puisque c'est l'abréviation de Image Dans l'Image) n'a rien d'un gadget, il s'agit cn fait d'une possibilité extrêmement utile, Ce seront les mordus des enregistrements de films retransmis par les stations commerciales en particulier qui sauront apprécier l'adjonction d'une

fonction PIP sur leur « outil de loisirs » quotidien. Comme à l'accoutumée, c'est très précisément au moment où les choses se corsent que le réalisateur de l'émission vous assomme à l'aide d'un bloc publicitaire. Rétifs comme nous le sommes à **cc genre de «manifestations».** nous « zappons » vite fait bien fait sur une autre chaîne. Ce faisant, nous courrons le risque de rater le retour du film ou la remise cn fonction du magnétoscope lorsqu'il plaît enfin au réalisateur de revenir aux « choses sérieuses » et que l'on ne dispose pas d'une petite fenêtre visualisant très précisément l'instant de la fin du bloc publicitaire, ce que permet la technique de 1'101.

Il existe un autre domaine très intéressant justifiant l'utilisation de cette technique de PIP : il n'est pas impératif que la petite fenêtre de 1'101 visualise une image provenant du téléviseur, elle peut fort bien montrer l'image fournie par un caméscope ou une caméra vidéo servant à des fins de surveillance, qui du jardin, qui de la chambre où dort votre petit dernier. En résumé, il nous faut, pour la mise en oeuvre du « PIP show », une double source vidéo, ce qui explique que seuls les téléviseurs de très haut de gamme (dotés des 2 tuners nécessaires) aient une fonction de PIP. Un examen tant soit peu critique des choses a vite fait de nous apprendre que l'un de ces 2 tuners est. en règle générale, superflu, pour la bonne et simple raison que la plupart des « ménages » disposent de 2 tuners TV, à savoir celui de leur téléviseur et celui de leur magnétoscope,

Notre « PIP show » vint s'intercaler dans la liaison Péritel reliant le magnétoscope au téléviseur. Il met à profit toutes les possibilités offertes par l'utilisation d'un set de circuits intégrés PIP prévus à cet effet. Contrairement à ce qui est le cas de la majorité des téléviseurs haut de gamme avec IDI, nous avons ici le choix de la position de la fenêtre sur l'écran. L'utilisateur a la possibilité d'agir sur la taille de la fenêtre, la luminosité, la chrominance, le cadre et le reste. La seule condition sine qua non de compatibilité est que le téléviseur soit doté d'une prise Péritcl avec entrées RVB (Rouge, Vert, Bleu, RGB en anglais pour... *Red, Green, Bille)* et de signal de suppression rapide (fast blanking).

#### **Complexe: le synoptique**

Un simple coup d'oeil au synoptique représenté en figure 1, n'aura pas manqué de vous faire tirer une grimace et la conclusion que la combinaison de 2 sources vidéo n'est pas une sinécure, Hé oui il nous faut accepter lévidcncc : la vidéo et la HF sont 2 des domaines les plus complexes de l'électronique, Le problème majeur auquel on se trouve confronté ici sont les synchronisa-

tions propres à chacune des images qu'il va falloir «synchroniser ». C'est là la tâche du « central » de l'électronique, le processeur PIP intégré, le SDA9188-3X et du convertisseur *NN* qui lui est associé, le SDA9188- 2X. 2 composants nous venant de l'écurie Siemens.

Le processeur PIP a, outre la dite synchronisation, pour fonction de faire, à l'instant adéquat, disparaître l'image principale et apparaître l'Image Dans L'Image. Les informations d'entrées nécessaires au central sont, d'une part le signal vidéo (FBAS) de l'IDI ct, de l'autre. les impulsions de synchronisation des 2 signaux vidéo. Ces informations sont fournies par un décodeur PAL TDA4510 associé à la ligne à retard de bande de base TDA4661 et à 2 circuits intégrés de synchronisation horizontale/verticale du type TDA2579B. Les signaux arrivent, via le TEA51l4A monté en aval, à la prise Péritcl (SCART dans le reste de l'Europe) du téléviseur. On a en outre traitement du signal d'état *(stalus signal*) de la source PIP. Le microcontrôleur du type 87C51 convertit les instructions qui lui arrivent par le biais de la télécomman-

cie à code R 5 ou d'une triplette de touches, en format I<sup>2</sup>C et fixe le mode de fonctionnement du processeur PIP. Les données ainsi définies sont stockées dans le mémoire de programme. une EEPROM du type 24C02.

Le signal d'état du PIP pilote d'autre part un multiplexeur analogique (MUX, 74HCT4053) chargé de décider quel est le signal vidéo devant servir d'image mouvante normale *(Parent Picture)* et lequel constituera l'image mouvante insérée dans la précédente *(lnsen Picture].* En cas d'utilisation d'un magnétoscope on aura suppression de l'image TV ct passage de la PlP au rang de Parent Picturc. Une dizaine de LED permet de vérifier les réglages adoptés.

#### **Le trajet des signaux vidéo**

Le schéma de la figure 2 montre la totalité de l'électronique constituant cette réalisation. S'il est vrai que les lignes audio des 2 embase; Péritel sont interconnectés, il en va différemment des signaux vidéo entrant par les embases Péritcl KI (broche 20) du magnétoscope el K2

(broche 20 du téléviseur) qui, par le biais du commutateur vidéo (MUX et TEA1041T), arrivent au processeur PIP, le SDA9188.

Dans cc processus le commutateur vidéo TEA 1041T sert également de tampon/amplificateur/distributeur. Le multiplexeur analogique 74HCT4053 ba cule soit le signal vidéo du magnétoscope soit celui du téléviseur sur la broche 3 du commutateur vidéo. Ce signal arrive, après avoir passé par un tampon, sans modification à la broche 2, tandis que le signal du magnétoscope arrive, quelle que soit la position du commutateur MUX, avec un gain de 2x, à l'entrée vidéo du téléviseur (broche 19 de K2). Le signal vidéo à la sortie du commutateur vidéo (OUT, broche 2 de IC1, est, pour finir, généré servant d'incrustation *(Inset)*. Il se subdivise pour aller d'une part vers la trappe de porteuse couleur, R10, C15 et L4, étage chargé de la conversion du signal FBAS en signal BAS (luminance) tel qu'en a besoin IC7, le SDA9187, ensuite, par le biais de R22/C32/T2, vers IC6, un TDA2579B et vers le diviseur de tension Rl2/R13 et le filtre L3/CI2 (c'est bien CI2 ct non pas C13) qui

![](_page_20_Figure_9.jpeg)

Figure 1. Synoptique du PIP « show ». Le coeur de ce montage est un circuit intégré spécialisé de Siemens, le SDA9188-3X.

**30**

![](_page_21_Figure_1.jpeg)

Figure 2. Du synoptique à l'électronique. Ce schéma complet est à peine plus complexe que celui du synoptique de la figure 1. On y retrouve tous les circuits intégrés du synoptique.

dérive le signal de chrominance (couleur} avec burst du signal vidéo. Le signal de chrominance attaque un décodeur de couleur PAL TDA4510 de Philips. Dans le temps, ce circuit intégré avait pour fonction, de concert avec une ligne à retard de

64 us. de stocker le signal de chrorninance de la ligne précédente de façon à permettre la combinais chronologique de 2 lignes successive avec une durée égale à celle d'une ligne nécessaire à la compensation d'erreur de chroma (couleur). Dans le système PAL la ligne à retard retarde les composantes R-Y et B-Y modulées sur la porteuse de 4,43 MHz pour ensuite procéder à leur addition avec le signal non retardé. Il est important, au cours de ce processus, que l'addition se fasse correctement en respect de la phase et de l'amplitude. Ici, le TDA4510 fait appel à un équivalent électronique d'une ligne à retard, une ligne à retard de bande de base du type TDA4661. Les 2 sorties de signal de chroma différentielle  $(R-Y$  et B-Y) de IC4, ses broches 1 et 2, fournissent maintenant les signaux de différence démodulés (d'où la dénomination de bande de base) traité par ICS.

Le dit composant additionne le signal d'origine et le signal retardé de 64 ps de sorte que l'on dispose des composantes  $(R - Y)$  et  $(B - Y)$ . Le signal d'horloge nécessaire au registre à décalage responsable du retard intégré dans IC5 est fourni par un circuit de PLL *(Phase Locked l.oop* = boucle à verrouillage de phase). clic aussi intégrée, associée à quelques composants passifs externes. La référence utilisée ici est la fréquence de ligne de l'impulsion dite de château de sable (sandcastle). Nous le disions plus haut, le signal de luminance arrive également. via le transistor T2, à IC6. Il s'agit d'un circuit intégré de synchronisarion horizontale/verticale dont il existe 2 exemplaires dans ce montage, IC6 et IC12. Ce TDA2579B offre de très nombreuses possibilités, mais il n'est dans le montage présent, fait appel qu'à 2 d'entre elles. La première de ces fonctions est la génération du signal de château de sable, signal dont on retrouve la forme caractéristique en figure 3, signal dont la position est déterminée par le milieu des impulsions de synchronisation horizontale du signal vidéo d'entrée. Il s'agit en l'occurrence d'un signal à 3 étages dont il est possible de distinguer 4 états :

![](_page_22_Picture_1767.jpeg)

Le positionnement des impulsions de synchronisation horizontale et verticale ainsi que le burst de chroma est défini très précisément à l'aide de cette impulsion de château de sable semi-numérique. Le signal de sandcastlc sert tout simplement de référence de temps pour la synchronisation, le clamping, etc... L'impulsion de château de sable de IC6 (broche 17) synchronise le décodeur PAL (IC4 et IC5) et le convertisseur A/N de l'image à insérer. La broche 3 de IC6 fournil en outre des impulsions en aiguille pilotées par les impulsions de synchronisarion verticale. Ces dernières vont également vers le processeur PIP. Le second TDA2S79B. ICI2, fournit au processeur PIP la même information. sandcastle et impulsion de synchronisation verticale, en ce qui concerne le signal vidéo parent.

#### **Un couple bien rodé: le set PIPpius**

On dispose. aux entrées du convertisseur A/N IC7 et du processeur PIP ICS:

- $\triangleright$  le signal de luminance de l'image à incruster,
- $\triangleright$  les signaux différentiels de chroma de l'image à incruster,
- $\triangleright$  le signal sandcastle de l'image à incruster,
- $\triangleright$  l'impulsion de synchronisation verticale de l'image à incruster.
- $\triangleright$  le signal sandcastle de l'image principale,
- $\triangleright$  l'impulsion de synchronisation verticale de l'image principale.

Il faut commencer par numériser les signaux de luminance et de chrominance. sachant que sinon le processeur PIP n'est pas en mesure de les traiter. C'est là la fonction la plus importante de IC7. Ce SDA9187 a été spécialement conçu pour travailler avec le processeur PIP DA9188-3X.

![](_page_22_Figure_15.jpeg)

Figure 3. L'imputsion de château de sabte *(sandcastle)* comporte 4 niveaux de tension.

Le synoptique de la figure 4 nous apprend qu'à l'entrée dans le circuit intégré le signal de luminance, YIN. et les signaux différentiels de chroma. UIN ct VIN, commencent par sc heurter à un circuit de fixation de niveau (clamping) avant d'aller séparément vers un convertisseur A/N à 6 bits. Le niveau de fixation qui détermine la dynamique des signaux est dérivé de la différence entre les signaux V<sub>REFH</sub> et V<sub>REFL</sub> (le niveau du noir). Le signal de luminance est, après conversion, disponible sous la forme d'une valeur à  $6 \text{ bits } (0 \text{ à } 63).$ 

Il est possible, en cas de nécessité, de retarder cette information pour com-

![](_page_22_Figure_19.jpeg)

Figure 4. Structure interne du SDA9187-2X chargé de ta numérisation des signaux Y, U et V analogiques.

![](_page_23_Figure_1.jpeg)

Le convertisseur *NN* possède une synchronisation horizontale pilotée par PLL qui prend la forme d'un temporisateur *(limer)* horizontal. d'un comparateur de phase ct d'un veo *(Voltage Controlled Oscillator =* oscillateur commandé en tension).

Le VCO génère une horloge de 13.5 Mllz verrouillée en phase avec le signal d'entrée, horloge utilisée en interne par les convertisseur A/N, la ligne à retard et le multiplexeur servant aux signaux différentiels de chroma, sachant que le dit signal est également envoyé au processeur PIP (sous la dénomination LL3 = Line-Locked PIP-system clock). Le temporisateur horizontal divise le signal LL3 par 864 et l'envoie alors, en tant que référence horizontale, en direction du comparateur de phase. Le signal horizontal externe est dérivé du signal sandcastle en broche ISC par l'intermédiaire d'un détecteur de niveau avant de subir une adaptation en largeur d'impulsion au signal de référence (345 périodes LL3). Le comparateur de phase numérique fournit des impulsions up/down

(positives/négatives) de courant qui. après filtrage par un réseau RC, constituent une tension de commande pour le VCO.

Le temporisateur horizontal détermine en outre la position ct la taille des impulsions de fixation de niveau ainsi que la position des impulsions de blanking BLN qui à leur tour définissent la durée horizontale des informations de luminance. Si le signal de suppression de faisceau *(blanking)* se trouve au niveau haut, on aura, pendant la durée ainsi définie, visualisation à l'écran de l'image à insérer en remplacement de l'image principale. On peut, si nécessaire, procéder, par le biais de l'entrée CNEG, à une inversion des signaux différentiels chroma de manière à visualiser à l'écran une image à incruster négative, option non utilisée, soit dit en passant, sur notre montage.

Les signaux différentiels notons que l'on oublie en règle générale de dire qu'il s'agit de couleur, numérisés U ct V (ayant une valeur comprise entre  $-32$  et  $+31$ ), s'en vont vers un multiplexeur qui transmet chaque quatrième échantillon U et V sous la forme d'un signal à 4 bits *(nibble)*. La figure 5 illustre le rapport relativement complexe entre la chrominance, la luminance, l'information de synchronisation horizontale ct verticale aux entrées et sorties du SDA9187-2X.

Les différentes composantes de l'image vidéo à insérer sont ensuite transmises sous forme numérique au processeur PIP, la résolution étant de 6 bits à une fréquence d'échantillonnage de 13.5MHz pour la luminance et de 3,375 MHz pour la chrominancc. Le processeur combine les 2 sources de vidéo (qui ne sont pas encore synchrones l'une par rapport à l'autre) de manière à intégrer dans l'image normale une image à incruster de taille plus petite. Après réduction de la taille de l'image à incruster, le SDA9188-3X la stocke

dans une mémoire interne de  $89 \cdot 212 \cdot 9 = 169812$  bits, information utilisée ultérieurement pour l'incrustation dans l'image principale de l'image à incruster dotée d'une taille de % ou <sup>1/6</sup> de la grandeur d'origine. On peut doter l'image à incruster d'un cadre dont on pourra choisir la couleur. L'utilisateur peut également décider de l'endroit (gauche, droite, en haut, en bas) où placer cette image à incruster. On pourra en outre geler *(ji'eeze)* la dite image. Les signaux de sortie du SDA9188-3X sont disponibles sous la forme de signaux RYB analogiques ou de signaux de chrominance/ luminance Y, (B-Y), (R-Y). Sur toutes les sorties, la conversion  $A/N$  se fait à une résolution de 6 bits. Le processeur PIP traite des signaux de 50 Hz/ 625 lignes ou de 60 Tlz/625 lignes. On peut également traiter, pour les systèmes multi-standard une fréquence de trame de 100 Hz (129 Hz) par doublement de la fréquence d'horloge LL3P. On pourra également adopter une reproduction de l'image principale à 50 (ou 60) Hz, l'adaptation du nombre de lignes se faisant automatiquement. Il peut cependant arriver, dans le cas du choix de fréquences de trame différentes pour l'image principale et pour l'image à incruster que cette dernière « papillote» quelque peu. d'une ligne ou d'un point, dans le sens vertical ou horizontal. La synchronisation avec l'image principale se fait par l'intermédiaire des signaux SAND ct YSP

![](_page_24_Picture_1.jpeg)

qui sont, respectivement, la synchronisation horizontale et verticale. La fréquence d'horloge LL3P est de 13,5 MHz, à une fréquence de trame de 100 Hz elle sera de 27 MHz (LLI.5P). Ces fréquences doivent être générées par une PLL interne, sachant que l'utilisation d'une horloge LL3P externe ne peut se faire que dans le cadre d'un environnement numérique (l'image principale). La fréquence du signal d'horloge interne est de:

$$
f_T = 864 \cdot f_{SAND}.
$$

Les signaux de synchronisation BLNI, VSI ainsi que LL3I servent

![](_page_24_Figure_6.jpeg)

Figure 6. Synoptique du processeur PIP SDA9188-3X, un circuit intégré spécialisé qui se charge, pratiquement à lui tout seul, de tout le traitement impliqué par l'incrustation d'une image dans celle visualisé par l'écran d'un téléviseur.

![](_page_25_Figure_0.jpeg)

34

limiter à 2 Vcc. Le signal SELECT fourni par IC3 met les sorties RVB hors-fonction tant que la ligne vidéo ne comporte pas d'image à incruster. Ce mode de fonctionnement se fait par le biais de la broche 9 de IC3, broche reliée à la broche 16 (fast *blanking*) de l'embase K2.

IC11 est un microprocesseur du type 87CS 1. Il est utilisé pour la programmation du processeur PIP par l'intermédiaire d'instructions 12C à l'aide d'un programme spécialement écrit à cet effet stocké dans la mémoire de programme du 87C5J. Les sorties de port P2.X et P3.X commandent un total de 10 LED chargées de servir de dispositif de visualisation lors de la programmation. L'horloge du processeur est générée à l'aide d'un quartz de 10 MIIz, X3.

La combinaison R47/CS8 assure la remise à zéro à la mise sous tension *(Power Up Reset)* du 87C51 et partant pour une initialisation de l'ensemble du montage. Tout près du 87C51 nous découvrons un autre circuit intégré, ICIO, un 24C02, une EEPROM de 256 bits à connexions 12C dans laquelle sont stockés les réglages du processeur PIP. Lors de la mise sous tension de l'appareil les données mémorisées dans IC10 sont transférées dans le processeur PIP. Le processeur est relié, par le biais du connecteur K4, à une minuscule platine implantée derrière la face avant, circuit imprimé sur lequel se trouvent un module de réception IR du type SFH506-36 et une triplette de touches Digitast servant d'organes de commande pour cette réalisation. La LED DII s'illumine à la réception de signaux par le module 1R.

L'alimentation du PIP « show » n'a rien que de très conventionnel. Elle fait appel à une paire de régulateurs de tension fournissant des tensions de 5 et de 12V respectivement. Les résistances R83 et R84 sont chargées de limiter la dissipation de ces circuits intégrés de manière à éviter que les radiateurs nécessaires aux dits circuits ne deviennent monsirueux. Terminons en signalant que la LED DI6 prise à proximité de l'interrupteur marche/arrêt sert de dispositif de visualisation de la présence de la tension d'alimentation.

Nous en avons terminé avec la première partie de cet article. La description du schéma étant une étape parcourue, nous pourrons, dans l'article du mois prochain, nous consacrer à la programmation et à la construction de cc montage fort attrayant. **\*** 

Figure 7. Illustration du processus de combinaison de plusieurs pixels pour n'en constituer plus qu'un seul dans l'image à incruster.

tous à la synchronisation avec l'image à incruster. Le facteur commun entre l'image principale et l'image à incruster se situe au niveau de la mémoire d'image dans le circuit intégré. Les données y sont stockées (écrites) au rythme de l'horloge de l'image à incruster et reprises en compte (lucs) à celui de l'horloge de l'image principale. Le signal de sortie SELECT agit, à l'intérieur du téléviseur, sur un commutateur analogique qui passe, (quasiment) à la vitesse de l'éclair, de la ligne d'image d'origine à l'image à incruster.

L'un des aspects les plus intéressants du synoptique de la figure 6 est celui de la compression *(decimation)* des données de l'image à incruster. La vitesse de transmission des données sur les entrées YSO à YS4 et UVSO à UVS3 atteint 13,5 MHz. On ramène, de manière à réduire la quantité de données et à moyenner les données de l'image, on ramène par intégration, 9 pixels dans le cas d'une image

![](_page_25_Picture_9.jpeg)

de % et de 16 pixels dans celui d'une image  $\frac{1}{16}$ , tant dans le sens vertical qu'horizontal, à une valeur (figure 7). Le nombre de pixels et de ligne de l'image à incruster dépendent du standard du téléviseur utilisé. On commence, en aval de la mémoire, côté image principale du circuit intégré, par quadrupler l'horloge des signaux de chrominance et partant les adapter à l'horloge de la luminance, ceci en vue d'éliminer des erreurs de chrominancc en aval du convertisseur N/A et en amont de la conversion RVB numérique. On fait appel pour ce faire à une interpolation linéaire. Une matrice RVB numérique convertit ensuite les données Y, U et V, en valeurs RVB. Ces données sont, pour finir, envoyées à 3 convertisseurs N/A à 6 bits qui les convertissent en courants d'intensité correspondante à travers les résistances R61 à R63 (OUT1 = R,  $OUT2 = V$ ,  $OUT3 = B)$ .

La tension de sortie peut être modifiée par changement des valeurs des résistances, le courant pouvant être lui modifié par une programmation différente du processeur. Les signaux de sortie du processeur PIP vont vers le commutateur RVB IC3 qui les transmet à son tour vers l'embase Péritcl K2 en direction du téléviseur. La seule fonction du dernier circuit intégré mentionné est de faire subir aux signaux un gain de 2x et de les

![](_page_26_Picture_0.jpeg)

### compo morto de la composición de la contratación de la contratación de la contratación de la contratación de l EN UIBRE SERVICE

- 
- 
- 
- 

![](_page_26_Picture_212.jpeg)

PIP Show (côté pistes) 8 PIP Show (côté composants) (p.43)

![](_page_26_Picture_8.jpeg)

![](_page_26_Picture_9.jpeg)

![](_page_26_Picture_10.jpeg)

![](_page_26_Picture_11.jpeg)

43

RC  $\mathcal{L}$  $\int$ U GN H IBRE SER  $\Xi$  $\subset ($ V

![](_page_27_Picture_2.jpeg)

![](_page_27_Figure_3.jpeg)

![](_page_27_Picture_4.jpeg)

![](_page_27_Picture_5.jpeg)

### **amplificateurs détecteurs de courant MAX471/472**

*basé sur une application de Maxim*

#### G. Kleine

À nouveau, Maxim vient de mettre sur le marché un circuit inédit utilisable pour de très nombreuses applications. Il s'agit d'un circuit intégré de détection de courant, capable de supporter jusqu'à 3 A d'une polarité ou de l'autre, le tout en réduisant les pertes de tension au minimum et dans un boîtier S08, S.V.P.

![](_page_28_Figure_4.jpeg)

![](_page_28_Figure_5.jpeg)

Les MAX471/472 sont des amplificateurs détecteurs de courant *(currentsense* disent les anglophones) côté point chaud *(high-side)* bidirectionnel destinés aux micro-ordinateurs portables, aux téléphones portatifs et autres système nécessitant le suivi *(monitoring)* de la tension de la pile u accu, voire de la ligne d'alimentation par le biais du secteur. Le suivi de la ligne d'alimentation côté point chaud est particulièrement intéressant dans le cas de systèmes à alimentation par accu (pile rechargeable), sachant qu'il n'intcrfère pas avec les trajets de masse de chargeurs d'accu ou suiveurs de tension souvent utilisés dans les accus «intelligents ». Le MAX471 possède

une résistance de détection de courant interne de  $35 \text{ m}\Omega$  et est capable de mesurer des courants d'accu de 3 A au maximum. Il existe, pour des applications nécessitant des courants plus importants ou une flexibilité plus grande, le MAX472 doté de résistances de détection et de définition de gain externes. Les 2 circuits intégrés disposent d'une sortie de courant qu'il est possible, à l'aide d'une seule et unique résistance, de convertir en une tension ayant référencée à la masse, ce qui permet de les utiliser sur des plages de tensions et de courants d'accus très larges. Les 2 composants en question acceptent une tension de service comprise entre 3 et 36 V, ont une consomma-

tion propre de moins de  $100 \mu A$ . Lors de leur utilisation avec un accu, le MAX471 pourra servir, tant pour le suivi du courant de charge que pour celui du courant de décharge. Les MAX471/472 possèdent un mode de veille qui voir la consommation de courant chuter à moins de  $5 \mu A$ .

#### Fonctionnement des MAX471/472

Comme nous le disions plus haut, le MAX471 comporte une résistance de détection de courant de 35 mQ. Il fournit, comme grandeur de sortie, un courant dont l'intensité est proportionnelle au courant mesuré. On a fait en sorte, de façon à pouvoir travailler avec les 2 polarités. c'est-àdire tant pour la charge que la décharge d'accus en tous genres, que le courant de sortie soit indépendant du sens du courant mesuré. La sortie SIGN fournit, comme on pouvait s'y attendre, un signe de polari**35**

![](_page_28_Figure_12.jpeg)

Figure 2. Synoptique, brochage et schéma d'application du MAX472.

té. Le schéma de la figure 1 donne el le synoptique de la structure interne du MAX471 et son schéma d'application. On y découvre la présence de la résistance de détection de courant R<sub>sense</sub>, Dans le cas du MAX472 il faudra connecter la résistance de détection de courant Rsensc et les 2 résistances RG1 et RG2 chargées de la conversion par rapport à la sortie, de façon externe. Supposons qu'il v ait circulation, à travers la résistance R<sub>sense</sub>, d'un courant de RS+ vers RS-. On pourrait sc trouver dans cette situation, par exemple, dans le cas de la décharge d'un accu. Une logique de polarité interne dans ces conditions de mettre le transistor T2 hors circuit. La résistan-

![](_page_29_Figure_1.jpeg)

Figure 3. Mise en oeuvre d'un MAX471 comme dispositif de suivi de l'accu d'un système piloté par microprocesseur.

ce RG2 se trouve alors hors-courant et on trouve à l'entrée inverseuse de l'amplificateur opérationnel A1 une tension U<sub>b</sub>- R<sub>sense</sub>\* I<sub>b</sub>. Côté entrée non-inverseuse l'amplificateur opérationnel A1 exige, par le biais du transistor T1, un équilibre de tension. de sorte que l'on a aux bornes de RG1, une tension de la même taille que celle qui doit chuter aux bornes de la résistance de détection de courant Rsense. Cette tension aux bornes de R<sub>sense</sub> commande directement le courant de sortie I<sub>out</sub> du circuit intégré de mesure du courant. On a dans ces conditions:

 $R_{\text{sense}}$ <sup>\*</sup>  $I_b = RGI$ <sup>\*</sup>  $I_{out}$  et  $I_{out} = I_b$ <sup>\*</sup>  $R_{sense}/RG1$ .

De par la présence d'une résistance entre la broche 8, OUT, et la masse, le courant de sortie est converti en une tension de sortie Uout. De par son étalonnage en usine, le rapport des résistances R<sub>sense</sub>/RG1 du MAX471 fait qu'à un courant de charge de 1 A correspond un courant de sortie de  $500 \mu A$  très exactement. Ce réglage fin est effectué en cours de fabrication du circuit intégré. L'utilisation d'une résistance de  $2 k\Omega$ se traduit par une tension de 1 V par ampère de courant de charge. Lorsque le courant de sortie atteint sa valeur maximale, à savoir 3 A, la sortie OUT fournit, en cas de mise en oeuvre de la dite résistance de  $2 k\Omega$ , une tension de 3 V mesurés par rapport à la masse. En cas de courants de charge traversant la résistance R<sub>sense</sub> dans le sens inverse, l'amplificateur opérationnel A2 et le transistor T2 sont activés par la logique de polarité. Vu que, dans le cas du MAX471, RG2 et RG1 sont identiques, ces formules valent également pour des courants de charge. Avec le MAX472, le concepteur a la liberté de donner à RG1 et RG2 des valeurs différentes, de façon à avoir

des facteurs d'échelle différents pour la charge et la décharge.

Le courant de sortie maximal admissible à la broche OUT peut aller jusqu'à 1,5 mA. Il est possible, par un choix judicieux de la valeur de la résistance R<sub>out</sub> prise entre la sortie OUT et la masse, de définir n'importe quel autre facteur de conversion. Il est recommandé cependant de ne pas dépasser, pour R<sub>out</sub>, une valeur de 10 kΩ. Il faut également veiller alors à ce que, au courant maximal, la tension sur la broche OUT reste en tout état de cause inférieure de 1,5 V au minimum à la valeur de la tension d'entrée présente sur la broche RS+. Dans le cas du MAX472 il faudra que OUT ne dépasse pas, positivement, une valeur égale à la tension présente à la broche RG1 diminuée de 1.5 V. La grandeur fournie par la sortie OUT correspond toujours, et uniquement, à la contribution du courant traversant la résistance  $R_{\text{sen}}$ Le signe – qui indique s'il s'agit d'une charge ou d'une décharge - est fourni par la sortie SIGN. La sortie SIGN est une sortie à collecteur ouvert, de sorte qu'il est facile, à l'aide d'une résistance de forcage au niveau haut (pull up), d'adapter son signal de sortie à un niveau logique donné. SIGN se trouve à haute impédance lorsque le courant de charge traverse R<sub>sense</sub> de RS+ vers RS - (décharge). Maxim a veillé, lors du choix des niveaux logiques, à éviter tout gaspillage de courant en mode d'utilisation normal dans le cas d'un appareil alimenté par accu(s).

Il faut, pour que la sortie SIGN soit en mesure de fournir une indication correcte, qu'il y ait circulation, par la résistance Rsense, d'un courant de 7 mA dans le cas d'un MAX471 et dans celui d'un MAX472 qu'il existe une tension d'au moins  $140 \mu$ V aux bornes de cette même résistance. Notons, pour clore, que le MAX471/472 dispose d'une entrée de mise en veille  $(SHDN =$ SHutDowN) qui permet de faire passer la consommation propre du composant de  $100 \mu A$  en fonctionnement normal à moins de  $5 \mu S$ . Cette caractéristique tombe à point nommé lors du fonctionnement en mode de veille (standby) d'un ordinateur portable alimenté par accu(s). L'entrée SHDN nécessite l'application d'un niveau logique haut  $(>2.4 V)$  pour le passage en mode de veille. Les sorties OUT et SIGN passent alors à l'état de haute impédance.

Notons que l'alimentation du MAX471 se fait par le biais de la broche RS - alors que le MAX472 est. lui, doté d'une broche Vcc (broche 7), broche connectable au choix à l'une ou l'autre extrémité de la résistance de détection externe R<sub>sense</sub>. De par la faiblesse de la chute de tension aux bornes de la dite résistance, le choix de l'extrémité ne joue pas le moindre rôle. Selon le côté utilisé pour la connexion de V<sub>cc</sub>, on pourra prendre en compte ou non, dans la valeur de mesure, la consommation de courant propre du MAX472. Il faudra éviter, lors de l'utilisation du MAX471, la mise en place de support, sachant que cela pourrait se traduire par une distribution faussée du courant entre les paires de broches RS+ (broches 2 et 3) et RS – (broches 6 et 7). La présence, pour le dit quarteron de broches, de surfaces de cuivre conséquentes permet de mieux évacuer les calories dissipée à l'intérieur du circuit intégré. C'est aussi là la raison de l'utilisation à chaque fois d'une paire de broches. Le MAX471 est capable de supporter, pour des durées brèves, des courants notablement supérieurs aux 3 A mentionnés plus haut. Il est envisageable ainsi, sans risque de destruction du circuit intégré, d'appliquer des courants allant jusqu'à 20 A lorsque la durée d'impulsion est inférieure à 1 ms.

#### La mise en oeuvre du **MAX471**

Le schéma de la figure 3 est celui d'un système à microcontrôleur utilisant un MAX471. L'alimentation se fait par l'intermédiaire d'un accu dont les courants de charge et de décharge sont suivis par le MAX471. Le microprocesseur et la logique sont alimentés en 3,3 V régulés, le reste de l'appareil étant alimenté directement à partir de la tension fournie par l'accu. La mesure de la consommation de courant de

l'ensemble de l'appareil se fait par connexion de la sortie OUT du MAX471 avec l'entrée d'un convertisseur Analogique/Numérique (ADIN) du microprocesseur. La résistance R<sub>out</sub> prise entre la sortie OUT et la masse se charge de la conversion du courant de sortie du MAX471 en une tension. Sa valeur est telle que la tension correspondant au courant maximal nécessaire à l'appareil se traduise par une tension proche de la valeur pleine échelle de l'entrée de conversion.

Il faudra veiller à ce que la résistance d'entrée du convertisseur A/N soit suffisamment élevée pour éviter une charge inadmissible de la tension de la sortie OUT. On devrait trouver à cet endroit des valeurs supérieures au décuple de la résistance prise entre OUT ct la masse. La

MAX471 ne concerne que les étages du dispositif de mesure de courant et que la ligne d'alimentation de l'accu n'est jamais interrompue elle.

#### **Extension de la plage de mesure par mise en parallèle**

La sortie OUT étant une sortie de courant à haute impédance, rien n'interdit la connexion en parallèle de plusieurs MAX471. 11 faudra cependant d'assurer dans ce cas-là que les différentes lignes de mesure présentent la même résistance de manière à permettre une répartition équitable du courant. Si l'on oublie cel aspect des choses on risque une répartition inégale du courant de charge et une surcharge de l'un des MAX471. Les courant de sortie des

rants très faibles dès lors que les *500 j.LA* de courant par ampère présents à la sortie OUT s'avèrent trop importants. Il est important, dans ce cas-là, de se demander si l'on prend la connexion de la tension d'alimentation V<sub>cc</sub> en amont ou en aval de R<sub>sense</sub>. Dans l'un des cas le courant de service (de l'ordre de  $100 \mu$ A) du MAX472 est additionné, dans l'autre mode de branchement il ne l'est pas, Le tableau <sup>1</sup> fournit quelques indications de dimensionnement des composants dans le cas du MAX472. On peut bien évidemment aussi concevoir des schémas pour des courants inférieurs à 100 mA voire supérieurs à 10 A. Lorsqu'il est question de courants de charge importants on pourra, comme l'illustre le croquis de la figure 5, utiliser un morceau de piste comme résistance de détec-

![](_page_30_Figure_7.jpeg)

Figure 4. Prise de 2 MAX471 en parallèle.

sortie SIGN forcée au niveau haut de  $3.3$  V à l'aide d'une résistance de IOOkQ attaque l'un des ports d'entrée du processeur (Px.y). Il est possible dans ces conditions au processeur de détecter, par exemple, la recharge de l'accu par le biais de l'alimentation pendant l'utilisation de l'appareil. Pour terminer, l'entrée de mise en veille du MAX471 est pilotée par le biais d'un port de sortie du processeur (Pv.w) de manière à limiter la consommation de courant en mode de veille. On remarquera que l'entrée de mise cn veille du

Figure 5. Utilisation, *avec* le MAX472, d'un morceau de piste de cuivre comme résistance de détection de courant.

différentes sorties OUT s'additionnent par le biais d'une résistance commune dont l'autre extrémité est reliée à la masse. Les sorties SIG aussi acceptent sans le moindre problème d'être interconnectées.

#### **Quand utiliser le MAX472 ?**

Il faudra faire appel au MAX472 lorsque le courant de charge maximal dépasse, à terme, une intensité de  $\pm 3$  A. On pourra également l'utiliser avec succès même à des coution de courant. Il faudra alors veiller à ce que la résistance R<sub>out</sub> soit ajustable de manière à pouvoir compenser les tolérances de fabrication de la platine et de façon à disposer d'une possibilité de réglage fin. Dans le cas de courants importants il faudra en outre faire attention à la chute de tension aux bornes de la ligne de masse, qui peut, dans certaines conditions, s'ajouter au résultat de mesure. Il est recommandé instamment d'opter pour un dessin en forme d'étoile de la surface de cuivre de masse.

![](_page_30_Picture_1714.jpeg)

![](_page_31_Figure_0.jpeg)

![](_page_32_Picture_0.jpeg)

# **BASIC MatchBox**

*une platine de la taille d'une boîte d'allumettes ouvre une ère nouvelle*

> 1ère **partie** projet M. Ohsrnann

![](_page_33_Picture_4.jpeg)

**Les lecteurs d'Elektor ont, c'est du moins ce que semblent nous indiquer un certain nombre d'indicateurs, une prédilection affichée pour les mini-systèmes à microcontrôleur associant compacité et puissance. Le BASIC MatchBox que nous nous proposons de vous présenter dans cet article prouve très éloquemment que la compacité ne freine en rien les performances. Nous sommes convaincus que de très nombreux lecteurs européens d'Elektor réaliseront avec succès ce montage qu'ils utiliseront pour le pilotage d'applications en tous genres. Nous allons, dans ce numéro-ci et dans ceux qui suivent, vous faire faire la connaissance de ce nouveau phénomène.**

Notre ordinateur mono-carte *«* Matchbox » ouvre une ère nouvelle de cette époque d'applications à base de microcontrôleurs. Cette minimono-carte ne peut, de par son prix très abordable, l'aisance de sa programmation elle utilise un langage de programmation présentant de fortes ressemblances avec le BASIC et la présence d'une EEPROM pour la mémorisation à long terme du programme, que susciter un intérêt très vif auprès des très nombreux amateurs. La mise en oeuvre d'une EEPROM élimine d'un coup d'un seul tous ces processus si coûteux en temps que sont les effacements et reprogramrnarions de mémoires ct permet de se passer de la nécessité de disposer d'un programmateur spécial comme lorsqu'il s'agit d'EPROM. Une fois le programme utilisateur stocké dans l'EEPROM embarquée, la mini-mono-carte est prête à être utilisée sur le champ. Comme vous n'êtes pas sans le savoir, un programme, une fois qu'il est stocké en EPROM, reste indéfiniment disponible jusqu'à cc qu'il soit effacé (et le cas échéant remplacé) par un nouveau programme. Le processus de reprogrammation peut, dans la pratique, être réitéré quelque 100 000 fois, nombre plus que suffisant pour l'application envisagée. Le développement de logiciel pour cette minimono-carte se fait à l'aide d'un ordinateur de bureau (PC MSDOS) ordinaire; il est difficile de faire plus simple ct meilleur marché.

L'approche adoptée permet en outre d'éviter que l'utilisateur ait à s'escrimer avec du langage machine ou qu'il lui faille se procurer un compilateur coûteux. Grâce à la présence d'une interface RS-232 intégrée (V24) et à celle de drivers standard pour un affichage LCD et d'un bus I<sup>2</sup>C, le BASIC MatchBox peut à juste titre se targuer d'être devenu un système simple, bon marché, compact et universel. Il pourra constituer le coeur et le cerveau d'applications en tous genres, telles que, en particulier, des automates programmables. La compacité de cette réalisation, associée à sa faible consommation de courant et partant d'énergie, en favorisent l'intégration dans des systèmes existants qui, en un rien de temps, deviennent « intelligents ».

#### **BASIC MatchBox Matériel & Logiciels**

La mini-mono-carte BASIC MatchBox fera l'objet d'une série de 3 à 4 articles publiés dans ce numéro et les 2 ou 3 suivants. Cette première partie est consacrée à une description succincte des possibilités de BASIC MatchBox en particulier au niveau du matériel sachant que dans les articles à suivre nous nous intéresserons plus dans le détail au langage de programmation utilisé pour la programmation de BASIC MatchBox. Un certain nombre d'exemples de programmation donnent à cette série d'article une certaine auréole de cours dans l'optique du cours µC-8051 & assembleur et de celui consacré à la mono-carte à 85C535. Dans les mois qui suivent il n'est pas exclu que nous vous présentions, à intervalles plus ou moins irréguliers, l'une ou l'autre réalisation à base de BASIC MatchBox. Il existe, pour cette réalisation, une disquette contenant tout le logiciel nécessaire (en anglais S.V.P., EPS 956009-1). Le nombreux exemples de programmes qu'clic ornporte justifient largement son acquisition.

![](_page_34_Figure_1.jpeg)

Figure 1. Organigramme structurel de différents sous-ensembles et composants mis en oeuvre dans le cadre du BASIC MatchBox, le tout constituant un système puissant et très flexible que l'on pourra parfaitement utiliser pour se familiariser avec le sujet.

Le BASIC MatchBox contourne ce problème en stockant les applications dans l'EEPROM évoquée plus haut, type de mémoire qui se laisse effacer puis reprogrammer par l'électronique du circuit. Il n'est pas nécessaire, pour ce faire, de modifier en quoi que ce soit le circuit. Le coeur de cette réalisation est un processeur du type 8051. Il a été fait appel, de manière à pouvoir se passer de circuit de verrou d'adresse externe, non pas à une EEPROM du type 28C256, mais à une EEPROM de type I<sup>2</sup>C sérielle. Cette approche permet de disposer, pour les applications, de la majorité des fonctions de port du processeur. Notons qu'il existe actuellement des EEPROM I<sup>2</sup>C sérielles d'une capacité pouvant atteindre jusqu'à 8 Koctets, capacité suffisante pour des applications complexes. La version standard de BASIC MatchBox utilise une EEPROM de 256 voire 512 octets.

d'EPROM, outil qui permet un test

rapide et efficace du logiciel.

capacité adéquate pour de nombreuses applications peu complexes. Il faut au processeur, pour être en mesure d'exécuter un programme stocké dans l'EEPROM, une sorte de système d'exploitation. Ce logiciel a été stocké, une fois pour toutes, dans la ROM interne une EPROM OTP(One Time Programmable) de 4 koctets du 8051. Il est possible d'acquérir une version programmée de ce composant.

Le système d'exploitation évoqué permet d'une part le chargement de programmes dans l'EEPROM et de l'autre intègre ce que l'on appelle un interpréteur qui exécute le programme stocké en EEPROM. En effet, l'EEPROM ne contient pas du code machine 8051, mais le programme utilisateur sous la forme d'un langage intermédiaire spécifique  $(MBIL = MatchBox$  Interpreter Language). Ce langage intermédiaire permet le stockage du programme sous forme comprimée dans l'EEPROM. Ceci nous amène tout naturellement à la programmation. L'utilisateur écrit son programme dans un langage évolué (MBL = MatchBox Language). Un compilateur (MBC =  $MatchBox$  Compiler) installé sur PC convertit ce texte en code intermédiaire que l'on peut ensuite transférer (download) dans le BASIC MatchBox. Le synoptique de la figure 1 illustre la structuration de l'ensemble de ce processus. Notons que l'utilisateur ne se trouve jamais confronté à ce langage intermédiaire et qu'il n'a donc pas à s'en soucier.

Vu sous l'angle de l'utilisateur celuici a l'impression que le BASIC MatchBox comprend le langage MBL. Outre le matériel décrit dans cet article les seuls « accessoires » nécessaires sont la disquette du compilateur, un PC et un eâble RS-232. Comme nous le soulignions plus haut. les programmes écrits dans l'EEPROM y restent intacts même après disparition de la tension d'alimentation de sorte que l'on peut réaliser, très facilement, des systèmes compacts parfaitement autonomes.

#### **Le schéma**

La figure 2 vous propose le schéma de notre mini-mono-carte. BASIC

MatchBox. Le coeur de cette réalisation est bien évidemment l'unité centrale, la CPU (Central Processing *Unit*), IC1, qui intègre l'interpréteur MatchBox dans sa ROM interne. le circuit de commande d'interface RS-232, IC2, un MAX232 de chez Maxim (...Integrated Produets, pas celui de Paris). amène l'interface sérielle à des niveaux normés et sert à la liaison tant avec le monde extérieur qu'avec le PC, de façon à permettre le transfert de programmes en direction de la mini-mono-carte.

Les broches P3.4 T0, I<sup>2</sup>C-SCL) et P3.5 (T1, I<sup>2</sup>C-SDA) servent à réaliser un bus <sup>*z*</sup>C. C'est par son intermédiaire que la mémoire de programme externe en EEPROM, lC3, est reliée au système. Nous avons également prévu la possibilité de connexion au système de circuits intégrés I<sup>2</sup>C générant une interruption, tels que, par exemple, des circuits d'horloge en temps réel et autres expanseurs d'Entrées/Sorties. La broche P3.3 (INT1) est réservée à cet effet, cette broche étant reliée à

![](_page_35_Figure_6.jpeg)

Figure 2. L'électronique du BASIC MatchBox se résume à bien per de choses. L'une des versions PLCC44 du 8051, le 87C51 PLCC trône au centre du schéma.

l'embase K3 pour en permettre l'accès depuis l'extérieur. Le réseau RC RS/CI génère l'impulsion de remise à zéro à la mise sous tension *(Power Up Resel)* à l'intention du processeur. La broche P3.2 (INT0) présente un intérêt particulier. Il s'agit de la broche de mode instructions. Si, immédiatement après la remise à zéro cette broche se trouve au niveau bas, la mono-carte BASIC MatchBox démarre en mode Instructions *(Command Mode)* ce qui le met en état de recevoir de nouveaux programmes par le biais de l'interface sérielle. Si, au contraire, cette broche présente, après la RAZ, un niveau haut, l'ordinateur monocarte démarre le programme d'application stocké dans l'EEPROM IC3.

Le reste des broches est amené vers l'extérieur par le biais d'un certain nombre d'embases de manière à être à la disposition d'applications potentielles de l'utilisateur. Le quartz X1 définit la fréquence d'horloge à laquelle travaille le processeur. Indirectement il détermine également la vitesse de transfert *ibaudra-Ie)* à laquelle travaille l'interface sérielle, La diode DI protège l'alimentation et partant le reste de l'électronique sise en aval, contre une inversion de polarité malencontreuse, Le régulateur tripode intégré IC4 abaisse ct régule à 5 V la tension d'alimentation d'entrée redressée qui peut être comprise entre 9 ct 15 V.

#### **Options**

L'électronique a été conçue de façon à permettre le choix entre différents types d'EEPROM de capacités croissantes et la platine dessinée en conséquence, Nous reviendrons un peu plus loin à ces différentes options,

#### Options de RAZ

Il faudra, si l'on veut connecter au système un circuit intégré de chien de garde *(\\Ialchdog)* ou de RAZ externe, supprimer le condensateur CI. Il sc peut dans cc cas-là que la touche de remise à zéro soit à connecter autrement que ne le représente le schéma.

#### Opüons d'EEPROM

![](_page_36_Picture_2435.jpeg)

BASIC MatchBox peut être doté, comme nous le disions plus haut, de différents types d'EEPROM, II faudra, en fonction de la variété d'EEpROM utilisée, implanter la résistance R2 ct le condensateur C9, voire le cas échéant remplacer l'un de ces 2 composants par un pont de câblage. Le tableau J récapitule toutes les informations nécessaires, L'auteur a vérifié le bon fonctionnement de la mono-carte avec les types d'EEPROM suivants: pCF8583C, ST24C04BI, ST24C08BI, X24CI64; il n'y a pas de raison que les autres types d'EEPROM ne fonctionnent pas, mais nous ne l'avons pas vérifié.

#### Options d'alimentation

La présence du régulateur IC4 n'est justifiée que par le désir de permettre l'alimentation de BASIC MatchBox à partir d'une large plage de tensions. On pourra, dès lors que l'on envisage d'alimenter directement la mono-carte en 5 V régulés, supprimer ce régulateur ct le remplacer par un pont de câblage pris entre l'entrée et la sortie.

#### Options de quartz

On pourra, pour le quartz, utiliser un quartz d'une fréquence différente de celle donnée dans la liste des composants à condition qu'elle soit comprise entre 4 et 12MHz (nous avons même vu fonctionner ce montage à 16 MHz). Il ne faudra cependant pas perdre de vue que le choix d'une fréquence de quartz différente de Il,0592 MHz entraîne une modification des taux de transmission de l'interface sérielle, changement dont il faudra tenir compte lors du transfcrt de programme du PC vers la mono-carte, On pourrait fort bien envisager la mise en place d'un quartz de fréquence donnée pour le transfert du programme, quartz que l'on peut ensuite en veillant bien entendu à procéder à cette opération montage hors-tension remplacer par un quartz de fréquence différente qui fournira la fréquence d'horlogc de service,

II ne faudra pas oublier non plus que ce changement de fréquence a pour conséquence de modifier la chronologie *(timing)* des processus, en particulier celui de l'écriture. L'écriture

dans l'EEPROM à une fréquence de quartz supérieure à 12 MHz n'est plus nécessairement une opération au résultat garanti. Toutes les chronologies indiquées se réfèrent à un quartz de Il,0592 MHz. Le choix d'un quartz de fréquence différente peut également avoir comme conséquence la nécessité de remplacer les condensateurs C10 et C11. Il est de ce fait recommandé de n'envisager d'utiliser un quartz différent que si l'on dispose d'une certaine expérience dans ce domaine,

#### **Le fonctionnement**

Intéressons-nous d'un peu plus près au fonctionnement de la mono-carte BASIC MatchBox. Commençons par mentionner la présence dans la CPU IC1, du système d'exploitation MatehBox sous la forme d'un programme pour 8051 en ROM. Après une remise à zéro (RAZ) le 87CSI (une *version* particulière du 8051) se met à exécuter le code stocké dans sa ROM. Cc programme commence par examiner l'état de la broche P3.2 (INTO). Si celle broche se trouve au niveau bas le système d'exploitation passe en mode Instructions, Il est possible, lorsque l'on se trouve dans ce mode, de transférer, via l'interface sérielle, le programme d'application dans l'EEpROM et de le lancer. Ce transfert se fait normalement à l'aide du compilateur MatchBox à l'aide de l'émulatcur de terminal *(terminal emulator*) qu'il comporte.

Si, à l'inverse, la broche P3,2 sc trouve, après la remise à zéro, au niveau haut, le système d'exploitation démarre l'exécution du programme d'application se trouvant en EEPROM. Cette EEPROM contient également l'information d'une connexion éventuelle d'EEPROM additionnelles au système, EEPROM pouvant contenir le programme d'application, Ceci explique que l'on commence, avant le lancement, par charger les paramètres de configuration dans l'EEPROM. Ceci implique la présence, dans tous les cas de figure, dans le support d'IC3, d'une EEPROM ayant l'adresse I<sup>2</sup>C de  $10100000<sub>B</sub>$ , qu'il y ait ou non d'autres EEPROM dans le système. On a donc maintenant exécution du programme d'application, processus consistant à la prise en compte des octets successifs stockés dans l'EEPROM et à leur interprétation (traduction par l'interpréteur).

Comme nous le disions quelques lignes plus haut, l'EEPROM contient un code spécifique qui n'est pas du code machine 8051. L'adressage de chacun des octets pour sa prise en compte se faisant sériellement, la vitesse d'exécution des programmes MatchBox n'a rien de bien impressionnant, Il n'en reste pas moins que cette vitesse est largement suffisante pour de très nombreuses applications pratique. On pourra, si l'on veut tourner à très grande vitesse, intégrer

![](_page_37_Picture_0.jpeg)

Figure 3. Représentation de la sérigraphie de l'implantation des composants de la platine dessinée à l'intention de cette réalisation.

Liste des com *Résistances,'*  $R1 = 100 \Omega$  $R2 = c f$ . texte  $R3, R4, R6 =$  $R5 = 4k\Omega$ 7  $R7 = 1 k\Omega$ Condensate C1 à C5,C12

 $C10, C11 = 2$ 

l'embase K3.

7 ne

**B** nc, à supprimer 9 bouton de RAZ 10 bouton de RAZ

K3 : embase à 1 rangée de 12 contacts *(procéder à la suppression de la broche rr<sup>2</sup> 11 pour éviter risque* 

P3.2, INTO si J1 se trouve en positionB

*fonction* P3.6, RD P3.7, WR **GND** P3.5, 12C SOA P3.4, I2C SCL P3.3, I2C INT1 **Vcc** 

P3.1,TxO P30, RxO RAZ (Reset) RAZ (Reset)

K4 : embase à 1 rangée de 10 contacts

*broche lonc/ion*

7 P2.3 8 P2.2 9 P2.1 10 P2.0

broches 2 et 5 de l'embase K2, BASIC MatchBox passe automatiquement, si tant est qu'il y ait un cavalier en position A bien sûr, après une remise à zéro, en mode Instructions. Si, à l'inverse, on a retiré le cavalier JI, BASIC MatchBox se trouve en mode autonome *(stand alone*). L'utilisation d'un câble de téléchargement adéquat permet donc de se simplifier la vie très sensiblement. Si l'on veut utiliser soimême la ligne P3.2 en mode autonome on pourra mettre le cavalier J1 en position B et procéder à la connexion de la ligne P3.2 par le biais de la broche 8 de

des parties de programme écrites sous la forme de routines en asscmblcur. Selon que la mono-carte BASIC MatchBox doit ou non fonctionner de manière autonome, il faudra que la broche P3.2 du 8051 soit connectée différemment.

Nous avons prévu à cette intention un cavalier, JI, pour permettre un mode d'opération plus confortable. En utilisation normale cc cavalier prend la position A. On peut alors, par le biais de l'embase K2, définir la nécessité ou non d'un téléchargement *(download)*. Si cela est le cas il faudra mettre la ligne P3.2 à la masse. Si donc on interconnecte les

![](_page_37_Picture_2003.jpeg)

#### K2 : embase à 1 rangée de 10 contacts

RxO TxO **GND** ne

*(plOc/der* à *la suppresslOO tJe <sup>~</sup> broc~~ <sup>n</sup>'* 8*pour évller risqu,* de *confusion*) *broche* 1 2 *lonc/ion* Vcc, +5 volt activation du mode Instructions *(Commandmode)* 1 +5 *von* 2 GNO 3 P2.7 4 P2.6 5 P2.5 6 P2.4

![](_page_37_Picture_2004.jpeg)

![](_page_37_Picture_2005.jpeg)

#### **Réalisation et premiers essais**

En dépit de ses dimensions très faibles, la mini-mono-carte décrite ici présente une densité d'implantation appréciable. Nous avons dessiné à son intention un circuit imprimé dont on retrouve en figure 3 la représentation de la sérigraphie de l'implantation des composants. On prévoira un support pour chacun des circuits intégrés. On fera bien attention, lors de l'implantation du support de IC1, à respecter l'orientation prévue (coin tronqué tourné vers R5). Le condensateur Cl3 représenté en pointillés sur la sérigraphie prend donc place côté « pistes » à l'aplomb du processeur. Attention à ne pas oublier le pont de câblage prévu à proximité de l'embase K2. On veillera, lors du choix du reste des composants, d'en acheter de la taille la plus faible possible pour en permettre l'implantation sur la platine. On commencera, avant de mettre les circuits intégrés dans leur support. par s'assurer de la présence de la tension d'alimentation (+5 V) aux différent; endroits prévus. Ce n'est qu'ensuite, après avoir coupé l'alimentation estil bien nécessaire de le préciser, que l'on procédera à la mise en place des circuits intégrés. Il ne devrait pas y avoir de risque de se tromper dans le positionnement de IC1 si tant est que l'on ait disposé le support correctement ct que l'on utilise une force de pression normale pour la mise en place du circuit intégré.

Le tableau 2 donne le brochage des différentes embases. On pourra, pour éviter une interversion malencontreuse entre les ensembles embase + connecteur K2 et K3. couper la broche indiquée de chacune des embases mâles ct l'enficher dans le contact correspondant du connecteur femelle concerné. On évitera de cette façon toute erreur de branchement. Cette approche se justifie tout particulièrcrncnt lorsque l'on prévoit d'appliquer la tension d'alimentation par le biais de l'une des embases. La consommation de courant de BASIC MatchBox va de  $11 \text{ mA}$  sous  $5 \text{ V}$  (en l'absence de IC2, le MAX232. de la LED 02 ct de IC4 puisque l'alimentation se fait directement à la tension prévue) à 30 mA en cas d'alimentation sous 12 V en amont du régulateur (en présence donc de ces 3 composants).

Le branchement de BASIC MatchBox à l'ordinateur (IBM-PC ou compatible) fait appel <sup>à</sup> un câble RS-232 réalisé d'après les « instructions » de la figure 4. Le cavalier J1 est mis en position A *(download enable*) et l'inverseur S1 fermé. On lance ensuite, sur le PC, le programme de terminal intégré dans le compilateur Match Box soit encore tout autre programme de terminal à 19200 bits/s (sans acquiescement, *hamlshuke].* Après mise sous tension (ct le cas échéant activation de la touche de remise à zéro S2) BASIC MatchBox devrait se manifester avec le message suivant:

MatchBox V03 (TOP=66).

Le nombre suivant la lettre V indique la version du programme. Le nombre hexadécimal auquel corrcspond TOP indique jusqu'à quelle adresse est utilisée la RAM interne du processeur. Dans le cas présent on pourra donc utiliser la RAM du 87C51 à partir de 66<sub>HEX</sub>. Une fois que l'on en est arrivé à ce point, on pourra passer à la programmation. Nous examinerons cet aspect des choses plus dans le détail au cours des articles à venir dans la série consacrée à cette réalisation. Le listing de la figure 5 montre combien les choses sont évidentes à comprendre et faciles à mettre en oeuvre.

#### **Interfaces disponibles**

Basic MatchBox est en mesure, par le biais des lignes de port de la CPU restées libres, de procéder à la commutation ou au traitement de signaux. Ceci permet la connexion de touches en tous genres voire, par l'intermédiaire de circuits de commande, de LED et de relais. Ceci ouvre la porte sur une palette toujours renouvelée d'applications. ccci s'ajoutent les possibilités de communication par le biais du bus PC ou de l'interface RS-232 sérielle. Le langage de programmation MatchBox pcrmet une utilisation aisée de toutes ces possibilités. Nous vous en donnerons de nombreux exemples dans les articles à suivre. Le fait que la monocarte BASIC MatchBox soit dotée d'un bus I<sup>2</sup>C permet la connexion de

toutes sortes de circuits intégrés d'extension. On pourra ainsi le doter d'EEPROM ou de circuits de RAM l'C additionnels en vue d'en accroître la capacité de mémoire de programme et de données pour des applications autonomes.

Le schéma de la figure 6 montre comment brancher des circuits d'EEPROM ou de RAM additionnels. Les cavaliers JPl à JP3 permettent de définir les adresses 12C des composants concernés. Il faudra, en fonction du type de circuit utilisé, mettre ou non en place la résistance R1 et le condensateur C1, soit encore remplacer ou non l'un ou

Extensions de RAM ct. d'EEPROM  $I^2C$ 

![](_page_38_Figure_9.jpeg)

Figure 4. Plan du câblage à établir entre te BASIC MatchBox et te PC. les 3 numéros de broche allant vers le PC concernent un connecteur allant d'enficher dans une embase sub 0 à 9 contacts.

```
; Cbenillard MatchBox
RESOURCE 12C-EEPROM 256 BYTES @05000H ; program storage in EEPROM
RESOURCE 8051-RAM 10 BYTES @708 ; data storage in 8051 RAM
INTEGER X ;
  x:=00000001B ; first LED on, all others of
LOOP: ; start
of endless loop
 DELAY (100)
               : idle time
 Pl:=NOT X
                ; port output, LEDs are active low
 X:=X SHL 1 i shift bit pattern
 IF X=10000000B THEN ; test if shifted 8 times
   X:=l ; if yes then turn on first LED again
   ENDIF
               \cdotGOTO LOOP
                ; start over again
END
```
Figure 5. Exemple de mini-programme écrit en langage MBL, le langage compris par le BASIC MatchBox.

![](_page_38_Figure_13.jpeg)

Figure 6. Voici comment doter le BASIC MatchBox de circuits de RAM et d'EEPROM l'C additionnels.

![](_page_39_Picture_320.jpeg)

l'autre de ces composants par un pont de câblage. Le tableau 3 vous donne les différents types de circuits intégrés concernés et les caractéristiques physiques de R1 et de C1. On fera attention, en cas d'adjonction de plusieurs extensions, à ne pas provoquer de conflit d'adresse. Le programme MatchBox connaît des déclarations de paramètres de manière à faire savoir au compilateur MatchBox de quels circuits il dispose pour le stockage de programmes et de données. Nous entrerons dans le détail de tout cela au cours des articles qui suivront.

#### Extension I<sup>2</sup>C pour horloge en temps réel

Le schéma de la figure 7 montre comment connecter à BASIC MatchBox. par l'intermédiaire du bus I<sup>2</sup>C, un circuit d'horloge en temps réel. On pourra, par le biais de la ligne com-

![](_page_39_Figure_6.jpeg)

Figure 7. Schéma de connexion d'un circuit intégré d'horloge en temps réel l<sup>2</sup>C au BASIC MatchBox.

![](_page_39_Figure_8.jpeg)

Figure 8. Voici le plan de câblage pour la connexion d'un affichage LCD au BASIC MatchBox.

![](_page_39_Picture_321.jpeg)

portant la diode D2, mettre en place un dispositif de sauvegarde des informations, une pile au lithium par exemple. Le condensateur C1 sert au peaufinage du réglage. Le cavalier JP1 sert au choix de l'adresse sur le bus I<sup>2</sup>C. La mise en place du cavalier JP2 permet à l'horloge en temps réel de déclencher une interruption. La prise en compte de déclarations spécifiques permet l'utilisation de la RAM présente dans le PCF8583 pour des applications MatchBox.

#### Extension I<sup>2</sup>C pour affichage LCD

Le schéma de la figure 8 montre comment effectuer la connexion d'un affichage LCD au BASIC MatchBox par l'intermédiaire d'un circuit I<sup>2</sup>C d'extension des Entrées/Sorties. Dans le cas de cette application l'adresse de bus I<sup>2</sup>C est fixée à l'avance. De ce fait, il est relativement simple, à l'aide du langage de programmation MatchBox. de programmer l'affichage LCD et de le piloter élégamment, sachant qu'il intègre déjà un logiciel de pilotage à cet effet. La visualisation de texte et de chiffres (des valeurs de mesure par exemple) ne pose de ce fait pas le moindre problème. Le tableau 4 mentionne quelques-uns des affichages LCD utilisables. Nous ne pouvons pas être exhaustifs sachant que les fabricants ne cessent de produire de nouveaux modèles d'affichages. Le schéma est celui exigé par la mise en oeuvre d'un affichage LCD du type LM16255 de Hitachi. L'utilisation d'un type d'affichage différent peut demander une adaptation des interconnexions.

#### Autres extensions I<sup>2</sup>C

Il va sans dire qu'il est possible de connecter au BASIC MatchBox les différents montages pour bus I<sup>2</sup>C présentés ces dernières années dans Elektor. Nous avons intégré une possibilité de programmation universelle du bus I<sup>2</sup>C dans le BASIC MatchBox pour en permettre l'accès. Il est possible ainsi, de piloter à l'aide du BASIC MatchBox un affichage à 7 segments voire encore un égaliseur, pour ne citer que 2 exemples situés aux antipodes des applications possibles.

#### Extension de la mémoire externe du 87C51

Comme cela est le cas avec le 8051, il est également possible de doter le BASIC MatchBox, par le biais d'un verrou d'adresse, de RAM et d'EPROM externes. Il est envisageable, dans une certaine mesure, d'utiliser cette extension pour, par exemple, le stockage de données ou de routines en assembleur 8051. Il n'en reste pas moins que ces possibilités sont réservées aux experts du 8051. L'utilisateur « lambda » ne tirera pas, pour le moment, bénéfice de ces possibilités « occultes ».

#### Autres applications du matériel

La platine dessinée à l'intention de BASIC MatchBox peut également servir de plate-forme pour d'autres projets à base de microcontrôleur. Un circuit RS-232 et une EEPROM sont en effet les seuls composants nécessaires à un microcontrôleur de la famille 8051 pour lui permettre de fonctionner en autarcie. Il est recommandé, vu que les versions du 8031 en boîtier PLCC44 ct effaçables aux UV sont extrêmement chères, plusieurs centaines de francs, de s'essayer, pour des développements situés dans la sphère amateur, au ATS9C51 d'ATMEL. Cc composant possède, à la place de l'EPROM classique, une EEPROM Flash de <1 Koctets et parlant sc laisse facilement et rapidement reprogrammer. Cc circuit a en outre l'avantage d'être relativement bon marché (une centaine de francs) d'autant plus qu'il existe à son intention un programmateur abordable.

Le mois prochain nous vous proposerons un second article suivi le mois d'après d'un troisième consacré à cette réalisation. Nous ne doutons pas un instant que BASIC MatchBox connaisse le succès de ses prédécesseurs, à savoir Scalp, SIMCAD et la carte à SOCS35.Un peu de patience S.V.P...M

![](_page_40_Picture_2.jpeg)

![](_page_41_Picture_0.jpeg)

.  $\circ$ 

#### *Laboratoire électronique*

#### Electronics Workbench 4.0 sur le marché

Comme nous le disions dans le dernier paragraphe consacré à Electronics Workbench dans le numéro Hors-Gabarit de juillet/août 1995, nous avons reçu une version 4.0 de ce logiciel mais n'avions pas eu le temps de voir ce qui la différenciait de la version 3.0. Nous vous promettions également de revenir à ce sujet. Voilà c'esy chose faite. Comme nous le disions dans l'article cité en référence [1], Electronics Workbench dispose de possibilités fort intéressantes, et cela pour un prix que l'on peut qualifier d'abordable. Nous avions fait mention d'un certain nombre de points délicats en ce qui concerne la version 3.0. Il semblerait cependant que le fabricant de ce logiciel, la firme canadienne liT *(Interactive Image Technology)* est à l'écoute de ses utilisateurs et tire la « subtantifique moëlle » de toutes les remarques d'où qu'elles viennent. La version 4.0 a subi un certain nombre de changements par rapport à la version 3.0. La modification la plus importante est l'intégration de la simulation analogique et de la simulation numérique. De ce fait, un circuit peut, maintenant, comporter des sections tant analogiques que numériques, voire une combinaison des deux (mixed-mode). On ne trouve donc plus de programme distinct pour l'évaluation

de circuits analogiques et celle de circuits numériques, tout se fait dans le même environnement. Outre cela, on constate toute une série d'améliorations moins spectaculaires. Ainsi, l'oscilloscope s'est vu doté d'une fonction d'agrandissement *(zoom)* et l'on trouve de nouveaux composants linéaires tels qu'un potentiomètre, un condensateur variable et une self-induction variable elle aussi. Le logiciel supporte maintenant certains composants hybrides tels que convertisseur *NIA,* multivibrateur monos table et le fameux 555. Côté numérique, le programme supporte entre autres les additionneurs complet *(full-adder),* les décodeurs 3-vers-8, les décodeurs de priorité 8-vers-3, les décodeurs BCD-7 segments, ainsi que les multiplexeurs 1-vers-8 et démultiplexeurs correspondants. Les utilisateurs professionnels seront charmés par le Electronics Workbench Engineer's Pack, ensemble de logiciels doté d'une triplette de fonctions additionnelles: à savoir une extension avec 2000 modèles supplémentaires, importation et exportation depuis et vers SPICE et une exportation vers des programmes de dessin de circuits imprimés. Le passage au numéro de version suivant s'est traduit par une adaptation du prix du logiciel. La version de base d'Electronics Workbench 4.0 se compose actuellement du programme de saisie de schéma, du simulateur de mode mixte et d'une bibliothèque de quelque 350 cornposants (Model Set1). L'Engineer's Pack comportant 2 000 modèles de composants (Model Pack 1 à 5) et des possibilités d'importation et d'exportation évoquées plus haut coûte, ce qui est parfaitement compréhensible, plus cher.

Il existe

des versions PC d'Electronics Workbench 4.0 tournant sous DOS et sous Windows.

![](_page_42_Picture_7.jpeg)

 $\circledS$  $F$ 1 1 *r.* <sup>L</sup> *"*<sup>J</sup>  $(n n)$ 

Notons qu'il existe également une version de ce programme destinée aux utilisateurs de Macintosh. Notons que le seul distributeur de Electronics Workbench que nous connaissions en France est Multipower. (Version trançaise de l'ordre de 2950 FF HT)

*[IJ Electronics Workbench, Eleklor nO205/205, juillet/aoûl* 1995. *pages 110 el 111.*

## **audio-mate**

**52**

 $\mathbf{u}$ 

œ

 $\overline{v}$ 

#### *télécommande acoustique*

H. Bârnthaler

![](_page_43_Picture_3.jpeg)

Au coup de sifflet, le présent montage répondra par la mise sous/hors tension d'un dispositif, ou d'un autre: cela dépendra de la fréquence, haute ou basse, par rapport à une référence, du son émis. Il répondra parfaitement si son maître le siffle dans un rayon de un à quatre mètres. Enfin, sélectif, il ne répondra pas à des signaux parasites. Il se passe d'émetteur, puisque son signal de commande n'est pas d'origine électronique mais physiologique. Son usage réclame bien sûr que l'on sache un tant soit peu siffler...

II s'agil donc d'un double interrupteur acoustique que des sifflements activeront. Deux dispositifs pourront être ainsi mis ous/hors tension, séparément. Il viendra à point pour commander J'éclairage d'un lieu généralement sombre, où l'interrupteur est toujours difficile à dénicher, cave ou grenier par exemple. Comme interrupteur de sûreté, il interdira à des sujets non habilités de compulser vos fichiers informatiques en compliquant la mise sous tension de l'ordinateur. ou/et l'usage de tout autre appareil, même audio, alimenté par son intermédiaire. Outre les applications que permettra sa réalisation, son excellente conception ne peut laisser un amateur d'électronique indifférent. L'interrupteur acoustique est dolé d'une ouïe assez sensible pour ne pas obliger son utilisateur à suivre des cours de *power pipe* (sone de tuba imaginaire). et d'un système nerveux assez sélectif pour exclure toutes sortes de signaux parasites de l'accès aux commandes.

#### Du récepteur aux organes effecteurs

Le dispositif disposera donc d'une oreille, récepteur acoustique, ct d'organes effecteurs en sortie. Entre les deux se placera ce que nous appelons un peu pompeusement. un système nerveux. Plus pratiquement, nous trouverons un microphone à

l'entrée du schéma et deux relais en sortie, La tâche de l'électronique intermédiaire - surtout numérique sera de ne laisser passer que les sifflements de la bonne hauteur vers l'un ou l'autre relais qu'ils activeront ou désactiveront. Seuls deux sifflements seront admis, l'un grave, l'autre aigu. Ils commanderont chacun un relais, li est donc conseillé, si l'on ne sait pas encore siffler grave ct aigu, de commencer par s'entraîner. Le premier problème posé est celui du traitement à faire subir aux signaux acoustiques pour qu'ils commandent les relais de façon fiable. Avant de nous attaquer au circuit proprement dit, décrivons à grands traits ses différentes fonction.

Un signal acoustique sera donc capté par un microphone. On commencera par l'amplifier. Il sera ensuite filtré pour que seules passent les fréquences utiles, celles correspondant au registre d'un siffleur moyen de l'espèce humaine, Ce filtre passebande atténuera fortement les fréquences trop différentes de celles que le montage doit prendre en compte. Après cette sélection. le signal, toujours analogique, sera mis en une forme adaptée aux exigences de la partie logique: on en fera une tension en créneaux symétrique. Sa période sera constamment évaluée par un *«* bloc de référence » ajustable,

Il s'agit d'une sorte de filtre de voie qui déterminera le type de sifflement, grave ou aigu, qui l'aura sollicité. En conséquence, il y aura conversion de la fréquence du signal en un niveau logique, haut dans un cas, bas dans l'autre, susceptible de commander un relais, ou l'autre, Nous disons « susceptible » parce que l'acquiescement d'une autre instance est indispensable,

Pour que le montage soit suffisamment sélectif, il est en effet nécessaire de prendre en compte d'autres particularités du signal. Outre sa fréquence, seront encore évaluées son intensité et sa durée. Si le signal passe avec succès ces examens, cette partie du circuit donnera son accord à la commande de relais.

Comment auriez-vous procédé? Pour l'auteur du montage, la réponse est donnée ci-dessous,

#### Traitement pratique du problème

Suivons le schéma de l'audio-mate sur la figure 1. Nous avions d'abord prévu un schéma fonctionnel mais il lui manquait si peu pour ressembler parfaitement au schéma réel que nous y avons renoncé. La description

![](_page_44_Figure_1.jpeg)

Figure 1. Les fonctions du dispositif sont assez faciles à identifier sur le schéma: un filtre passe-bande (IC1a), un filtre de voie (IC2b, IC6), les étages de commutation, à mémoire (T2,T3, IC5), et le filtre de sûreté (IC1c et IC1d).

précédente devrait permettre au lecteur d'identifier quelques blocs fonctionnels sur la figure 1. Nous en comptons cinq en tout. à savoir: l'amplificateur d'entrée, le filtre passe-bande, le filtre de voie, les étages de sortie ct le filtre de sûreté. Voyons-les tour ù tour.

#### L'ampliflcateur d'entrée et le filtre passe-bande

Le capteur est un microphone, cela va de soi, un microphone dynamique, éventuellement, mais plus sûrement une capsule à électret qui recevra son alimentation (fantôme) à travers RI. Les signaux captés seront appliqués, à travers CI, sur la base de TI qui fonctionne en amplificateur d'entrée. Le gain de cet étage amplificatcur, des plus simples. ne dépassera pas 50. On l'ajustera, réglant la sensibilité. à l'aide du potentiomètre PI. en fonction de la tension fournie par le microphone.

Prélevé sur le curseur du potentiomètre. le signal, amplifié, est appliqué à l'entrée du filtre actif passe-bande, construit autour de l'amplificateur opérationnel IC1a. Les composants de cc filtre *(C2.* C3, R3 et R6) ont été calculés pour lui assurer deux fréquences de coupure (à - 3 dB) de 775 Hz et 2 kHz. La bande de fréquences choisie coïncide assez bien avec la gamme des sifflements humains normaux. Avec une pente d'environ 6 dB par octave, le filtre atténuera suffisamment les fréque nees indésirables. Les autres seront amplifiées 1,5 fois.

Après le filtre, le signal, sinusoïdal, gagne l'entrée d'un deuxième amplificateur opérationnel, IC1b. C'est un comparateur dont la tension d'hystérésis est de 20 mV. Il ne réagira qu'à des tensions d'entrée d'au moins  $0.3 \text{ mV}$ <sub>oc</sub>

La bascule IC2a, après division par deux de la fréquence, mettra à la disposition de la suite un signal en créneaux symétrique (carré, pour tout dire). Cette bascule fait fonctionnellement partie du filtre de sûreté mais sa présence à cet endroit du trajet du signal nous obligeait à la mentionner. Poursuivons vers le filtre de voie.

#### Le filtre de voie et les étages de sortie

La tension en créneaux disponible sur la broche 2 d'IC2a est appliquée - tout en bas sur la figure 1 - à l'entrée d'horloge d'IC2b. Cette bascule, en compagnie du temporisateur IC6, remplira la fonction de filtre de voie.

La constante de temps d'IC6, câblé en multivibrateur monostable, s'ajuste à l'aide de P3, Comment fonctionne l'ensemble? Au lieu de la fréquence du sifflement. considérons sa période ct même la demi-période de ce en quoi il a été converti, une tension en **créneaux.**

Si la demi-période de cette tension en créneaux est moins longue que l'impulsion produite par le monostable, l'entrée D d'IC2b sera encore au niveau haut à l'instant où son entrée d'horloge verra un front montant. La sortie Q d'IC2b (broche 13) passera donc au niveau haut. Dans le cas contraire, la demi-période de la tension en créneaux est plus longue que l'impulsion du monostablc, le front montant sur l'entrée d'horloge d'lC2b coïncidera avec une entrée D au niveau bas et la sortie Q d'IC2b passera au niveau bas. Le niveau à la sortie d'lC2b dépend ainsi de la fréquence, «haute» ou «basse» du sifflement. En faisant varier la longueur de l'impulsion du monostable à l'aide de P3, on peut définir une fréquence de sifflement limite, Les fréquences de sifflement supé-

rieures à la limite seront considérées par le montage comme « hautes» ct les fréquences inférieures, comme « basscs ».

![](_page_45_Picture_5.jpeg)

Figure 2. Claire ! Compacte ! C'est ainsi que l'on peut qualifier l'implantation des composants, Noter la position particulière des borniers K2 et KI, à distance des pistes du circuit de commande, puisqu'ils sont susceptibles d'être au potentiel du secteur,

![](_page_45_Picture_1884.jpeg)

Il n'est pas impossible que la sortie d'IC2b bascule accidentellement pour une brève durée, Le réseau R20/C10 retardera juste assez la transmission de l'information pour que ces incidents soient gommés, Par la suite, le trigger de Schmitt IC3f inversera le signal. Un zéro à sa sortie correspondra donc à un sifflement «aigu », alors qu'un sifflement «grave» s'y manifestera par un un, Nous sommes ainsi parvenu à l'étage de sortie, étage double, de commutation, Chacune de ses panics est dotée d'une mémoire élémentaire, constituée par une bascule (IC5a et IC5b). Nous en étions donc à IC3f. Son niveau de sortie, qui dépend de la hauteur du sifflement, arrive à l'entrée des opérateurs ET IC4d et (après inversion par IC3d), IC4c, Le niveau de l'autre entrée de ces opérateurs dépend d'JC3e, JI sera haut quand le sifflement satisfera aux conditions du filtre de sûreté. Nous supposons pour l'instant qu'elles sont satisfaites et reviendrons plus tard sur les critères de sélection.

Suivant la hauteur du sifflement capté, la sortie d'lC4d, ou celle d'lC4c, sera passée au niveau haut. Ce passage, IC5b, ou IC5a, le percevra comme impulsion d'horloge: la sortie de la bascule D concernée changera d'état, Câblées en diviseur par deux, rappelons qu'elles jouent en même temps un rôle de mémoire, Chacune des bascules D commande un relais dont les contacts ferment un circuit: la lampe ou un autre dispositif (audio même !) branché sur KI ou K2 sera alimenté, Grâce au circuit de mise à zéro à la mise sous tension *(power-up reset)* dont est doté IC5 (IC3c, R25 et C19) les relais ne seront pas malencontreusement activés dès qu'on alimentera le montage,

#### Le filtre de sûreté

**Tel que** rioux l'avons **vu,** le **montage** est susceptible de réagir à toutes sortes de sons sans rapport avec les désirs de l'utilisateur, pour peu que leur fréquence soit de celles que laisse passer sans atténuation excessive, le filtre passe-bande,

Il faut donc éliminer quelques signaux considérés comme parasites, avant qu'ils ne fassent effet. Le dispositif n'est pas un filtre, au sens qu'on donne à ce mot en électronique, bien que sa fonction soit de privilégier certains signaux et d'en neutraliser d'autres. Nous pourrions l'appeler, plus justement, discriminaieur. Que devra-t-il reconnaître comme parasite. D'abord des signaux qui seront par hasard à une fréquence admissible, mais pendant une durée trop courte pour correspondre

au sifflet du maître. Il mettra aussi hors jeu des signaux trop fortement modulés pour être honnêtes ou trop découpés (ou si la sortie O d'IC2a demeure au niveau haut après la disparition du signal). Bref. il sera en mesure de détecter si le sifflement capté. de juste fréquence, dure suffisamment longtemps,

Nous avons ajouté, pour commencer, le réseau R9/C5. On sait depuis quelque temps que le sifflement capté est converti à l'aide d'ICIb et IC2a en une tension en créneaux symétrique. Le réseau ci-dessus en prendra la moyenne. Si le signal d'entrée dure suffisamment longtemps. du fait de la symétrie de la tension en créneaux, la différence de potentiel entre les bornes de C5 sera de la moitié de la tension d'alimentation.

Maintenant, s'il y a un problème du côté du signal d'entrée, la différence de potentiel entre les bornes du condensateur s'en ressentira. Donc si nous pouvons détecter toute anomalie de cette d.d.p. et la transformer en un «signal d'erreur ». notre antiparasitage fonctionnera. Nous utiliserons, pour remplir cette fonction avec toute la précision requise, un comparateur à fenêtre, construit à l'aide des deux amplificateurs opérationnels, IC1c et IC1d, le potentiomètre P2 permettant d'ajuster la largeur du domaine de détection, Si le sifflement satisfait aux critères de sélection, par sa fréquence et sa durée, ct que la d.d.p. entre les bornes du condensateur garde la bonne valeur assez longtemps. la sortie du comparateur chargera suffisamment C6 pour que l'entrée d'IC3a passe à un. Dès que les conditions favorables auront cessé, le condensateur se déchargera ultrarapidement à travers les diodes D1/D3 ou D2/D3.

Le choix des diodes n'est pas indifférent: elles sont du type Schottky pour parfaire autant que possible la décharge de C6 et garder ainsi une plus grande marge de manoeuvre. En résumé: les opérateurs ET IC4c ct IC4d n'auront leur seconde entrée à un, par l'intermédiaire d'IC3a et IC3e, que si le coup de sifflet est correct. Les bascules IC5a et IC5b ne répondront au signal de commande du filtre de voie que dans ce cas.

#### **Réglages (dressage ?)**

Les trois potentiomètres du schéma se régleront expérimentalement et en partie «au jugé ». Il n'y a pas de critère bien défini ou de valeur de mesure à donner. Pour faciliter ces

![](_page_46_Picture_6.jpeg)

Figure 3. Ce cliché facilitera ta réalisation et sa vérification.

réglages, des LED ont été prévues sur la carie. Rappelons la fonction des potentiomètres.

Le premier, P1, permet d'ajuster le gain de l'amplificateur d'entrée. La sensibilité du montage dépendra de son utilisation: elle ne sera pas la même s'il est installé dans un vestibule ou dans un couloir, si le siffleur est un vieux fumeur ou un jeune sportif. Le prototype répondait correctement à un siffleur de puissance moyenne dans un rayon de quatre mètres.

L'ouverture de la fenêtre du comparateur, autrement dit, la vitesse à laquelle une anomalie sera reconnue comme telle, dépend de P2. Plus clic sera petite, plus les risques qu'un signal irrégulier passe, seront réduits. Une fenêtre étroite pose en revanche des conditions plus draconiennes au siffleur. Prévoir une carafe d'cau lors du réglage du P2 n'est pas une mau**vaise idée.**

Enfin P3 définira la frontière entre les deux tons. La fréquence dépend encore là des caractéristiques du siffleur. Si l'on a besoin d'un diapason pour étalonner son sifflet, il suffira de décrocher le téléphone (440 Hz, en France, pour la «tonalité »). Le r~glagc **de P3** nécessitera **encore iCÎ** quelques essais (il devrait rester de l'cau dans la carafe !)

Le travail sera facilité par l'afficheur rudimentaire dont dispose la cane, Deux LED (D9 ct DIO) ont en effet été prévues.

Elles seront commandées par les opérateurs IC4a ct IC4b. câblés de telle manière que les LED témoignent directement des états présents aux sorties du filtre de sûreté (sans la temporisation due à R13/C6), et du filtre de voie. El. puisqu'abondance de biens ne nuit pas, deux autres LED en dérivation sur les relais permettront de vérifier qu'ils sont bien commandés. sans être obligé de brancher d'autres charges. Lors des essais, c'est appréciable.

**55**

#### **Fabrication**

La figure 2 présente tout ce que nous proposons pour réaliser la carte. Elle n'est et ne sera pas disponible au service des platines. Simple face, le circuit imprimé est relativement facile à graver mais comporte en revanche quelques ponts en fil. Pour le resie, il y a peu à dire si l'on se conforme à l'implantation des composants de la figure 2.

Les relais pour carte, dont la liste des composants fournit les références, ont un pouvoir de coupure de 5 A, largement suffisant pour la plupart des applications. En entrée, on prendra garde en branchant le microphone (flèche ct signe de masse sur le schéma d'implantation) à sa polarisation. En sortie, un des fils d'alimentation de chaque dispositif pour lequel un des interrupteurs est prévu, sera coupé, et ses deux extrémités raccordées soit à K1, soit à K2. Le montage lui-même sera alimenté en K<sub>3</sub>.

Quel type d'alimentation choisir? Elle sera bien sûr fonction des besoins, faciles à évaluer : les relais ne tireront pas plus de 30 mA et la

consommation des LED, à haut rendement *(high efficiency)* est dérisoire. n adaptateur secteur susceptible de débiter une bonne centaine de milliampères sous 12 V redressés mais non stabilisés – à quoi servira IC7! – fera l'affaire. Le cliché de la figure 3 montre l'allu-

re de la platine achevée ct prête pour les réglages. Ne lui manque qu'un coffret, en matériau isolant. puisque ses sorties seront, dans bon nombre de cas, cn rapport direct avec Ic secteur. Vu les modestes dimensions de la platine, ce coffret ne sera pas dif ficile à trouver. On réalisera les connexions avec le secteur éventuellcmcnt, sur KI ct K2. cn respectant les règles de sécurité : on reconnaîtra les réalisations sérieuses à leur dispositif anti-traction.

Prévoir une ouverture vers l'extérieur

pour le microphone... De ces choses quc l'on pcut paradoxalement, facilement oublier. Les LED D9 ct DIO. si clics sont prévues pour Ic réglage. serviront aussi de témoins au siftleur et lui faciliteront la tâche, au moins les premiers temps, car il faut un petit peu - un petit peu, vraiment d'entraînement au maître pour se faire comprendre de son serviteur, assez fruste soit, mais fidèle.

![](_page_48_Picture_0.jpeg)

### csuricanna - nmnhrinmas . EN UBRE SERVICE

3

- 1 audio-mate
- 2 amplificateur de casque
- 3 BASIC MatchBox
- 4 PIP Show (côté pistes)

![](_page_48_Picture_132.jpeg)

![](_page_48_Picture_7.jpeg)

2

![](_page_48_Picture_9.jpeg)

![](_page_48_Picture_10.jpeg)

11est bien révolu le temps où il fallait faire appel, pour les mesures, à des galvanomètres, qu'ils soient à bobine ou à cadre mobile. Il apparaît de plus en plus souvent que la solution tout à la fois la plus pratique et la plus précise pour l'analyse de grandeurs de toutes sortes est un instrument de mesure numérique.

Dès lors qu'il est nécessaire de calculer les résultats de mesure ou lorsqu'il faut, par exemple, intégrer ces derniers dans un document, l'ordinateur semble être la solution la plus évidente. Avant d'en arriver là il faudra cependant que cette information soit, d'une façon ou d'une autre, mesurée et prise en compte (lue). Quels types de cartes ou d'interfaces existe-t-il déjà et que peut-on en faire, sont 2 des questions auxquelles cet article espère apporter une réponse claire.

#### Le rôle du PC

Il y a toujours eu, 2 manières d'utiliser un PC lors d'une opération de mesure Dans l'approche la plus ancienne l'ordinateur envoyait des instructions de commande à un appareillage de mesure intelligent par le biais d'un bus spécifique. L'un des bus très utilisé pour ce genre d'applications est le bus GPIB *(General Purpose Interface Bus* [IEEEE488.2]). C'est Hewlett Packard qui définit cette interface et lui donna, lors de son lancement, la dénomination de Hewlett Packard Interface Bus (HPlB). La fonction de ce bus se limite à la commande d'un instrument de mesure complet. Un ordinateur qui serait doté d'un tel bus n'est pas en mesure de procéder lui-même à des mesures. Une interface GPIB est en mesure de piloter un nombre maximal de 15 instruments. L'énorme popularité dont jouit cette interface est prouvée par l'existence de quelque 3 000 instruments de mesure, tels que oscilloscopes, analyseurs de spectre, scanners et multimètres, tous dotés de cette interface. Le bus GPIB est, dans le monde de l'électronique, l'interface la mieux supportée par les fabricants d'instruments de mesure. Il existe un nombre étonnant de cartes d'interface dotant un PC de connexions GPIB; il en existe mème sous la forme de carte PCMCIA à la compacité renversante. Il existe même des convertisseurs pouvant être branchés sur le port parallèle ou l'interface RS-232 d'un PC.

Cette approche permet l'utilisation pour des processus de mesure d'ordinateurs portables ne disposant pas de la place nécessaire pour l'une ou l'autre carte encartable ou n'étant pas pourvus d'un connecteur PCMCIA. La mise en oeuvre d'extenseurs GPIB optionnels

### **mesurer avec son PC**

### **en s'aidant de toute une palette d'extensions encartables**

Il est très peu probable que les ingénieurs d'IBM aient, lorsqu'ils conçurent, dans les années 70, le prototype d'un ordinateur de bureau devant servir à automatiser quelques tâches fastidieuses, jamais imaginé, dans leurs rêves les plus fous, que l'objet de leurs **57**

![](_page_49_Picture_9.jpeg)

soins allait être à la base d'une révolution irréversible comme cela a été le cas et que ce fameux PCallait être le plus grand succès de l'épopée de la micro-informatique. L'objet de cet article est de montrer que l'ordinateur personnel de tous les jours est en mesure de rendre bien d'autres services, tels que la mesure de grandeurs électriques, un domaine d'application très différent de ceux pour lequel le PC a été développé à l'origine.

permet l'utilisation de cette interface sur des distances pouvant aller de 20 mètres à 1 kilomètre sans que cela ne pose le moindre problème. La vitesse de transmission maximale que l'on peut alors espérer est de l'ordre de 2 Moctets/s. 11existe aétuellement un certain nombre de logiciels permettant de piloter des instruments de mesure par le biais d'un bus GPIB depuis un environnement de développement de logiciel standard tel que Visual BASIC, Visual  $C++$  ou tout autre environnement sous Windows.

#### Que peut-on mesurer et comment?

Qui dit mesure dit connaissance, alors qu'une estimation « au pif » est souvent

synonyme d'erreur. Cette affirmation vaut également dans le cas d'un PC utilisé dans un processus de mesure. La première question que l'on peut se poser est de savoir quelles sont les mesures que permet un PC et en corollaire quels avantages présente l'utilisation d'un PC plutôt que celle d'un instrument de mesure ordinaire? Les avantages majeurs de l'utilisation d'un PC en tant qu'instrument de mesure sont sa fiabilité et sa précision. Il est possible, en cas d'utilisation d'un ordinateur pour une mesure, de déterminer de façon très précise l'instant où doit avoir lieu une mesure ainsi que la durée devant séparer 2 mesures successives. Rien n'interdit d'autre part de procéder à des mesures 24 heures par jour et 7 jours par semaine. Cette pos-

![](_page_50_Picture_1.jpeg)

Figure 1. On peut utiliser un connecteur PCMCIA pour, à l'aide de cette carte d'interface compacte, un PC soit en mesure de piloter des instruments de mesure par le biais d'une interface GPIB.

sibilité joue un grand rôle lors de mesures devant se faire soit sur une période étalée pour avoir une idée complète de l'évolution d'un processus, soit à un endroit difficile d'accès. L'un des autres avantages de l'utilisation d'un PC pour les mesures est le fait que tous les résultats de mesure soient disponibles sous forme numérique, ce qui signifie que leur archivage peut se faire aisément. La transmission des résultats de mesure par modem ou réseau local vers un endroit où se fera leur analyse est alors une option ouverte à l'intérêt indiscutable. L'ordinateur permet en outre l'utilisation de ces données, converties ou non, dans une multitude de programmes, allant des bases de données aux tableurs en passant par les traitements de texte. Il existe

des logiciels spécialisés permettant d'effectuer sur les résultats de mesure des traitements spécifiques et complexes tels que des analyses FFT *(Fast Fourier Transformation* = transformée rapide de Fourier).

On peut classer les interfaces disponibles actuellement sur le marché en 2 catégories: les cartes destinées aux signaux analogiques et celles servant aux signaux numériques. Il arrive également qu'il y ait une combinaison de ces 2 possibilités. Les mesures concernant les signaux numériques (TIL ou CMOS) font souvent appel à des compteurs, diviseurs et circuits de mesure de temps présents sur la carte. Une analyse en profondeur du fonctionnement d'un système logique, un système à

![](_page_50_Picture_6.jpeg)

Figure 2. Cette carte de National Instruments constitue un système d'acquisition multi-fonction. La dite carte de mesure est capable de trailer tant des signaux d'entrée analogiques que numériques.

microprocesseur par exemple, n'est possible que si l'on dispose d'un logiciel spécifiquement développé à l'intention de cette application. Les cartes de mesure standard n'ont bien souvent que des domaines d'application limités tels que, par exemple, le comptage d'impulsions un exemple: le nombre de fermetures d'une vanne la détection de niveaux logiques (pour déterminer l'état de notre vanne) ou la mesure de fréquences (régime d'un moteur).

Il en va tout autrement lorsqu'il s'agit du traitement de signaux analogiques. Par définition, les cartes de mesure travaillent avec des tensions, ce qui explique que dans bien des cas on fasse appel à des transducteurs spéciaux chargés de convertir la grandeur mesurée en une tension mesurable. Il existe ainsi, pour la mesure de températures, des thermocouples, des thermistances et autres capteurs intelligents. Mentionnons en passant quelques autres grandeurs pouvant être rendues mesurables à l'aide d'un capteur: les débits de liquides et de gaz, les pressions, l'acidité, le pH, les courants électriques et les puissances. Une fois que la grandeur en question a été convertie en une tension électrique cette dernière est transformée par le convertisseur *AIN* utilisé en un code numérique. La longueur de ce mot de code est, dans la pratique de 8 ou de 16 bits. Des algorithmes bien pensés sont en mesure de filtrer ces signaux numériques et de les débarrasser de toutes leurs inégalités.

On peut ensuite déterminer la grandeur requise des signaux ainsi peaufinés. Cela pourra être, en fonction du logiciel concerné, l'amplitude, la fréquence, la valeur efficace, la distorsion et le spectre de fréquence. C'est le logiciel utilisé qui détermine la forme de présentation de l'information mesurée et traitée à l'utilisateur. Il arrive que le dit logiciel simule tout simplement la forme physique d'un oscilloscope ou d'un analyseur de spectre, se limitant dans d'autres cas à la présentation de la valeur de mesure dans une petite fenêtre disposée à un endroit quelconque de l'écran.

#### **Systèmes de mesure internes et externes**

La connexion au PC d'un système de mesure peut se faire de 2 façons différentes. On pourra soit utiliser un connecteur d'extension interne, soit faire appel à l'une des interfaces standard telles qu'un port parallèle ou une interface RS-232 sérielle, normalement présentes sur l'ordinateur. En règle générale les extensions encartables sont plus rapide que celles qui passent par l'une des interfaces de l'ordinateur. l'inverse, les systèmes de mesure faisant appel aux dites interfaces de l'ordinateur sont plus faciles à connecter à ce dernier et ont une meilleure flexibilité d'utilisation.

Tout ordinateur doté de connecteurs ISA peut être transformé en un rien de temps, par la simple adjonction d'une carte, en un oscilloscope numérique. Le type d'interface choisi dépend et des performances requises et du budget dont on dispose. Nous n'avons pas la prétention, dans les quelques pages de cet article, de vous présenter toutes les cartes et tous les systèmes existants, mais vous donnerons un certain nombre d'exemples des possibilités mises à votre (et notre) disposition par divers fabricants.

Le multimètre intelligent doté d'une interface sérielle est l'un des exemplestype d'instruments externes relativement « bon-marché ». La dite interface permet le transfert vers l'ordinateur des données de mesure fournies par le multimètre. Avec cette approche, l'ordinateur n'a pas, en règle générale, d'influence sur le processus de mesure proprement dit; il ne fait que recevoir les données sous la forme d'un fichier. Le mise de l'instrument de mesure dans le mode concerné et le lancement du multimètre se font toujours encore par l'intermédiaire d'une touche présente sur l'instrument. On comprend tout de suite qu'un tel multimètre ne permet pas à un ordinateur d'enregistrer un processus de mesure complet.

#### ou'exlste-t-ü **sur le marché?**

Le catalogue de National Instruments montre à l'évidence que cette société s'est fait une bonne réputation quant à la mesure et au pilotage à l'aide d'un ordinateur. Il existe des interfaces et des logiciels pour un nombre impressionnant de systèmes, PC, Macintosh, SUN, NEC pour n'en citer que les plus importants.

Le AT-MI0-16E02 que vous présente la photographie de la figure 2 est un système d'acquisition à la pointe de la technique actuelle. Il s'agit d'une carte multi-E/S (Entrées/Sorties) tirant parti des connecteurs ISA que comporte n'importe quel PC, même les plus modernes. Cette carte propose, au choix, 16 entrées asymétriques ou 8 entrées différentielles, 8 canaux d'entrée/sortie numériques et 2 compteurs/temporisateurs *(limer).* La fréquence d'échantillonnage maximale est de 500 kHz, les 2 convertisseurs A/N utilisés travaillant à résolution de 12 bits. Les entrées de la carte ont une plage de service de, au choix, ±5 ou

![](_page_51_Picture_6.jpeg)

Figure 3. Le TP508 transforme tout PC en un oscilloscope complet. Le logiciel qui l'accompagne offre de très nombreuses fonctions additionnelles.

±10 V; dans le cas d'une plage linéaire cette plage de service va de 0 à 10 V. L'utilisateur peut choisir, par canal, un gain de 1, 2, 5, 10, 20, 50 ou 100.

On peut utiliser en combinaison avec cette carte un certain nombre de logiciels qui tournent selon le cas soit sous DOS, soit sous Windows (et le cas échéant dans une fenêtre DOS sous Windows). Les programmes d'application proposés par National Instruments s'appellent NI-DAQ, LabVIEW et LabWindows.

La carte-oscilloscope TP508 de TiePie Engineering représentée en figure 3, possède, pour donner un autre exemple des possibilités offertes par une extension de mesure encartable, les caractéristiques suivantes: vitesse d'échantillonnage de 50 Méchantillons/s (Méga-échantillon) et une résolution de 8 bits. Cette carte de mesure donne au PC les fonctionnalités d'un oscilloscope numérique à mémoire à 2 canaux. Le logiciel comporte en outre toutes les fonctions nécessaires pour

des modes de fonctionnement en analyseur de spectre, en multimètre efficace vrai *(true RMS)* numérique pour des signaux d'une fréquence allant jusqu'à 5 MHz, en distorsiomètre et en enregistreur de transitoires. Un générateur de signal intégré foumit un signal de sortie rectangulaire d'une fréquence pouvant aller de 100 Hz à 1 000 kHz (nombre plus impressionnant que 1 MHz). Nous retrouvons la résolution de 8 bits sur de nombreuses cartes de mesure, résolution qui semble largement suffisante pour bon nombre d'applications. Il n'est pas nécessaire, en règle générale, sur un écran, de disposer de plus de 256 niveaux. Les instruments de mesure numériques portatifs, tels que le TekScope de Tektronix, connaissent eux aussi une résolution comparable. Il est recommandé, si tant est que l'on veuille faire subir des traitements complexes aux résultats de mesure, disposer d'une résolution de 12 bits au minimum.

Un exemple d'une carte de mesure pour PC simple et partant d'un prix

![](_page_51_Picture_13.jpeg)

Figure 4. Cette carte d'interface de Conrad prouve que l'on peut faire encore plus simple et, partant? plus abordable.

abordable est la carte MC-PC20 de Conrad RFA (n'est pas nécessairement dans le catalogue français) représentée en figure 4. Cette carte est la preuve qu'il est possible de faire une carte de mesure d'une complexité moindre sans pour autant devoir perdre une part importante des fonctionnalités. Cette carte dispose de 16 entrées analogiques pouvant être configurées en mode asymétrique *(single ended)* ou différentiel (on dispose dans ce cas-là de 8 entrées) et de 2 sorties analogiques. Les entrées sont dotées d'une protection contre des surtensions jusqu'à de l'ordre de 30 V et sont conçues pour la mesure de tensions sur 3 calibres, à savoir ±10, ±5 et ± 2 V. Les sorties analogique possèdent un calibre de ±10 ou ±5 V. Dans les 2 cas la résolution du convertisseur utilisé est de 12 bits. Cette carte dispose, outre les entrées et sorties analogiques mentionnées, de 32 canaux d'E/S à niveau TTL qui se laissent, par groupes de 8, définir au choix en entrée ou en sortie. Cette carte est accompagnée en standard d'un nombre important de routines-pilotes *(driver)* de périphériques.

#### **Plus compact encore**

La technique la plus simple pour doter un PC d'une entrée analogique consiste à utiliser un adaptateur compact venant se connecter au port parallèle de l'ordinateur. Cette approche permet de transformer des ordinateurs portables ne disposant pas du moindre connecteur d'extension, ISA, PCI ou PCMCIA ou autre, en instrument de mesure rustique. Le convertisseur A/N à 12 bits ADC-12 de RS Composants UK (malheureusement pas (encore???) au catalogue français) représenté en figure 5 et disponible chez MultiPower, est un exemple de cette classe d'adaptateurs. Le dit convertisseur possède une plage d'entrée de 0 à 5 V et une fréquence d'échantillonnage maximale de 18 kHz. Notons qu'il existe égaiement une version 10 bits de cet adaptateur, l'ADC-10 comme on pouvait logiquement s'y attendre, dont la fréquence d'échantillonnage maximale est de 22 kHz. Ces 2 adaptateurs disposent d'une entrée en forme d'embase BNC. L'AOC-II est, pour finir, un adaptateur très particulier qui fait d'un port imprimante pas moins de 11 entrées analogiques ayant chacune une résolution de ... 11 bits (oui). L'un des avantages additionnels de ce circuit auxiliaire est la présence d'une sortie numérique. On pourra s'en servir pour la commande d'un circuit, ou, par l'intermédiaire d'un relais, d'une charge plus lourde.

Notons en passant qu'il existe, chez MultiPower, bien d'autres cartes d'inter-

![](_page_52_Picture_5.jpeg)

Figure 5. Les ordinateurs ne possédant rien d'autre que les interfaces standard telles que le port imprimante par exemple, peuvent être utilisés pour des mesures pour peu qu'on les dote de l'adaptateur présenté ici.

face CAN pour PC, telles que l'AD128, la TP' 12-X, la TP50008, la TP208, pour n'en citer que quelques unes. I.S.I.T fait également de nombreux produits dans ce domaine, tant pour l'acquisition de données sur PC que conversion d'un PC en oscilloscope numérique. La société EUR05MART propose elle aussi des cartes d'acquisition sur PC allant de 40 à 800 kHz. La société AGE-NIX elle aussi n'est pas en reste, avec ses cartes d'acquisition en tous genres... Dans ce domaine en particulier, examiner les annonces publicitaires est extrêmement instructif.

Un utilisateur potentiel peut obtenir 2 logiciels pour les dits adaptateurs. Le programme Picolog permet le suivi d'une tension sur une période relativement longue et le stockage *(Jogging)* des résultats de mesure. Picoscope transforme un PC en un instrument de mesure (simple). Il fournit les fonctions suivantes: oscilloscope numérique à mémoire, analyseur de spectre, voltmètre et fréquencemètre. Si l'on préfère une connexion au port RS-232, on peut faire appel, entre autres, au AOC-16, une interface analogique possédant une résolution de 16 bits et un maximum de 8 canaux. On peut compter sur une vitesse d'échantillonnage de 200 échantillons/s avec une résolution de 8 bits. Si l'on préfère opter pour une résolution de 16 bits, la vitesse d'échantillonnage tombe à 2 échantillons/s.

Il existe, comme nous l'évoquions plus haut, également des interfaces pour des systèmes micro-informatiques ultracompacts tels que les « notebooks » et autres «palrntops ». La société Advantech fournit pour ce type d'ordinateurs une carte PCMCIA (type Il)

dotée d'un convertisseur A/N à 12 bits. Le système d'acquisition DACpad-71 dispose de 8 entrées différentielles prenant les données en compte à une vitesse d'échantillonnage de 30 kHz (30 000 échantillons/s). On dispose, outre des 8 entrées mentionnées, de 4 entrées et sorties numériques. Le facteur de gain du DACpad-71 est réglable et selon la version concernée, peut aller jusqu'à 8 (type 71A) ou 1 000 (type 71B). Un boîtier de connexion externe possède une compensation de soudure froide de sorte que l'on peut également utiliser cette interface en combinaison avec des thermocouples.

#### **Le logiciel**

La majorité de ces matériels sont fournis avec le logiciel qui leur permet de remplir la (ou les) fonction(s) prévues. National Instruments est sans doute le fabricant de logiciel de mesure et de réglage le plus connu. Les produits logiciels de cette source sont très utilisés dans l'industrie. De par le concept d'universalité d'après lequel ils sont conçus, les logiciels LabVIEW et LabWindows peuvent utiliser une bibliothèque de routines-pilotes pour les matériels de plus de 45 fabricants. La bibliothèque *(VI-libraries)* comporte des routines-pilotes non seulement pour des instruments connectés par le biais d'une interface GPIB, VXI ou RS-232, mais encore pour des cartes encartables pour ordinateurs en tous genres. Ce support logiciel évite à un concepteur-système de suer sang et eau des heures durant au niveau du langage machine pour mettre au point sa propre routine-pilote.

Faire l'historique complète de LabVIEW nous amènerait trop loin. La « première Figure 6. LabVIEW propose à l'utilisateur un environnement de développement graphique pour la mise au point d'applications taillées sur mesure.

pierre » de ce logiciel fut posée dès 1983. Cela eut pour résultat la mise sur le marché de la première version de ce logiciel en 1986. En 1990 fut l'année d'obtention de brevets importants pour le logiciel et la date d'introduction de LabVIEW 2. partir de cette version on utilisa un compilateur graphique qui permet une vitesse de traitement correspondant à du code en C. LabVIEW fut ensuite adapté à d'autres plate-formes telles que Microsoft Windows NT, Power Macintosh, Sun Solaris et HP-UX. l'environnement de développement graphique de LabVIEW permet la création d'une application qui comprendra toutes les fonctionnalités formulées par l'utilisateur. Il est possible, sous la houlette de LabVIEW, de procéder à l'acquisition de données, au pilotage, à l'analyse de données et à la présentation des données de mesure. les donnes brutes rassemblées à l'aide du logiciel et de l'instrument de mesure utilisé peuvent être traitées à l'aide de DSP *(Digital Signal Processing* = Traitement de Signal Numérique), de filtres soit encore subir une analyse statistique et numérique.

L'un des intérêts majeurs de ce logiciel est que l'on utilise toujours la même interface-utilisateur intuitive. l'image du système d'exploitation du MAC, le logiciel communique toujours de la même façon avec l'utilisateur.

Il existe, parallèlement à l'environnement de développement graphique LabVIEW, un second logiciel, LabWindows/CVI, un environnement de développement interactif utilisant ANSI C. Cet environnement C intégré comporte, entre autres, un compilateur 32 bits avec éditeur de liens *(linker)* et un débogueur *(debugger)* plus quelques utilitaires servant à la génération du code. C'est cette fois 450 routines-pilotes qui aident le concepteur à écrire un logiciel tournant sur les systèmes de mesure les plus divers de sources diverses. LabWindows/CVI dispose d'une bibliothèque de routines pour le traitement de signaux, les statistiques, la FFT et d'autres analyses complexes. Il existe un éditeur graphique spécialisé pour la conception de blocs graphiques par l'intermédiaire desquels le logiciel communique avec l'utilisateur. L'utilisateur peut, lors du dessin de l'écran, faire appel à un grand nombre d'icônes toutes faites

Figure 7. LabWindows/CVI est un environ-133031 nement de développement interactif utilisable pour la mise au point de logiciels d'instrumentation en environnement ANSI-C.

![](_page_53_Figure_6.jpeg)

telles que galvanomètres analogiques ou numériques, interrupteurs, dispositifs de visualisation en tous genres, LED, ampoules, etc. Il existe une possibilité de réseau local par le biais de routines ODE et TCP/IP

Cet article n'a fait que survoler très sommairement quelques-unes des possibilités tant logicielles que matérielles pour procéder, à l'aide de son PC, à des mesures auxquelles on pourra ensuite faire subir le traitement que l'on voudra. Il n'est sans doute pas exagéré de dire qu'il existe aujourd'hui des milliers de systèmes de mesure internes et externes pour le PC et que partant il

nous est impossible d'en donner un panorama exhaustif. Nous espérons cependant vous avoir donnée une petite idée de ce qui est possible et d'avoir excité votre intérêt pour le sujet. Les possibilités dépassent l'entendement! Il nous semble qu'il serait plus rapide de faire la liste de ce qu'il est impossible **D'innombrables** de mesurer avec un PC. **possibilités**

> Nous ne pouvons, en guise de conclusion, que vous recommander d'examiner avec un oeil critique les différentes publicités passés dans ce magazine et d'autres pour dénicher la perle rare et de ne pas hésiter ensuite à demander des informations additionnelles, les firmes concernées ne demandant pas mieux que d'avoir affaire à des clients (potentiels) qui savent ce qu'ils veulent.

![](_page_53_Figure_12.jpeg)

# **dipmètre**

*instrument de mesure universel pour l'amateur de Hautes-fréquences (HF)*

![](_page_54_Picture_2.jpeg)

**62**

**Il est possible, avec un nombre de composants étonnamment faible, de réaliser un instrument de mesure indispensable à l'amateur de réalisations ayant trait au domaine des Hautes Fréquences, cette fameuse HF. Notre dipmètre, on dit également ondemètre à absorption ou grid dip, puisque c'est de lui qu'il s'agit, permet un rapide examen de la fréquence de résonance d'un réseau, mais peut également servir tant d'émetteur de mesure que de fréquencemètre pour la plage des fréquences allant de 1,5 à 80 MHz.**

![](_page_54_Picture_4.jpeg)

Figure 1. Lorsque la bobine du dipmètre est disposée à proximité d'un réseau accordé la résonance du dit réseau se manifeste, lorsque l'on balaie le domaine de l'oscillateur du dipmètre, par une diminution notable du débattement de l'aiguille du galvanomètre à bobine mobile.

Le terme dipmètre vient de la dénomination anglo-saxonne de « Dipper » qui remonte elle-même à l'époque où le Grid-Dippcr *(grid =* grille des tubes) était lui-même cncore doté de tubes. Le *«* Dipper » est un instrument très pratique qui permet, comme le disait J'introduction, de déterminer de façon très simple, la fréquence de résonance d'un réseau LC. Il n'est pas nécessaire, pour procéder à cette mesure, d'établir une quelconque liaison électrique entre le réseau oscillant et l'appareil de mesure; le réseau LC peut, pendant la mesure, rester dans son circuit où il est monté.

La base du dipmètre est un oscillaleur en oscillation libre doté d'une self d'oscillation accessible de l'extérieur. Il suffit, lors de la mesure, de disposer cette self à proximité de la bobine se trouvant dans le réseau dont on veut connaître les caractéristiques, de manière à établir entre les 2 composants un couplage inductif, situation illustrée par la photographie de la figure 1. On joue ensuite lemement sur la fréquence de l'oscillateur du dipmètre. Plus la fréquence de l'oscillateur se rapproche de la fréquence de résonance du réseau passif, plus l'atténuation (la charge) de l'oscillateur augmente pour la simple ct bonne raison que le réseau testé absorbe une énergie de plus en plus importante. Ce processus se laisse visualiser par l'intermédiaire de l'aiguille d'un galvanomètre à bobine mobile: sous la forme d'un creux (d'où la dénomination de «dip »}. L'oscillateur intégré dans le dipmètre peut également servir d'émetteur de mesure. Il a été prévu. pour ce mode de fonctionnement, un étage de modulation additionnel.

#### **3 transistors**

Le coeur de cette réalisation est. comme le montre le schéma de l'électronique représenté en figure 2, un oscillateur Colpitts centré sur le transistor T2. Cet oscillateur est syntonisé (accordé) par le biais d'une double diode varicap (à capacité variable), D3. La bobine faisant partie intégrante du réseau oscillant est relié à ce dernier par le biais de l'embase K2. Le changement de calibre de fréquence se fait par simple remplacement de cette bobine. Le calibre ainsi défini est battu d'une extrémité à l'autre par réglage. par l'intermédiaire du potentiomètre P2, de la tension de varicap. Le réseau oscillant est pris, au travers du condensateur CS d'une part et des condensateurs C1/C2 de l'autre, entre la base et le collecteur du transistor. l'atteinte de la fréquence de résonance les conditions d'entrée en oscillation sont remplies, à savoi couplage réactif (similitude de phase) entre le signal présent sur la base et le collecteur et un gain en boucle supérieur à l'unité,

Le potentiomètre P1 permet de joue sur l'amplitude du signal de l'oscillateur, le dit potentiomètre influençant la tension continue de collecteur et partant le courant de collecteur. **La** visualisation de la tension de l'oscillateur se fait à l'aide d'un circuit de mesure attaquant le galvanomètre à bobine mobile M1. Le redressemen du signal à fréquence élevée de J'oscillateur se fait à l'aide d'un redresseur de tension de crête (doubleur de tension) constitué des diodes Schottky 01102 ct des condensateurs *C6/C7,* La tension redressée pilote le transistor T3 qui, en tant qu'étage amplificateur pour l'instrument à bobine mobile, remplit une fonction double, assurant d'une part une terminaison à haute impédance du redresseur ct produisant de l'autre la circulation à travers le galvanomètre à bobine mobile à la sensibilité relativement faible, un courant proportionnel à la tension d'entrée,

Lors de la mise en position 3 du commutateur rotatif S2, L'oscillateur de modulation sc voit complété de l'électronique basée sur le transistor T1. Cet oscillateur en double T four nit un signal sinusoïdal d'une fréquence de l'ordre de 1 kHz, qui influe sur l'amplitude de l'oscillateur HF, T2, de la même manière que le fait la tension présente sur le curseur de PI, Il va sans dire qu'un signal HF modulé convient mieux au test de récepteurs qu'un signal non modulé (position 2 de SI),

Lorsque cc commutateur rotatif sc trouve en position 4 les 2 oscillateur se trouvent hors-fonction. Seuls fonctionnent encore le réseau LC, ainsi que le redresseur ct l'étage d'amplification comme dans le cas d'un récepteur à détecteur. Lorsqu'il se trouve dam, cette position le dipmètre Fait office de récepteur de mesure sans prétention, prévu, en premier lieu, pour la mesure de la fréquence d'un signal généré par un oscillateur. Pour cc faire on rapproche la bobine de l'oscillateur dont on veut connaître la fréquence et, par action sur le potentiomètre P2, on syntoni e le réseau d'accord, Dè: que la fréquence du réseau s'approche de la fréquence de l'oscillateur, on a absorption du signal de l'oscillateur, phénomène qui se iraduit par un mouvement de l'aiguille

![](_page_55_Figure_5.jpeg)

Figure 2, L'électronique du dipmètre se contente, en dépit de ses nombreux possibilités et domaines d'utilisation, de 3 tran**sistors seulement.**

du galvanomètre à bobine mobile. Pour peu que l'on ait réglé P1 de manière à avoir un débattement à pleine échelle on pourra lire sur la graduation de cc potentiomètre, la fréquence de l'oscillateur.

On dispose en outre de la possibilité, par l'intermédiaire d'un écouteur connecté à l'embase K1, d'entendre le signal capté, Si le dit signal présente une modulation en amplitude (MA), on pourra entendre le signal de modulation vu que le redresseur D1/D2 fait, dans ce cas-là, également office de dérnodulatcur M ,

Lorsqu'il s'agit d'un signal à modulation de fréquence il faudra désaccorder le réseau d'accord pour pouvoir entendre quelque chose, Par désyntonisation sur le flanc du réseau de résonance on aboutit à ce que

![](_page_55_Picture_10.jpeg)

![](_page_56_Picture_1.jpeg)

![](_page_56_Picture_619.jpeg)

![](_page_56_Picture_620.jpeg)

![](_page_56_Picture_4.jpeg)

l'on appelle une démodulation de flancs, cc qui signifie que la modulation de fréquence se transforme, sur le flanc du réseau, en une modulation d'amplitude qui devient à nouveau, audible par l'intermédiaire du redresseur ct du casque d'écoute, Il nous reste à parler de la quatrième et dernière position du rotacteur S1. Dans cette position l'appareil ne permet pas de mesure HF, il ne fait que visualiser l'état de la pile, option utile et pratique tout à la fois.

#### **Réalisation et test**

Le fonctionnement de circuits HF ne dépend pas uniquement d'un dessin de platine effectué dans le respect des règles imposées par les Hautes Fréquences, mais encore d'une implantation des composants faites dans le même esprit. Ceci signifie un raccourcissement au strict nécessaire des broches de tous les composants. de manière à étouffer dans l'oeuf toutes les capacités et inductances parasites. C'est dans ce même contexte qu'apparaît l'avantage de pouvoir implanter le commutateur rotatif, les potentiomètres et surtout l'embase K2 (destinée à recevoir les selfs enfichables) directement sur le circuit imprimé. Partout où il est possible de souder une « patte » de composant sur les 2 faces de la platine, ceci de par la présence d'un îlot de

cuivre, il faudra effectivement effectuer cette double soudure. C'est ainsi que l'on établit les interconnexions nécessaires entre les 2 faces de la platine, dont on retrouve en **figure** 3 la représentation de la sérigraphie de l'implantation des composants, sans avoir à faire appel à une intermétallisation (coûteuse à la fabrication).

Le premier test de fonctionnement consiste à enficher dans l'embase K2 une bobine à air provisoire, self constituée de 20 spires de fil de cuivre émaillé d'une section de 1 mm, bobinée sur un gabarit de quelque 10 mm de diamètre. Après avoir mis l'appareil sous tension on agit sur les potentiomètres PI ct P2 tout en gardant un oeil sur l'aiguille du galvanomètre à bobine mobile. Si l'oscillateur fonctionne comme il faut il doit être possible d'amener l'aiguille jusqu'à un débattement à pleine échelle (ou presque).

On pourra, s'il devait y avoir un quelconque problème au niveau de la mise en oscillation de l'oscillateur ou de sa stabilité en amplitude, augmenter quelque peu la valeur de la résistance R4 ct la faire passer, par exemple, à  $2k\Omega$ 2. On recherche ensuite à syntoniser un récepteur sur l'oscillateur du dipmètre (S1 en position 3) ceci en vue de vérifier la modulation. Le potentiomètre P2 se trouvant en position médiane, l'oscillateur devrait, l'appareil étant équipé de la bobine de test mentionnée quelques lignes plus haut, osciller sur une plage allant de quelque 15 à 20 MHz, notre prototype oscillait lui à 18 MHz. Si tant est que l'on ait vérifié le fonctionnement de principe du montage on pourra passer à la réalisation des bobines de définition de calibre dont les caractéristiques sont données par le tableau <sup>1</sup>

En ce qui concerne les calibres A à C, les sclfs sont bobinées sur un corps d'un diamètre de 6 mm sans noyau. On peut fort bien utiliser, en remplacement d'un vrai corps de bobine (de Néosid par exemple}, un petit morceau de tube en plastique de 6 mm de diamètre de la longueur convenable; on notera que ceci correspond d'assez près aux caractéristiques des entretoises en plastique utilisées pour positionner une platine dans un coffret. Les bobines de définition des calibres D et E sont des selfs à air faites de fil de cuivre de diamètre plus important. Il suffit de bobiner le fil de cuivre émaillé sur un corps de 8 mm de diamètre, un crayon feutre par exemple. Ceci fait, on pourra tester le fonctionnement du dipmètre pour le reste de ses fonctions, les positions 1, 2 et 4 du rotacteur S1. Lors du test de la pile l'aiguille doit, si tant est qu'il s'agisse d'une pile neuve (ct bien entendu en bon état) aller pratiquement jusqu'à la fin de l'échelle. Notons que l'on pourra également, dans les positions 2 et 3 du rotacteur S1, également utiliser l'embase pour casque d'écoute. En position 2 (oscillateur non modulé) l'écouteur produira un son audible lorsque la fréquence de l'oscillateur à mesurer correspond presque à celle de l'oscillateur du dipmètre. La fréquence du son audible dans les écouteurs n'est alors rien

d'autre que la fréquence de différence entre les fréquences des 2 oscillateurs. Lorsque ces 2 fréquences sont parfaitement identiques cc son disparaît, situation qui n'est, en raison de la dérive inévitable des fréquences des oscillateurs, que de courte durée. Lorsque S1 se trouve en position 3, le signal audible dans le casque d'écoute est le signal de modulation.

Lors de la mise de la réalisation en coffret il ne saurait être question de relier l'embase K2, utilisée pour les selfs enfichables, à la platine à l'aide de morceaux de fil de câblage souple.

![](_page_57_Figure_8.jpeg)

Figure 3. Bien qu'il s'agisse d'une platine double face, ses orifices ne sont pas métallisés. Il ne faudra donc pas oublier de soudure ni au recto ni au verso de ce circuit imprimé.

![](_page_57_Picture_1812.jpeg)

![](_page_58_Figure_1.jpeg)

Figure 4. Exemple de face avant avec échelle de fréquences dessinée à l'intention de cette réalisation (dessin reproduit à une échelle de 75%).

Ce n'est que par la réalisation de la liaison le plus courte possible, c'està-dire une implantation directe de l'embase sur la platine, que l'oscillateur oscillera dans les calibres indiqués sur l'échelle de fréquence telle que la représente le dessin de face avant de la figure 4. Le câblage vers le potentiomètre P2, l'instrument de mesure, l'embase jack du casque d'écoute et le porte-pile ne présente pas lui la moindre criticité vu qu'il n'est en rien concerné par la HF. On pourra, si l'on est l'heureux posses-

seur d'un fréquencemètre et que le besoin s'en fasse sentir, étalonner les selfs enfichables de facon à ce qu'elles correspondent à la fréquence donnée sur l'échelle. Si la fréquence mesurée est trop faible il faudra diminuer légèrement le nombre de spires, si elle est trop élevée, on procédera à l'opération inverse, accroître le nombre de spires. On pourra jouer, pour un réglage fin, sur l'écartement des spires, sachant qu'un desserrement des spires permettra de compenser une fréquence trop élevée, un resserrement venant point, à l'inverse, pour compenser une fréquence trop faible. Rien n'interdit bien évidemment de procéder à l'inverse et adapter l'échelle reproduite sur la face avant aux selfs enfichables. Le calibre le plus élevé va, d'après l'échelle, jusqu'à 108 MHz.

En début d'article nous indiquions une fréquence maximale de 80 MHz. Cela tient au fait que nous ne pouvons pas garantir le fonctionnement correct de l'oscillateur au-delà de 80 MHz. Dans la pratique il peut se faire que l'oscillateur cesse de travailler à une fréquence quelconque comprise entre 80 et 110 MHz. On pourra, si le dipmètre doit, pour le test de récepteurs FM, également être modulé en fréquence, appliquer au curseur de P2, à travers un condensateur de couplage de 470 nF ou plus (attention à la polarité en cas d'utilisation d'un condensateur électrochimique) un signal BF d'un niveau compris entre 5 et 250 mV. Comme l'amplitude du signal de modulation détermine le décalage de fréquence, on fera de préférence, par la mise en place d'un potentiomètre, en sorte que le niveau de ce signal BF soit ajustable.

Vous voici en possession de ce qui peut être le premier instrument de votre laboratoire spécifiquement destiné aux HF. La HF est un domaine malheureusement méconnu par de nombreux amateurs d'électronique alors que c'est sans doute l'un des plus exaltants.

![](_page_59_Picture_0.jpeg)

### compo morto de la composición de la contratación de la contratación de la contratación de la contratación de l EN UIBRE SERVICE

- 
- 
- 
- 

![](_page_59_Picture_212.jpeg)

PIP Show (côté pistes) 8 PIP Show (côté composants) (p.43)

![](_page_59_Picture_8.jpeg)

![](_page_59_Picture_9.jpeg)

![](_page_59_Picture_10.jpeg)

![](_page_59_Picture_11.jpeg)

43

RC  $\mathcal{L}$  $\int$ U GN H IBRE SER  $\Xi$  $\subset ($ V

![](_page_60_Picture_2.jpeg)

![](_page_60_Figure_3.jpeg)

![](_page_60_Picture_4.jpeg)

![](_page_60_Picture_5.jpeg)

#### $DC-BS-36 V-2A$

#### Filtres de salve et d'ondes de choc

En janvier 1996 les règlements selon la norme européenne EN 5008-1/-2 entreront définitivement en viqueur. partir de cette date, tout équipement électrique ou électronique est sense satisfaire aux exigences concernant l'immunité aux surcharges transitoires de salve et d'ondes de choc. Ceux qui sont conformes à la législation auront droit de se doter du marquage « CE » qui peut être affiché sur l'appareil. La société Floeth Electronic est l'une des premières firmes à nous avoir fait parvenir une documentation quelconque concernant ces nouvelles normes européennes. La suppression des salves et des ondes de choc. ou du moins leur réduction à un niveau inoffensif. implique, impérativement, l'utilisation de filtres correctement étudiés pour la suppression de telles charges. Procéder soi-même à l'étude et aux essais essentiels nécessaires à la mise au point de ces filtres prend la forme d'un projet étalé sur plusieurs mois et implique un investissement de dizaines de kilofrancs. La

(meilleure) solution consiste à acheter un produit performant existant. Floeth Electronic produit une gamme de filtres de salve et d'ondes de choc qui répondent aux exigences des nouveaux règlements et peuvent être utilisés dans de très nombreuses applications.

Il existe, actuellement, 7 modèles prévus pour les équipements courant continu, couvrant différents niveaux de tension, de 3 à 80 V; il existe également 2 modèles pour les applications courant-alternatif, tensions allant jusqu'à 280 V et pour des courants allant de 0,8 à 1,8 A.

**ELEKTOR 208** 

Bien que les audiophiles, soucieux de qualité, ne jurent que montages à composants discrets, les circuits intégrés continuent de gagner du terrain, tout bêtement parce qu'ils ne cessent de s'améliorer. Les amplificateurs opérationnels occupent aujourd'hui une place de choix dans les appareils audio les plus prestigjeux et nul n'oserait douter de leur qualité sous Ie fallacieux prétexte qu'ils ne sont pas fabriqués en composants discrets. Lecteurs de CD, pré-amplificateurs et convertisseurs numériques/analogiques, pour ne citer que ces exemples, démontrent à l'envi les agressions subies par la torteresse «technologie discrète ». C'est à peine si I'on y rencontre encore un malheurenx transistor. Les amplificateurs de puissance ont certes longtemps résisté. lis défendent encore, à la sortie d'appareils haut de gamme, les normes et les valeurs de la technologie discrète, mais ils sont eux aussi menacés par les circuits intégrés. Qui aurait la pretention de concevoir un bon amplificateur de casque autrement qu'avec de bons transistors? C'est pourtant ce que nous allons vous proposer et cela, gräce à un minuscule circuit intégré récemment apparu sur le marché, le TDA 130ST. Cet insignifiant petit composant à huit broches, un CMS (composant à monter en surface ou SMD), semble en effet posséder des caractéristiques remarquables.

#### TOA 130BT

Le IDA l30ST est un circuit intégré spécialement conçu pour les amplificateurs de casque. Son fabricant, Philips, lui prête des qualités exceptionnelles. Publicité, avons-nous d'abord pensé. Il semble toutefois que dans son cas la publicité soit ce qu'elle devrait être, information, et que la réputation que veut lui faire son fabricant ne soit pas surfaite. Un rapport signal/bruit de 110 dB et un taux de distorsion de moins de 0,009% (pour  $R_L = 5 k\Omega$ ) sont des caractéristiques qui méritent quelque considération. Les applications de ce CMS vont des lecteurs de CD et DCC aux claviers, platines laser et amplificateurs multimédias. Un circuit qui ne consomme pas plus de 3 mA au repos et s'alimente sous une tension qui peut aller de 3 V à 7 V ·équipera aussi bien des appareils portatifs fonctionnant sur piles que des installations fixes.

La dynamique du TDA 130ST est três large, sa bande passante est de 5,5 Mhz et son *slew-rate* (vitesse de balayage ou de transition) de 5  $V/\mu s$ . La figure 1 en présente, de façon

### **amplificateur de casque**

**67**

*simpte mais d'une qualité surprenanle*

![](_page_62_Picture_6.jpeg)

**La sortie de casque des installations audio que I'on se concacte,** votre **celle des appareils du commerce, est rarement bien 101ie. 11n'est pas rare en effel que I'on tire simplement san signal de la sortie de haut-parleur à travers** une résistance-série. Il n'est pas difficile de **faire mieux, à peu de frais, ou beaucoup mieux, en y mettant Ie prix. Le présent prajet ne se contente pas de faire beaucoup rnieux : iI permet d'équiper n'importe quel apparell d'un ( authentique " amplificateur de casque, compact et bon** marc hé, **ou d'en faire un montage autonome.**

simplifiée, la structure. Voyons cela. L'amplificateur differentiel d'entrée, à FETMOS *(MI/M2),* équipé de miroirs de courant, est alimenté par une source à courant constant (J1). Suivent deux amplificateurs d'attaque et un étage de puissance constirué une fois encore d'une paire de transistors FETMOS. Le gros avantage des FETMOS est qu'il n'ont besoin que d'un courant de polarisation dérisoire (10 pA en moyenne) et que l'excursion en sortie des amplificateurs, sur charge à haute impédance, est presqu'égale à la tension d'alimentation. La tension de déchet est relativement très petite.

La réjection en mode commun de l'amplificateur est excellente et va de la tension d'alimentation négative à une tension de 1,5 V inferieure à l'alimentation positive. Le circuit s'alimente en outre aussi bien symérriquement qu'asymétriquement. Deux résistances externes permettent de fixer son gain en boucle fermée. Les sorties de I'amplificateur sont

I

I

![](_page_63_Figure_1.jpeg)

Figure 1. Cette vue très schématique des entrailles du TDA 1308T ne révèle rien de révolutionnaire dans sa conception générale. Notons toutefois la présence de FETMOS.

protégées en court-circuit et parfaitement libres de phénomènes de commutation. L'atténuation du ronflement est de 90 dB.

#### Le montage

La conception de notre amplificateur respecte en grande partie les recommandations des notices d'application du circuit intégré. La figure 2 en donne Ie schérna complet. On constatera que Ie nombre de composants extérieurs est réduit. Notons cependant la présence d'un régulateur de rension *(ICZ)* auquel un bloc secteur devra fournir au moins 9 V redressés. Le condensateur électrochimique CS contribuera, modestement, à la lisser et Dl assurera une petite protection du montage contre les inversions de polarité. L'alimentation du circuit intégré, on I'aura

deviné, est asymétrique. <sup>11</sup> n'y a pas grand chose à dire de la conception de ce petit amplificateur. Son impédance d'entrée ? Elle est pratiquement égale à R2 (R6), soit  $3.9 \text{ k}\Omega$ . C'est une valeur qui ne devrait poser problème à aucun pré-arnplificateur. Son gain est égal au rapport R3jR2 *(R6JR7),* ou l'inverse, ça n'a pas d'importance, il est de 1. C'est un amplificateur (inverseur) à gain unitaire. Ce gain est suffisant puisque Ie niveau de ligne usuel de 1 V nomina! est largement suffisant pour piloter n'importe quel casque. Ce que ne peut pas faire en revanche une sortie ligne ordinaire, c'est fournir un courant d'intensité suffisante à une telle charge dont I'impédance est beaucoup trop pctite. Cest de courant que nous avons besoin et notre petit amplificateur y supplée à merveille.

Les composants R9, R10 et C5 por-

![](_page_63_Figure_8.jpeg)

Figure 2. Si le schéma de l'amplificateur de casque brille par sa simplicité, ses performances n'en souffrent pas.

teront I'entrée directe des deux amplificateurs opérationnels à un potentiel égal à la moitié de celui de l'alimentation, de façon à en permettre Ie fonctionnement. Un découplage supplémentaire est assuré par Ie condensateur C6. Ou fait de l'asymétrie de l'alimentation, les condensateurs d'entrée (C1, C2) et de sortie (CJ, C4) sent inévitables. Les audiophiles y trouveront certainement à redire bien que dans ce montage les conséquences fácbeuses de la présence de ces condensateurs sur le trajet du signal soient difficiles à constater. Gràce enfin aux résistances Rl (RS) ct R4 (RB), les condensateurs seront chargés même en l'absence de source de signal et de charge.

#### **Construction**

Un tel dispositif nécessite un montage compact. Nous avons done fait Ie maximum pour que les dimensions de son circuit imprimé ne dépassent pas Ie strict nécessaire. C'est ce que montrent les dessins de la figure 3. Et, bonne nouvelle, elles sont disponibles auprès des adresses habituelles. Les dimensions réduites du circuit imprimé ne poscront pas plus de problème que d'ordinaire, en ee qui conceme les composants « ordinaires » s'entend. La pose « en surface » du circuit intégré est une autre affaire. Elle réclame une bonne vue ou une bonne loupe et un bon éclairage, une bonne panne de fer à souder, fine et même très fine, et un peu d'habileté. Si I'on est inexpérimenté et pas très habile, un peu de patience y suppléera.

Le composant monté en surface se soude « côté cuivre » et non « côté composant ». Commencer par étamer (avec parcimonie) les minuscules pastilles et les petites broches du circuit. Trouver ensuite (au besom avec une loupe), Ie repëre du circuit intégré correspondant au cóté des broches 1-4 : il est coupé (en pointillés, à la verticale de C6, sur l'implantation des composants de la figure 3). Il faut que ce bord regarde vers la partie du circuit imprimé qui porte les résistances R2 et R3. Placer ensuite le composant à sa ptace et Ie maintenir avec I'ongle puis souder une de ses broches. Estil encore bien disposé ? Souder alors ses autres broches.

La carte se présente comme sur la photo de la figure 4 (le CMS est de l'autre côté). Tel qu'il est là, le montage est autonome: il dispose. de deux embases RCA *(Cinch)*, pour les entrées K1 et K2, d'une embase jack femelle stéréo de 6,3 mm, pour la sortie du casque K3 et d'un jack pour l'alimentation, K4. Ces bornes occupent presqu'autant de place sur la carte que les composants.

Si l'on souhaite l'installer à demeure dans un appareil, on pourra remplacer ces connecteurs (à l'exception de K3) par des picots à souder. Pour le branchement en K1 et K2, il est fort conseillé d'utiliser du câble audio blindé. Dans ce cas aussi, une alimentation extérieure risque d'être superflue, c'est bien le diable si l'appareil qui héberge la carte ne peut pas lui fournir le vivre en sus du couvert. Sa consommation est déri-

![](_page_64_Picture_2.jpeg)

Figure 3. Un tel montage doit pouvoir passer partout : c'est une des raisons de sa compacité. L'implantation des connecteurs sur la platine n'est bien sûr pas nécessaire si elle est installée à demeure dans un appareil.

#### **Liste des composants**

**Résistances:** 

 $R1.R5 = 100 k\Omega$  $R2R3.R6.R7 = 3kΩ9$  $R4.R8 = 10 k\Omega$  $R9, R10 = 22 k\Omega$ 

#### Condensateurs :

 $C1, C2 = 22 \mu$ F/40 V radial  $C3.C4 = 100 \mu F/10 V$  radial  $C5, C7 = 10 \mu F/63$  V radial  $C6 = 100 \mu$ F/10 V  $C8 = 470 \mu F/16 V$  radial  $C9 = 100$  nF au pas de 5 mm

#### Semi-conducteurs :

 $D1 = 1N4001$  $IC1 = TDA 1308T (CMS!)$  $IC2 = 7806$ 

#### Divers:

 $K1,K2$  = embase Cinch encartable

K3 = embase jack 6,3 mm encartable

K4 = embase mâle d'alimentation pour adaptateur secteur

éventuellement, un boîtier tel que, par exemple, Bopla E406

![](_page_64_Picture_16.jpeg)

Figure 4. Tous les composants sont montés à la verticale, à part C6, qui croit peut-être protéger le circuit intégré (sous la platine, côté cuivre).

soire. Si la tension disponible était trop élevée, on la diviserait en s'aidant d'une résistance série et d'une zener de 9 V à 12 V.

#### **Performances**

Nous avons laissé supposer jusqu'ici que le TDA 1308T tenait les promesses de son fabricant. Il fallait bien sûr le vérifier en situation, ce que nous avons fait. La figure 5 vous donne donc la courbe de distorsion (THT, Total Harmonic Distortion, distorsion harmonique totale,  $+N$ , Noise, + bruit, en fonction de la fréquence) du présent montage. La distorsion est en effet particulièrement basse. Pour un signal d'entrée de 1 V/1 kHz et une charge en sortie de

600 Ω, la valeur mesurée était de 0,0015%. Avec un casque de baladeur, d'un impédance de 32  $\Omega$ , le pourcentage montait à 0,028%. Les résultats obtenus par cette petite puce de rien du tout sont vraiment impressionnants !

Encore quelques valeurs. La séparation des voies, mesurée sur K3, variait de 90 dB pour la charge de 600 Ω, à 70 dB pour 32 Ω (20 Hz à 20 kHz) et ces valeurs semblent tenir pour une grande part au câblage. Un fil de masse commun amène en effet une séparation moindre, il n'est donc pas honnête de s'en prendre au circuit intégré. La tension maximale en sortie est d'environ 2 Veff sur 560  $\Omega$ et de 1,5  $V_{\text{eff}}$  sur 32  $\Omega$ .

![](_page_64_Figure_23.jpeg)

Figure 5. Un exemple à suivre ! La tension appliquée à l'entrée de l'amplificateur de casque était de 6 V et la charge, en sortie, de 600 Ω. Il s'agit bien sûr de la courbe de distorsion harmonique totale+bruit en fonction de la fréquence.

![](_page_65_Picture_0.jpeg)

### compo morto de la composición de la contratación de la contratación de la contratación de la contratación de l EN UIBRE SERVICE

- 
- 
- 
- 

![](_page_65_Picture_212.jpeg)

PIP Show (côté pistes) 8 PIP Show (côté composants) (p.43)

![](_page_65_Picture_8.jpeg)

![](_page_65_Picture_9.jpeg)

![](_page_65_Picture_10.jpeg)

![](_page_65_Picture_11.jpeg)